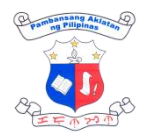

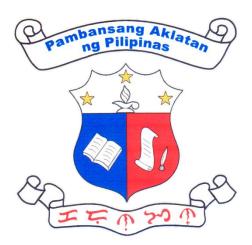

# NATIONAL LIBRARY OF THE PHILIPPINES

### CITIZEN'S CHARTER 2024 Edition

Page 1 of 185

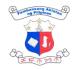

#### I. Mandate

The National Library of the Philippines (NLP) is the repository of the printed and recorded cultural heritage of the country and other intellectual, literary, and information sources.

#### II. Vision

By 2027, the National Library of the Philippines shall be the premier library in the country, with a collection of library resources available in different forms and media, providing excellent customer service experience through automated library facilities and online services, driving the intellectual, social, and cultural progress of the Filipino society.

#### III. Mission

The National Library of the Philippines is an ISO-certified national repository of printed and recorded cultural heritage in the country that acquires, organizes, conserves, and preserves Filipiniana resources and provides equitable access to information resources on various platforms, and delivers world-class customer service for Filipinos.

#### IV. Quality Policy

We, at the NLP, as a repository of cultural heritage, commit to acquire, conserve and preserve all printed and recorded Filipiniana resources, ensure equitable access and provide inclusive and resilient services to support, intellectual, cultural, and national development in accordance with the applicable requirements while continually improving our quality management system.

To uphold this commitment, we shall:

- Espouse human resource welfare and development and values formation programs to harness the fullest potential of our people;
- Implement responsive policies, programs, and initiatives;
- Acquire and generate the best-available library resources; and,
- Integrate risk and quality management systems into the processes across the organization, particularly in policy formulation, decision-making, planning, service provision, performance evaluation, and improvement processes.

It further commits to complying with statutory and legal requirements and continuously improving our quality management system.

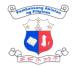

### LIST OF SERVICES

#### EXTERNAL SERVICES

#### Access to Library Resources

| Access ID Registration                                               | Page 9  |
|----------------------------------------------------------------------|---------|
| Books, Theses and Dissertations, Government Publications and Serials | Page 10 |
| Braille and Audiobook Production                                     | Page 11 |
| Children's Services                                                  | Page 14 |
| eResources (Onsite)                                                  | Page 16 |
| eResources (Offsite)                                                 | Page 17 |
| Online Reference Services                                            | Page 19 |
| Onsite Educational Tour                                              | Page 21 |
| Rare Collections                                                     | Page 23 |
| Scanning/Printing of Library Resources                               | Page 24 |
| Virtual Educational Tour                                             | Page 25 |
|                                                                      |         |

#### ACQUISITION

Deposit/ Instrument

| Acceptance of Donation (Books, serials, theses, dissertations, and other library materials)                                  | Page 29 |
|----------------------------------------------------------------------------------------------------|---------|
| Procurement of Books and Other Forms of Library Materials (within Annual Procurement Plan) (Alternative Mode of Procurement) | Page 34 |
| Request for Certificate of Legal Deposit                                                                                     | Page 42 |
| Request for Book Donation                                                                                                    | Page 45 |
| COPYRIGHT                                                                                                    |         |
| Certification of Copyright Registration and Deposit                                                                          | Page 54 |
| Certified True Copy (CTC) of the Certificate of Copyright Registration and                                                   | Page 55 |

|                                                                                                    | Contracting Attrices |
|----------------------------------------------------------------------------------------------------|----------------------|
| Copyright Registration and Deposit                                                                            | Page 57              |
| Correction of Copyright Entries                                                                               | Page 59              |
| Duplicate Copy of Certificate                                                                                 | Page 60              |
| Releasing of Certificate of Copyright Registration and Deposit                                                | Page 62              |
| Transmittal of IPOPHIL-Registered Copyright                                                                   | Page 63              |
| FINANCE AND ADMINISTRATION                                                                                    |                      |
| Funds Availability                                                                                            | Page 66              |
| Issuance of BIR Form (2307)                                                                                   | Page 67              |
| Request for On-the-Job Training/Internship                                                                    | Page 69              |
| Procurement of Goods and Services under Negotiated (NP)                                                       | Page 71              |
| Procurement-Small Value Procurement (SVP) with Approved<br>Budget for the Contract (ABC) of 100,000 and below | Page 74              |
| Receiving and dissemination of incoming records/mails                                                         | Page 81              |
| Retrieval of 201 Files of Officials/ Employees/Requests for Certificate of<br>Employment by Former Employees  | Page 82              |
| NUMBERING SYSTEM                                                                                              |                      |
| ISSN Registration to International Center (IC)                                                                | Page 85              |
| Request for International Standard Book Number (ISBN)                                                         | Page 86              |
| Request for International Standard Serial Number (ISSN)                                                       | Page 88              |

|                                                                       | Construction attended |
|-----------------------------------------------------------------------|-----------------------|
| Request for International Standard Music Number (ISMN)                | Page 90               |
| PRODUCTION                                                            |                       |
| Indexing                                                              | Page 94               |
| Processing of Cataloging-in-Publication (CIP)                         | Page 95               |
| TECHNICAL ASSISTANCE TO PUBLIC LIBRARIES                              |                       |
| Distribution of Library Resource Allocation                           | Page 98               |
| Online/Virtual Technical Assistance and Observation (TAO)             | Page 100              |
| Onsite Technical Assistance and Observation                           | Page 103              |
| Submission of Requirements for Affiliation of Public Library with NLP | Page 106              |
| Training to Affiliated Public Libraries and Reading Centers           | Page 110              |
| INTERNAL SERVICES                                                     |                       |
| COPYRIGHT                                                             |                       |
| Monthly Transmittal of Published Books                                | Page 115              |
| COLLECTION DEVELOPMENT                                                |                       |
| Processing of Library Materials                                       | Page 117              |
| Cataloging and Classification                                         | Page 122              |
| FINANCE AND ADMINISTRATION                                            |                       |
| Designation of Petty Cash Fund Custodian                              | Page 126              |

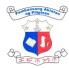

|                                                                                                    | Contraction of the second second seco |
|----------------------------------------------------------------------------------------------------|----------------------------------------------------------------------------------------------------|
| Delivery, Inspection and Acceptance of Supplies, Materials & Equipment                                                       | Page 129                                                                                                    |
| Issuance of Property Clearance (Applicant with Property Accountability)                                                      | Page 131                                                                                                    |
| Liquidation (without refund)                                                                                                 | Page 132                                                                                                    |
| Liquidation (with refund)                                                                                                    | Page 134                                                                                                    |
| Payroll Processing of Job Order and Contract of Service                                                                      | Page 136                                                                                                    |
| Petty Cash Fund Administration for the Procurement of Goods and Services for<br>Petty Miscellaneous Expenses (15K and Below) | Page 138                                                                                                    |
| Processing of Disbursement                                                                                                   | Page 146                                                                                                    |
| Processing of Obligation, Request, and Status (ORs)                                                                          | Page 152                                                                                                    |
| Procurement of APP-CSE at PS-DBM Virtual Store                                                                               | Page 152                                                                                                    |
| Procurement-Small Value Procurement (SVP) with Approved Budget for the Contract (ABC) of 100,000 and below                   | Page 158                                                                                                    |
| Refund of GSIS Loan Amortization                                                                                             | Page 165                                                                                                    |
| Remittance of Mandatory Contribution and Loans                                                                               | Page 167                                                                                                    |
| Remittance of Other Payables                                                                                                 | Page 170                                                                                                    |
| Request for Budget Clearance                                                                                                 | Page 172                                                                                                    |
| Request for Certified True Copy (CTC) of Records                                                                             | Page 173                                                                                                    |
| Request for Maintenance and Repair                                                                                           | Page 174                                                                                                    |
| Request for Transport Service (within NCR and out-of-town trips)                                                             | Page 175                                                                                                    |
| Request for Service Record                                                                                                   | Page 176                                                                                                    |

|                                                                   | Craning and the second second |
|-------------------------------------------------------------------|----------------------------------------------------------------------------------------------------|
| Request and issuance of supplies and materials                    | Page 178                                                                                                    |
| Request for Personnel Records                                     | Page 179                                                                                                    |
| Renewal of Contracts for Job Order/ Contract of Service Personnel | Page 180                                                                                                    |
| INFORMATION AND TECHNOLOGY                                        |                                                                                                    |

Repair of Software/Hardware

Page 184

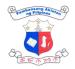

# ACCESS TO LIBRARY RESOURCES External Services

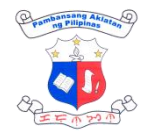

## 1. Access ID Registration

To access library resources, clients need to acquire NLP Client's ID / Transaction stub.

| D              | ivision:                                                                                 |         | Reference Division                                         |                    |                    |                                  |  |  |
|----------------|------------------------------------------------------------------------------------------|---------|------------------------------------------------------------|--------------------|--------------------|----------------------------------|--|--|
| С              | lassification:                                                                           |         | Simple                                                     |                    |                    |                                  |  |  |
| Т              | Type of Transaction:                                                                     |         | G2C-Government                                             | to Citizen         |                    |                                  |  |  |
| Who may avail: |                                                                                          |         | General Public                                             |                    |                    |                                  |  |  |
| С              | HECKLIST OF R                                                                            | EQI     | JIREMENTS                                                  | WHERE TO           | SECURE             |                                  |  |  |
| 1.             | Any government is (1 copy)                                                               | sued    | ID or School ID                                            | 1. Client          |                    |                                  |  |  |
| (              | CLIENT STEPS                                                                             | AG      | ENCY ACTION                                                | FEES TO<br>BE PAID | PROCESSING<br>TIME | PERSON<br>RESPONSIBL<br>E        |  |  |
| 1.             | Present any valid<br>ID to the guard                                                     | С       | he guard will<br>heck the<br>resented ID                   | None               | 1 minute           | Guard on-duty<br>(Main Entrance) |  |  |
| 2.             | Proceed to the<br>Registration Area<br>(Cubicle 1) at the<br>ground floor lobby<br>desk. | p<br>is | /erify valid ID<br>resented and<br>ssue transaction<br>tub | None               | 1 minute           | Administrative<br>Support Staff  |  |  |
| 3.             | Fill out the online registration form                                                    | i       | 3. Provide<br>nstruction and<br>assistance                 | None               | 8 minutes          | Administrative<br>Support Staff  |  |  |
| 4.             | Proceed to<br>Cubicle 2 for<br>picture taking                                            |         | ake a photo of the<br>lient                                | None               | 1 minute           | Administrative<br>Support Staff  |  |  |
| 5.             | Proceed to the reading area                                                              |         |                                                            |                    |                    | Client                           |  |  |
|                |                                                                                          |         | TOTAL:                                                     | None               | 11 minutes         |                                  |  |  |

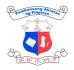

# 2. Books, Theses and Dissertations, Government Publications and Serials

Access to these resources is provided through a close-shelf system wherein Librarian on-duty shall check-out selected titles from the Online Public Access Catalog (OPAC).

| Division:                                                                                                    |                       | Reference and Fili                                                                                                   | ipiniana           |                    |                            |  |
|----------------------------------------------------------------------------------------------------|-----------------------|----------------------------------------------------------------------------------------------------|--------------------|--------------------|----------------------------|--|
| Classification:                                                                                                    | Classification:       |                                                                                                    | nple               |                    |                            |  |
| Type of Transaction:                                                                                                    |                       | G2C- Governmen                                                                                                    | ent to Citizen     |                    |                            |  |
| Who may avail:                                                                                                    |                       | General Public                                                                                                    |                    |                    |                            |  |
| CHECKLIST OF                                                                                                    | REC                   | UIREMENTS                                                                                                    | ۷                  | VHERE TO SEC       | CURE                       |  |
| 1. NLP Client's ID                                                                                                    | / trai                | nsaction stub                                                                                                    | 1. ID Regist       | ration Area, lobby |                            |  |
| CLIENT STEPS                                                                                                    | AG                    | ENCY ACTION                                                                                                    | FEES TO<br>BE PAID | PROCESSING<br>TIME | PERSON<br>RESPONSIBL<br>E  |  |
| <ol> <li>Proceed to the<br/>reading area and<br/>tap the NLP<br/>Client<br/>ID/Transaction<br/>Stub in the<br/>Barcode<br/>Scanner</li> </ol> | 1. Assist the client  |                                                                                                    | None               | 1 minute           | Guard on-duty              |  |
| 2. Select and<br>reserve titles<br>through the<br>Online Public<br>Access Catalog<br>(OPAC)                                                   |                       | Guide the client in<br>Ising the OPAC                                                                                | None               | 2 minutes          | Librarian,<br>Reading Area |  |
| 3. Proceed to the<br>Circulation Counter<br>and present the NLP<br>Client ID /<br>Transaction stub                                            | tit<br>va<br>aı<br>cl | Check reserved<br>les in the system,<br>alidate the ID stub<br>nd check the<br>ient "HOLDS"<br>ien provide a<br>ager | None               | 1 minute           | Librarian,<br>Reading Area |  |
| 4. Monitor the notice                                                                                                    | 4. R                  | etrieve the library                                                                                                  | None               | 5 minutes          | Administrative             |  |

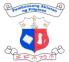

|                                                                                                    | 1                                                                                                    |      | 1          | 王王令之子                                                         |
|----------------------------------------------------------------------------------------------------|----------------------------------------------------------------------------------------------------|------|------------|---------------------------------------------------------------|
| via issued pager<br>which shall vibrate<br>once requested<br>material/s is/are<br>available                      | materials reserved<br>and press the "Found"<br>button                                                                                                    |      |            | Support Staff,<br>Filipiniana and<br>Reference Stack<br>Rooms |
|                                                                                                    | 5. Monitor the status<br>of requested<br>materials, if found,<br>wait for the material/s<br>to be delivered by<br>Administrative<br>Support Staff to the<br>circulation counter,<br>then buzz the pager<br>number for readers to<br>claim the requested<br>material/s |      | 1 minute   | Librarian on duty,<br>Reading Area                            |
| 5. Proceed to the counter to claim the requested material/s                                                      | 5. Scan the<br>barcode of the<br>materials for check-<br>out                                                                                                    | None | 1 minute   | Librarian,<br>Reading area                                    |
| 6. Proceed to the<br>counter to check-in<br>the materials<br>borrowed and return<br>to the designated<br>shelves | 6. Assist the client                                                                                                    | None | 1 minute   | Librarian,<br>Reading area                                    |
|                                                                                                    | TOTAL:                                                                                                    | None | 12 minutes |                                                               |

### 3. Braille and Audiobook Production

This service is available upon request by individuals who have print disability or related organizations/institutions for reference and research needs of persons with print disabilities.

| Division:         Reference Division |
|--------------------------------------|
|--------------------------------------|

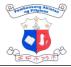

| Classification:                                                                                                    |                         | Simple                                        |                    |                    |                                                                                                    |  |
|----------------------------------------------------------------------------------------------------|-------------------------|-----------------------------------------------|--------------------|--------------------|----------------------------------------------------------------------------------------------------|--|
| Type of Transaction                                                                                                    | nsaction: G2C-Governmen |                                               | to Citizen         |                    |                                                                                                    |  |
| Who may avail:                                                                                                    |                         | General Public                                |                    |                    |                                                                                                    |  |
| CHECKLIST OF REQUIREMENTS                                                                                                    |                         | V                                             | VHERE TO SEC       | CURE               |                                                                                                    |  |
| 1. Request Letter add<br>Chief of Reference                                                                                                    |                         |                                               | 1. Reque           | sting party        |                                                                                                    |  |
| CLIENT STEPS                                                                                                    |                         | AGENCY<br>ACTION                              | FEES TO<br>BE PAID | PROCESSING<br>TIME | PERSON<br>RESPONSIBL<br>E                                                                             |  |
| <ol> <li>Send the request<br/>letter either in<br/>print or via email<br/>at<br/><u>nlplbs@nlp.gov.p</u><br/><u>h</u></li> <li>cc:<br/><u>reference@nlp.go</u><br/><u>v.ph</u> which shall<br/>indicate the<br/>following:<br/>a.) Scanned copy<br/>of the book</li> <li>b.) Name and<br/>contact details of<br/>the client, title,<br/>author of the<br/>material to be<br/>reproduced, and<br/>number of pages<br/>to be transcribed;</li> <li>c.) Date when is<br/>the material<br/>needed.</li> </ol> | 1.                      | Receive/acknowl<br>edge the letter<br>request | None               | 1 business day     | Records Section<br>Staff (for print)<br>Librarian, Library<br>for the Blind<br>Section (for<br>email) |  |
| 2. Wait for the feedback on the                                                                                                    | 2.                      | Evaluate the material to be embossed and      | None               | 1 business day     | Librarian, Library<br>for the Blind<br>Section                                                        |  |

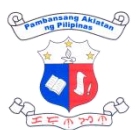

|         |                        |      |                               | 王王亦之今                               |
|---------|------------------------|------|-------------------------------|-------------------------------------|
| request | recommend              |      |                               |                                     |
|         | approval of the        |      |                               |                                     |
|         | request to the         |      |                               |                                     |
|         | Division Chief         |      |                               |                                     |
|         |                        |      |                               |                                     |
|         |                        |      |                               |                                     |
|         | Approves the           |      |                               |                                     |
|         | request.               |      |                               | Division Chief,                     |
|         |                        |      |                               | Reference                           |
|         |                        |      |                               | Division                            |
|         | 3. Inform the          |      |                               |                                     |
|         | requesting party       |      |                               |                                     |
|         | on possible date       |      |                               |                                     |
|         | to finish the          |      |                               | Librarian, Library                  |
|         | request                |      |                               | for the Blind                       |
|         |                        |      |                               | Section                             |
|         | 4. Reproduce the       | None |                               |                                     |
|         | requested              |      |                               |                                     |
|         | material.              |      |                               |                                     |
|         | a. Scanned copy        |      |                               |                                     |
|         | sent via email         |      | 1 business day                | Librarian Library                   |
|         |                        |      | per 100 pages                 | Librarian, Library<br>for the Blind |
|         |                        |      | or less                       | Section                             |
|         |                        |      |                               |                                     |
|         | h Drint come           |      |                               |                                     |
|         | b. Print copy          |      |                               |                                     |
|         |                        |      | 2 business                    |                                     |
|         |                        |      | days per 100<br>pages or less |                                     |
|         |                        |      | pages of less                 | Administrative                      |
|         |                        |      |                               | Support Staff and                   |
|         |                        |      |                               | Librarian                           |
|         |                        |      |                               |                                     |
|         |                        |      |                               |                                     |
|         | 5. Inform the          | None | 5 minutes                     | Librarian, Library                  |
|         | requesting individual  |      |                               | for the Blind                       |
|         | on the availability of |      |                               | Section                             |
|         | the material for pick- |      |                               |                                     |
|         | up                     |      |                               |                                     |
|         |                        |      |                               |                                     |

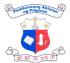

| <ul> <li>Claim<br/>reproduced<br/>material/s</li> <li>Walk-in through<br/>representative</li> </ul> | 6. Facilitate gate<br>pass for the the<br>materials to be<br>claimed | None                      |                                                       | Librarian /<br>Administrative<br>Support Staff,<br>Library for the |
|----------------------------------------------------------------------------------------------------|----------------------------------------------------------------------|---------------------------|-------------------------------------------------------|--------------------------------------------------------------------|
| Through courier                                                                                     | Facilitate delivery via<br>courier                                   | Delivery /<br>courier fee | 2 days                                                | Blind Section                                                      |
|                                                                                                    | TOTAL:                                                               | Delivery /<br>courier fee | 6 days and 5<br>minutes (per<br>100 pages or<br>less) |                                                                    |

#### 4. Children's Services

These services include storytelling, puppet show, read aloud, arts and craft sessions and also the conduct of workshops on the same services which can be provided onsite or offsite, as requested.

| Division:                                                                                                    | Reference Division; Directors Office                                               |                     |  |  |
|----------------------------------------------------------------------------------------------------|------------------------------------------------------------------------------------|---------------------|--|--|
| Classification:                                                                                                    | Complex                                                                            |                     |  |  |
| Type of Transaction:                                                                                                    | Government to Clie                                                                 | ent                 |  |  |
| Who may avail:                                                                                                    | General Public                                                                     |                     |  |  |
| CHECKLIST OF REQU                                                                                                    | JIREMENTS                                                                          | WHERE TO SECURE     |  |  |
| <ol> <li>Request Letter add<br/>Cesar Gilbert Q. Ad<br/>Dolores Carungui, C<br/>Reference Division,<br/>complete details:         <ul> <li>Name of the Activity</li> <li>Purpose</li> <li>Date &amp; Time</li> <li>Number of Audiente<br/>(The request letter so<br/>three (3) weeks before<br/>of the event.)</li> </ul> </li> </ol> | riano and thru Ms.<br>Chief of the<br>indicating the<br>ty<br>ce<br>should be sent | 1. Requesting Party |  |  |

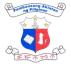

| 2. Service Agreem                                               | ent (1 original copy)                                                                                                    | 2. Reference Division |                    |                                                                                        |  |
|-----------------------------------------------------------------|----------------------------------------------------------------------------------------------------|-----------------------|--------------------|----------------------------------------------------------------------------------------|--|
| CLIENT STEPS                                                    | AGENCY ACTION                                                                                                    | FEES TO<br>BE PAID    | PROCESSING<br>TIME | PERSON<br>RESPONSIBL<br>E                                                              |  |
| 1. Send request                                                 | 1. Acknowledge the request.                                                                                                    | None                  | 5 minutes          | For walk-ins /<br>registered mails:<br>Records Section<br>For emails:<br>do@nlp.gov.ph |  |
|                                                                 | 2. Send an email reply<br>to the requesting<br>party to<br>acknowledge<br>receipt of the<br>request letter. The<br>request is forwarded<br>to the Reference<br>Division.                                                                     | None                  | 2 working days     | Directors Office                                                                       |  |
|                                                                 | <ol> <li>Reference Division<br/>to check on the<br/>availability of staff to<br/>deliver the<br/>requested services.</li> <li>For services<br/>conducted offsite, a<br/>service agreement is<br/>sent to the client via<br/>email</li> </ol> | None                  | 4 hours            | Chief, Reference<br>Division,<br>Children's<br>Section Staff                           |  |
| 2. The client sends<br>a signed copy of<br>Service<br>Agreement | 4. Service Agreement<br>is reviewed                                                                                                    | None                  | 1 hour             | Chief, Reference<br>Division,<br>Children's<br>Section Staff                           |  |
|                                                                 | 5. Reference Division<br>to consult with and<br>request for<br>clearance from the<br>Office of the<br>Director                                                                                                    | None                  | 3 working days     | Office of the<br>Director                                                              |  |
|                                                                 | 6. Send an email reply to the requesting                                                                                                    | None                  | 4 hours            | Children's<br>Section Staff                                                            |  |

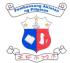

| party, approved or disapproved |                                     |
|--------------------------------|-------------------------------------|
| TOTAL:                         | 5 days, 9<br>hours and<br>5 minutes |

#### 5. eResources (Onsite Access)

Onsite access to various databases of ebooks, ejournals and audiobooks can be through the provided terminals in the reading area or through the client's own device. Access is through this link: <u>https://eportal.nlp.gov.ph/</u>.

| Division                                             | -                                                                           |                    | Deferrer       |          |                                |                    |                                 |  |
|------------------------------------------------------|-----------------------------------------------------------------------------|--------------------|----------------|----------|--------------------------------|--------------------|---------------------------------|--|
|                                                      |                                                                             | Reference Division |                |          |                                |                    |                                 |  |
| Classific                                            | ation:                                                                      |                    | Simple         |          |                                |                    |                                 |  |
| Type of <sup>•</sup>                                 | Transacti                                                                   | on:                | G2C-G          | overnmen | ment to Citizen                |                    |                                 |  |
| Who mag                                              | y avail:                                                                    |                    | Genera         | l Public |                                |                    |                                 |  |
| CHECKL                                               | IST OF R                                                                    | EQU                | IREME          | NTS      | WHERE TO                       | SECURE             |                                 |  |
|                                                      | P Client's ID<br>inal copy)                                                 | ) / tran           | saction s      | tub (1   | 1. ID Registration Area, lobby |                    |                                 |  |
| CLIENT                                               | CLIENT STEPS AGI                                                            |                    | INCY A         | CTION    | FEES TO<br>BE PAID             | PROCESSING<br>TIME | PERSON<br>RESPONSIBL<br>E       |  |
| 1. Procee<br>termina<br>at the I<br>Kiosks<br>Readin | als located<br>nternet<br>in the                                            |                    |                |          | None                           |                    | Client                          |  |
| NLP W<br>vouche                                      | o use<br>adgets<br>ecure an<br>i-Fi<br>er provided<br>egistration<br>nfobar |                    | ovide<br>ucher | wifi     | None                           | 1 minute           | Administrative<br>Support Staff |  |
| 3. Client o online o                                 | click the<br>databases                                                      | No                 | ne             |          | None                           |                    | Client                          |  |

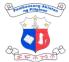

| or scan the<br>barcode when<br>using their<br>gadgets |        |      |          |  |
|-------------------------------------------------------|--------|------|----------|--|
|                                                       | TOTAL: | None | 1 minute |  |

#### 6. eResources (Off Site Access)

Offsite access to various databases of ebooks, ejournals and audiobooks is possible only for Philippine residents with created individual account through this link: <u>https://eportal.nlp.gov.ph/</u>.

| Division:                                                                               | Reference Division | on                 |                    |                           |
|-----------------------------------------------------------------------------------------|--------------------|--------------------|--------------------|---------------------------|
| Classification:                                                                         | Simple             |                    |                    |                           |
| Type of Transaction                                                                     | G2C-Governmen      | t to Citizen       |                    |                           |
| Who may avail:                                                                          | General Public     |                    |                    |                           |
| CHECKLIST OF REC                                                                        | UIREMENTS          | WHERE TO           | SECURE             |                           |
| 1. Valid email address                                                                  |                    | 1. Create          | via Google Mail o  | r Yahoo Mail              |
| CLIENT STEPS                                                                            | GENCY ACTION       | FEES TO<br>BE PAID | PROCESSING<br>TIME | PERSON<br>RESPONSIBL<br>E |
| A. Creation of NLP<br>eResources<br>account                                             |                    | None               |                    | Client                    |
| 1. Check the NLP<br>website<br>(https://web.nlp.g<br>ov.ph/)                            |                    | None               |                    |                           |
| 2. Choose the<br>Resources<br>navigation bar,<br>then click NLP<br>eResources<br>Portal |                    | None               |                    |                           |
| 3. Click login<br>located at the                                                        |                    | None               |                    |                           |

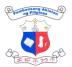

| -  |                                                                                                    |    |                                                                                                    |      |         | 王产业为少                       |
|----|----------------------------------------------------------------------------------------------------|----|----------------------------------------------------------------------------------------------------|------|---------|-----------------------------|
|    | upper right<br>corner of the<br>screen                                                                                                    |    |                                                                                                    |      |         |                             |
| 4. | Select "Create<br>New Account."                                                                                                    |    |                                                                                                    | None |         |                             |
| 5. | Fill-out all the<br>necessary<br>information,<br>accept the terms<br>and click the<br>"Create New<br>Account" button                                                                                                    | 1. | Verify the account created                                                                                                    | None | 1 day   | eResources<br>Administrator |
| 6. | The client<br>receives two (2)<br>emails in their<br>inbox; the first is<br>a confirmation<br>email that the<br>account was<br>successfully<br>created for<br>approval, and the<br>second is the link<br>for setting the<br>password. Client<br>may also check<br>the spam folder if<br>not in the inbox | 2. | Approve valid<br>account / delete<br>the invalid account<br>account<br>(Note: Institutional<br>accounts and<br>accounts created<br>outside the<br>Philippines are<br>invalid accounts) | None | 4 hours | eResources<br>Administrator |
| 7. | Client clicks the<br>link in the email<br>and set a<br>password                                                                                                    |    |                                                                                                    | None |         |                             |
| 8. | Once the<br>password is set,<br>clients will click<br>the login and<br>enter the<br>username and<br>password                                                                                                    |    |                                                                                                    | None |         |                             |
| e  | 3. Access to<br>Resources (After<br>he account                                                                                                    |    |                                                                                                    | None |         |                             |

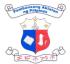

|                                                                                                    |        |      |                   | 王王小公小 |
|----------------------------------------------------------------------------------------------------|--------|------|-------------------|-------|
| creation and set<br>password)                                                                                                    |        |      |                   |       |
| 1. Go to<br><u>https://eportal.nlp</u><br><u>.gov.ph/</u> and log<br>in to your<br>account                                                                |        | None |                   |       |
| 2. Click the "E-<br>Resources" tab<br>and choose the<br>online database<br>that you want to<br>access                                                     |        | None |                   |       |
| 3. Client must enter<br>the registered<br>email and the<br>password<br>created for the<br>ePortal account<br>to proceed to<br>online database<br>platform |        | None |                   |       |
|                                                                                                    | TOTAL: | None | 1 day, 4<br>hours |       |

#### 7. Online Reference Service

This service was named Online Library Assistant (OLA) in a form of chatbot but with librarian's (liveraria interaction, accessible via the website wherein clients can directly inquire via chat through (<u>http://web.nlp.gov.ph/</u>). The LIVErarian is available Monday-Friday 8AM to 5PM except holidays and work suspensions.

| Division:                  | Reference Division         | 1                                                                                      |  |  |
|----------------------------|----------------------------|----------------------------------------------------------------------------------------|--|--|
| Classification:            | Simple                     | Simple                                                                                 |  |  |
| Type of Transaction:       | G2C- Government to Citizen |                                                                                        |  |  |
| Who may avail:             | General Public             |                                                                                        |  |  |
| CHECKLIST OF REQUIREMENTS  |                            | WHERE TO SECURE                                                                        |  |  |
| 1. Virtual clients profile |                            | 1. Client Create via NLP Website and social<br>media (Facebook Messenger and Instagram |  |  |

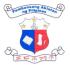

|    |                                                                                                    |                                                                       | Direct Messenger)  |                    |                           |  |
|----|----------------------------------------------------------------------------------------------------|-----------------------------------------------------------------------|--------------------|--------------------|---------------------------|--|
| (  | CLIENT STEPS                                                                                                    | AGENCY ACTION                                                         | FEES TO<br>BE PAID | PROCESSING<br>TIME | PERSON<br>RESPONSIBL<br>E |  |
| 1. | Chat through the<br>NLP website<br>( <u>http://web.nlp.go</u><br><u>v.ph/nlp/</u> ) or<br>National Library<br>of the Philippines<br>FB messenger or<br>Instagram, click<br>the "Chat with<br>us!" at the bottom<br>right |                                                                       | None               |                    | Client                    |  |
| 2. | Fill-out all the<br>necessary<br>information,<br>accept the terms<br>and conditions,<br>then click the<br>send button                                                                                                    |                                                                       | None               |                    |                           |  |
| 3. | Select the needed<br>service and<br>information<br>provided in the<br>FAQs                                                                                                    |                                                                       | None               |                    |                           |  |
|    | The chatbot will<br>auto-reply if the<br>queries are in the<br>FAQs                                                                                                    |                                                                       |                    |                    |                           |  |
| 4. | Client request to<br>transact with chat<br>agent if not<br>satisfied with the<br>FAQs                                                                                                    |                                                                       | None               |                    |                           |  |
| 5. | Clients will<br>automatically be<br>connected with a<br>liverarian                                                                                                    | <ol> <li>Chat agent<br/>assists client<br/>with the query.</li> </ol> | None               | 10 minutes         | LIVErarian                |  |
|    |                                                                                                    | 2. Chat agent                                                         | None               | 20 minutes         | LIVErarian                |  |

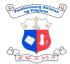

|                                                       |                                                                                                    |      |            | 王王亦为于      |
|-------------------------------------------------------|----------------------------------------------------------------------------------------------------|------|------------|------------|
|                                                       | answers<br>queries,<br>coordinate/ confirm/<br>validate/ verify with<br>the concerned<br>Division if the client<br>concerns need further<br>information.<br>Liverarian<br>request/send<br>feedback from client<br>once inquiry was<br>addressed. |      |            |            |
| 6. Fill-out the Online<br>Feedback<br>Assessment Form | Liverarian marks<br>the transaction as<br>as solved                                                                                                    |      | None       | LIVErarian |
|                                                       | Liverarian marks<br>the transaction as<br>as solved                                                                                                    |      | None       | LIVErarian |
|                                                       | TOTAL:                                                                                                    | None | 30 minutes |            |

#### 8. Onsite Educational Tour

The onsite educational tour is being offered to the general public to provide library visits and promote the collections and services of the NLP. It is another way to showcase and promote awareness of the NLF collections that contribute to the intellectual, social, and cultural progress of Filipino society.

| Division:                                                                                                    | Research and Publications Division                                                            |                      |  |  |
|----------------------------------------------------------------------------------------------------|-----------------------------------------------------------------------------------------------|----------------------|--|--|
| Classification:                                                                                               | Simple                                                                                        |                      |  |  |
| Type of Transaction:                                                                                          | G2G – Government to Government<br>G2C – Government to Citizen<br>G2B – Government to Business |                      |  |  |
| Who may avail:                                                                                                | All                                                                                           |                      |  |  |
| CHECKLIST OF REQUIREMI                                                                                        | ENTS                                                                                          | WHERE TO SECURE      |  |  |
| <ol> <li>Request Letter addressed to Director<br/>Cesar Gilbert Q. Adriano (1 electronic<br/>copy)</li> </ol> |                                                                                               | 1. Citizen or Client |  |  |
| 2. List of participants (1 electron                                                                           | iic copy)                                                                                     | 2. Citizen or Client |  |  |

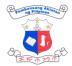

| 3. NLP Educational Tour Reques     | form 3. Online ( <u>https://tinyurl.com/NLPtour</u> ) |            |
|------------------------------------|-------------------------------------------------------|------------|
| submitted at least 3-5 days be     | e the                                                 |            |
| requested date of visit (1 elect   | lic                                                   |            |
| сору)                              |                                                       |            |
| 4. Signed conforme of confirmation | letter 4. Citizen or Client (confirmation letter      | to be sent |
| (1 electronic copy)                | via email)                                            |            |
|                                    | PEF                                                   | RSON       |

| CLIENT STEPS                                                                                                    | AGENCY ACTION                                                                                                    | FEES TO<br>BE PAID | PROCESSING<br>TIME | PERSON<br>RESPONSIBL<br>E                                                                                |
|----------------------------------------------------------------------------------------------------|----------------------------------------------------------------------------------------------------|--------------------|--------------------|----------------------------------------------------------------------------------------------------|
| 1. Accomplish the<br>NLP Educational<br>Tour Request<br>Form<br>( <u>https://tinyurl.co</u><br><u>m/NLPtour</u> ).<br>Attach the list of<br>participants and<br>the request letter<br>addressed to:<br><b>Cesar Gilbert</b><br><b>Q. Adriano</b><br>Director IV<br>National Library<br>of the Philippines | <ol> <li>Check and<br/>evaluate the details<br/>of the request.<br/>Acknowledge<br/>receipt of the<br/>request and ask<br/>the client if<br/>additional<br/>information is<br/>needed.</li> <li>Forward the<br/>Request Letter to the<br/>Director's Office via<br/>email for approval.</li> <li>If Approved:<br/>Inform the client of<br/>the approval. Send a<br/>confirmation letter of<br/>the approved<br/>schedule. Inform<br/>other Divisions that<br/>will be involved in the<br/>Tour.</li> <li>If Disapproved:<br/>Inform the client of<br/>the disapproval and<br/>advise to reschedule.</li> </ol> | None               | 1 day              | Section Head<br>and Staff<br>Public<br>Relations<br>Section,<br>Research and<br>Publications<br>Division |
| 2. Sign the conforme of the                                                                                                    | 2. Add the                                                                                                    | None               | 3 minutes          | Section Head<br>and Staff                                                                                |

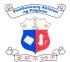

|                                                                                                    |                                                                                                    |      |                                        | 王王子子                                                        |
|----------------------------------------------------------------------------------------------------|----------------------------------------------------------------------------------------------------|------|----------------------------------------|-------------------------------------------------------------|
| confirmation letter<br>and send a copy<br>to<br><u>researchandpubli</u><br><u>cations@nlp.gov.</u><br><u>ph</u> | schedule and other<br>details to the RPD<br>Calendar of<br>Activities                                       |      |                                        | Public<br>Relations<br>Section                              |
| 3. Come to NLP on<br>the confirmed<br>schedule of the<br>Educational Tour.                                      | 3. Welcome the<br>client/s and<br>conduct the<br>Educational Tour<br>focusing on details<br>of the request. | None | 1 hour and 30<br>minutes on<br>average | Section Head<br>and Staff<br>Public<br>Relations<br>Section |
| 4. Fill-out the<br>Feedback<br>Assessment<br>Form.                                                              | 4. Provide a tablet<br>to answer the<br>Feedback Form, or<br>provide the link/QR<br>code.                   | None | 5 minutes per<br>client                | Section Head<br>and Staff<br>Public<br>Relations<br>Section |
|                                                                                                    | TOTAL:                                                                                                    | None | 1 day, 1 hour,<br>38 minutes           |                                                             |

#### 9. Rare Collections

Request for access to restricted collections such as Rare Books, Manuscripts, and Special Collections.

| Division:                                                                                                    | Filipiniana Division ( | Filipiniana Division (FD) |                    |                      |  |
|----------------------------------------------------------------------------------------------------|------------------------|---------------------------|--------------------|----------------------|--|
| Classification:                                                                                                    | Simple                 |                           |                    |                      |  |
| Type of Transaction                                                                                                    | G2C-Government to      | o Citizens                |                    |                      |  |
| Who may avail:                                                                                                    | General Public         | General Public            |                    |                      |  |
| CHECKLIST OF RI                                                                                                    | WHERE TO SECURE        |                           |                    |                      |  |
| <ol> <li>Request letter addressed to Director<br/>Cesar Gilbert Q. Adriano or directly to<br/>the Filipiniana email (1 electronic copy)</li> </ol> |                        | 5. Request                | ing Party          |                      |  |
| CLIENT STEPS                                                                                                    | GENCY ACTION           | FEES TO<br>BE PAID        | PROCESSING<br>TIME | PERSON<br>RESPONSIBL |  |

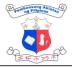

|    |                                                                                                    |    |                                                                                                    |      |                         | E                                                    |
|----|----------------------------------------------------------------------------------------------------|----|----------------------------------------------------------------------------------------------------|------|-------------------------|------------------------------------------------------|
| 1. | Send a request<br>letter to the Office of<br>the Director<br>( <u>do@nlp.gov.ph</u> ) or<br>in the Filipiniana<br>email<br>( <u>filipiniana@nlp.gov.</u><br><u>ph</u> ) |    | Acknowledge<br>receipt of the email                                                                                                    | None | 1 minute                | DO Secretariat<br>Librarian                          |
|    |                                                                                                    | 2. | Search for the materials.                                                                                                    | None | Maximum of 3<br>days    | Librarian, Senior<br>Historian, and<br>Archivist, FD |
|    |                                                                                                    | 3. | Notify the clients of<br>the status of their<br>requests. If<br>available, prepare<br>the materials<br>needed, Otherwise,<br>inform the client of<br>the unavailability of<br>the request. | None | 5 minutes               | Librarian, Senior<br>Historian                       |
|    |                                                                                                    | 1  | TOTAL:                                                                                                    | None | 3 days<br>and 6 minutes |                                                      |

## 10. Scanning/Printing of Library Resources

Printing of microfilms/microimages are available at Multimedia Section while Scanning/Printing of hard copy and digitized copy are available at Information Technology Division.

| Division:                             | Filipiniana Division (FD); Information Technology Division (ITD) |                                         |  |  |  |
|---------------------------------------|------------------------------------------------------------------|-----------------------------------------|--|--|--|
| Classification:                       | Simple                                                           |                                         |  |  |  |
| Type of Transaction:                  | G2C-Government to Citizen                                        |                                         |  |  |  |
| Who may avail:                        | General Public                                                   |                                         |  |  |  |
| CHECKLIST OF REQUIREM                 | ENTS                                                             | WHERE TO SECURE                         |  |  |  |
| 1. NLP Client's ID / Transaction Stub |                                                                  | 1. NLP client/user registration station |  |  |  |

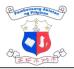

| CLIENT STEPS                                                                                   | AGENCY ACTION                                                                                                    | FEES TO<br>BE PAID                                            | PROCESSING<br>TIME | PERSON<br>RESPONSIBL<br>E                                                           |
|------------------------------------------------------------------------------------------------|----------------------------------------------------------------------------------------------------|---------------------------------------------------------------|--------------------|-------------------------------------------------------------------------------------|
| <ol> <li>Identify and<br/>select the title,<br/>date and pages<br/>of the materials</li> </ol> | <ol> <li>Assist the clients<br/>and prepare the<br/>requested materials</li> </ol>                                             |                                                               | 10 minutes         | Librarian and<br>Administrative<br>Aide                                             |
|                                                                                                | 2. Fills out the Order of<br>Payment Form                                                                                      |                                                               | 1 minute           | Librarian and<br>Administrative<br>Aide                                             |
|                                                                                                | <ol> <li>Coordinate with ITD<br/>for hard copy and<br/>digitized copy and<br/>Multimedia Section<br/>for microfilms</li> </ol> |                                                               | 15 minutes         | Librarian,<br>Administrative<br>Aide, and ITD<br>Support Staff                      |
| 2. Proceed to<br>Cashier<br>Section for<br>payment                                             | 4. Issuance of Official<br>Receipts (OR) to<br>clienteles                                                                      | Scanning:<br>5.00PHP/page<br>Printing:<br>7.00PHP/page<br>CTC | Receipt            | Cash Section<br>Staff-Cash<br>Section, Finance<br>and<br>Administrative<br>Division |
| 3. Go back to<br>Reading Area<br>and present the<br>OR                                         | 5. Record the OR<br>details and give the<br>requested<br>materials                                                             |                                                               | 3 minutes          | Librarian,<br>Administrative<br>Aide, and ITD<br>Support Staff                      |
|                                                                                                | TOTAL:                                                                                                    | Scanning:<br>5.00PHP/page<br>Printing:<br>7.00PHP/page        | 24 minutes         |                                                                                     |

## **11. Virtual Educational Tour**

An online tour provided through a video, giving a virtual library visit at NLP and aims to promote NLP's services and showcase its collection even to the distant library patrons and clients.

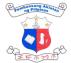

| Division:                                                                                                    |                                                                                                    | Research                                                                                                    | and Publicatio                                      | ns Division                               | ( S ( ) ( ) ( ) ( ) ( ) ( ) ( ) ( ) ( )                     |
|----------------------------------------------------------------------------------------------------|----------------------------------------------------------------------------------------------------|----------------------------------------------------------------------------------------------------|-----------------------------------------------------|-------------------------------------------|-------------------------------------------------------------|
| Classification:                                                                                                    |                                                                                                    | Simple                                                                                                    |                                                     |                                           |                                                             |
| Type of Transaction                                                                                                    | on:                                                                                                    | G2C – Go                                                                                                    | overnment to G<br>overnment to Ci<br>vernment to Bu | itizen                                    |                                                             |
| Who may avail:                                                                                                    |                                                                                                    | All                                                                                                    |                                                     |                                           |                                                             |
| CHECKLIST OF R                                                                                                    | CHECKLIST OF REQUIREMENTS WHERE TO SECURE                                                                                                    |                                                                                                    |                                                     |                                           |                                                             |
| 1. Request Letter<br>Cesar Gilbert Q<br>copy)                                                                                                    |                                                                                                    |                                                                                                    | 1. Citizen                                          | or Client                                 |                                                             |
| <ol> <li>List of participants (1 electronic copy)</li> <li>NLP Educational Tour Request Form<br/>submitted at least 3-5 days before the<br/>requested date of visit (1 electronic</li> </ol>                                                                                                    |                                                                                                    | est Form<br>before the                                                                                                    | 2. Citizen<br>3. Online                             | or Client<br>( <u>https://tinyurl.com</u> | n/NLPtour)                                                  |
| submission)<br>4. Signed Memora<br>(MOA) (1 electr                                                                                                    | -                                                                                                    | reement                                                                                                    | 4. Citizen                                          | or Client (MOA to                         | be sent via email)                                          |
| CLIENT STEPS                                                                                                    | AGENCY                                                                                                    | ACTION                                                                                                    | FEES TO<br>BE PAID                                  | PROCESSING<br>TIME                        | PERSON<br>RESPONSIBL<br>E                                   |
| <ol> <li>Accomplish the<br/>NLP Educational<br/>Tour Request<br/>Form<br/>(<u>https://tinyurl.co</u><br/><u>m/NLPtour</u>).<br/>Attach the list of<br/>participants and<br/>the request letter<br/>addressed to:<br/>Cesar Gilbert<br/>Q. Adriano<br/>Director IV<br/>National Library<br/>of the Philippines</li> </ol> | <ol> <li>Check an<br/>evaluate to<br/>of the req<br/>Acknowle<br/>receipt of<br/>request a<br/>the client<br/>additional<br/>information<br/>needed.</li> <li>Forward<br/>Request Let<br/>Director's Or<br/>email for appending<br/>1.2. If Approval<br/>copy of the I</li> </ol> | the details<br>uest.<br>edge<br>the<br>nd ask<br>if<br>on is<br>d the<br>tter to the<br>ffice via<br>proval.<br>oved:<br>lient of<br>l. Send a | None                                                | 1 day                                     | Section Head<br>and Staff<br>Public<br>Relations<br>Section |

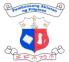

|    |                                                                                                    |                                                                                                    |      | 1                                      | 王三世之中                                                       |
|----|----------------------------------------------------------------------------------------------------|----------------------------------------------------------------------------------------------------|------|----------------------------------------|-------------------------------------------------------------|
|    |                                                                                                    | Inform other Divisions<br>that will be involved in<br>the Tour.<br>1.3. <b>If Disapproved:</b><br>Inform the client of<br>the disapproval and<br>advise to reschedule. |      |                                        |                                                             |
| 2. | Sign the MOA<br>and send a copy<br>to<br><u>researchandpubli</u><br><u>cations@nlp.gov.</u><br><u>ph</u> | 2. Add the<br>schedule and other<br>details to the RPD<br>Calendar of<br>Activities, and send<br>the online meeting<br>link                                            | None | 5 minutes                              | Section Head<br>and Staff<br>Public<br>Relations<br>Section |
| 3. | Join the online<br>meeting on the<br>confirmed<br>schedule of the<br>Educational<br>Tour.                | 3. Welcome the<br>client/s and<br>conduct the<br>Educational Tour<br>focusing on details<br>of the request.                                                            | None | 1 hour and 30<br>minutes on<br>average | Section Head<br>and Staff<br>Public<br>Relations<br>Section |
| 4. | Fill-out the<br>Feedback<br>Assessment<br>Form.                                                          | 4. Provide the<br>link/QR code for<br>the Feedback<br>Form.                                                                                                    | None | 5 minutes per<br>client                | Section Head<br>and Staff<br>Public<br>Relations<br>Section |
|    |                                                                                                    | TOTAL:                                                                                                    | None | 1 day, 1 hour,<br>40 minutes           |                                                             |

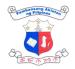

# ACQUISITION EXTERNAL SERVICES

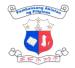

# 1. Acceptance of Donation (Books, serials, theses, dissertations, and other library materials)

The NLP accepts books and other library materials that are deemed beneficial to its library users. The library materials donations will strengthen and augment its existing collections.

| Division:                                                                                                    | Collection Develop                                                            | pment Division                                                                                                    |                    |                           |  |  |
|----------------------------------------------------------------------------------------------------|-------------------------------------------------------------------------------|----------------------------------------------------------------------------------------------------|--------------------|---------------------------|--|--|
| Classification:                                                                                                    | Simple                                                                        | Simple                                                                                                    |                    |                           |  |  |
| Type of Transactio                                                                                                    | G2C-Government                                                                | to Business<br>to Citizen                                                                                                    | t                  |                           |  |  |
| Who may avail:                                                                                                    | National Governm<br>Private Institutions<br>General Public                    | -                                                                                                    |                    |                           |  |  |
| CHECKLIST OF RE                                                                                                    | EQUIREMENTS                                                                   | WHERE TO                                                                                                    | SECURE             |                           |  |  |
| <ol> <li>Online Donation<br/>submission)</li> <li>Publication/s (print of<br/>Cover/request letter</li> <li>List of publications for<br/>(1 original copy)</li> <li>Theses and Disserta<br/>(1 copy)</li> <li>Certificate of Donation</li> <li>Acknowledgement<br/>copy)</li> </ol> | (1 original copy)<br>or donation<br>itions Infosheet<br>ion (1 original copy) | <ol> <li><u>Online Donation form</u></li> <li>Donor/author/ or publisher</li> <li>Donor/author/ or publisher</li> <li>Donor/author/ or publisher</li> <li>Donor/author/ or publisher</li> <li>Collection Development Division , Acquisition<br/>Section</li> <li>Collection Development Division , Acquisition<br/>Section</li> <li>Collection Development Division , Acquisition<br/>Section</li> <li>Collection Development Division , Acquisition<br/>Section</li> </ol> |                    |                           |  |  |
| CLIENT STEPS                                                                                                    | AGENCY ACTION                                                                 | FEES TO<br>BE PAID                                                                                                    | PROCESSING<br>TIME | PERSON<br>RESPONSIBL<br>E |  |  |
| 1. Clients shall<br>accomplish the<br>Online Donation<br>form prior to<br>submission of<br>their library<br>materials for<br>Donation via<br>walk-in, courier,<br>through pick up or1. System will notify<br>CDD once an<br>online donation<br>form has been<br>completed           |                                                                               | None                                                                                                    |                    | CDD Staff                 |  |  |

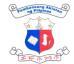

|                                                                                                    |                                                                                                    |      |                                                                                                    | THE WYO                                           |
|----------------------------------------------------------------------------------------------------|----------------------------------------------------------------------------------------------------|------|----------------------------------------------------------------------------------------------------|---------------------------------------------------|
| email                                                                                                    | <ul> <li>2. CDD will evaluate titles for donation</li> <li>3. CDD will inform the potential donors regarding the acceptance or approval of donated library materials</li> </ul> |      | <ul> <li>a. For 1 to 10<br/>copies: 15<br/>minutes</li> <li>b. For more<br/>than 10<br/>copies:<br/>maximum 2<br/>working<br/>days</li> </ul>                 |                                                   |
| Walk-in:<br>2. Upon receipt<br>of notification<br>from CDD,<br>Proceed to the<br>NLP Info desk<br>and Present<br>donated library<br>materials and the<br>written formal<br>requests for<br>certification | 1. Check, record,<br>collate and sort<br>donated library<br>materials after<br>receipt                                                                                          | None | <ul> <li>a. For 1 to 10</li> <li>copies: 15</li> <li>minutes</li> <li>b. For more</li> <li>than 10 copies:</li> <li>maximum 1</li> <li>working day</li> </ul> | CDD Acquisition<br>Section Staff                  |
|                                                                                                    | 2. Prepare,<br>review, print, and<br>certificate of<br>donation and<br>acknowledgment<br>receipt (whichever<br>is applicable)                                                   | None | 10 Minutes                                                                                                    | CDD Acquisition<br>Section Staff and<br>CDD Chief |
| 3. Receives<br>certificate of<br>donation and<br>acknowledgment<br>receipt                                                                                                    | 3. Issue certificate of<br>donation and<br>acknowledgment<br>receipt (whichever<br>is applicable)                                                                               | None | 10 minutes                                                                                                    | CDD Acquisition<br>Section Staff                  |

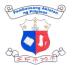

|                                                                                                    |                                                                                                    | 1    |                                                                                                    | 王王业之                                              |
|----------------------------------------------------------------------------------------------------|----------------------------------------------------------------------------------------------------|------|----------------------------------------------------------------------------------------------------|---------------------------------------------------|
| (whichever is applicable)                                                                                                    |                                                                                                    |      |                                                                                                    |                                                   |
|                                                                                                    | TOTAL:                                                                                                    | None | 35 minutes to<br>maximum of 3<br>working days                                                                                                    |                                                   |
| Courier<br>1. Upon receipt of<br>notification from<br>CDD, Send<br>donated library<br>materials , and<br>the written formal<br>requests via<br>courier or postal<br>mail service | 1. Receive, check, and<br>encode record.                                                                                           | None | 10 minutes                                                                                                    | Receiving Staff,<br>Records Section               |
|                                                                                                    | 2. Forward donated<br>library materials to<br>CDD                                                                                  | None | 15 minutes                                                                                                    | Records Section                                   |
|                                                                                                    | 3. Receive, check the<br>donated library<br>materials.                                                                             | None | <ul> <li>a.For 1 to 10</li> <li>copies: 15</li> <li>minutes</li> <li>b. For more</li> <li>than 10 copies:</li> <li>maximum 1</li> <li>working day</li> </ul> | CDD Acquisition<br>Section Staff                  |
|                                                                                                    | 4. Prepare, review,<br>print, and sign<br>certificate of<br>donation and<br>acknowledgment<br>receipt (whichever<br>is applicable) | None | 10 Minutes                                                                                                    | CDD Acquisition<br>Section Staff and<br>CDD Chief |

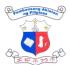

|                                                                                                    | 1                                                                                                 |      | 1                                                                                                    | T = 1 20 m                       |
|----------------------------------------------------------------------------------------------------|---------------------------------------------------------------------------------------------------|------|----------------------------------------------------------------------------------------------------|----------------------------------|
| 2. Receives<br>certificate of<br>donation and<br>acknowledgment<br>receipt                                                                                                    | 5. Issue certificate of<br>donation and<br>acknowledgment<br>receipt (Whichever<br>is applicable) | None | 5 minutes                                                                                                    | CDD Acquisition<br>Section Staff |
|                                                                                                    | TOTAL:                                                                                            | None | 45 minutes to<br>maximum of 3<br>working days                                                                                                   |                                  |
| Through Pick-up                                                                                                    |                                                                                                   |      |                                                                                                    |                                  |
| <ol> <li>Upon receipt of<br/>notification from<br/>CDD, Contact<br/>the CDD Staff in<br/>charge of<br/>receiving<br/>donations for the<br/>schedule of pick-<br/>up</li> </ol> | 1. Submit request for<br>schedule of<br>vehicle to<br>ADO/Property<br>Section                     | None | 10 mins                                                                                                    | CDD Acquisition<br>Section Staff |
|                                                                                                    | 2. FAD will notify<br>CDD of the<br>availability of the<br>vehicle                                | None | 15 minutes                                                                                                    | Administrative<br>staff, FAD     |
|                                                                                                    | 3. Pick-up the<br>donated library<br>materials                                                    | None | maximum of 1<br>day                                                                                                    | CDD Acquisition<br>Staff         |
|                                                                                                    | 4. Receive, check<br>the donated<br>library materials.                                            | None | <ul> <li>a. For 1 to 10<br/>copies: 15<br/>minutes</li> <li>b. For more<br/>than 10<br/>copies:<br/>Maximum of<br/>1 working<br/>day</li> </ul> | CDD staff                        |
|                                                                                                    | 5. Prepare, review,                                                                               | None | 10 Minutes                                                                                                    | CDD Acquisition                  |

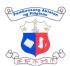

|                                                                                                    |                                                                                                    |      |                                                                                                    | 王二百万                                              |
|----------------------------------------------------------------------------------------------------|----------------------------------------------------------------------------------------------------|------|----------------------------------------------------------------------------------------------------|---------------------------------------------------|
|                                                                                                    | print, and<br>certificate of<br>donation and<br>acknowledgment<br>receipt                                                  |      |                                                                                                    | Section Staff and<br>CDD Chief                    |
| 2. Receives<br>certificate of<br>donation and<br>acknowledgment<br>receipt (whichever<br>is applicable)                                                                                     | 6. Issue certificate of<br>donation and<br>acknowledgment<br>receipt (whichever<br>is applicable)                          | None | 5 minutes                                                                                                    | CDD Acquisition<br>Section Staff                  |
|                                                                                                    | TOTAL:                                                                                                    | None | 45 mins to 4<br>maximum<br>working days                                                                                                    |                                                   |
| Through Email<br>1. Upon receiving<br>notification from<br>CDD, please<br>email<br>digital/electronic<br>publication(s) and<br>the formal intent<br>to donate books<br>to<br>cdd@nlp.gov.ph | 1. Receive, review /<br>check the<br>donated<br>digital/electronic<br>publications                                         | None | <ul> <li>a. For 1 to 10<br/>copies: 15<br/>minutes</li> <li>b. For more<br/>than 10<br/>copies:<br/>Maximum of<br/>2 working<br/>days</li> </ul> | CDD staff                                         |
|                                                                                                    | 2. Prepare, review,<br>print, and sign<br>deed of donation,<br>certificate of<br>donation and<br>acknowledgment<br>receipt | None | 10 Minutes                                                                                                    | CDD Acquisition<br>Section Staff and<br>CDD Chief |

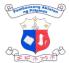

|                                                                                      |                                                                                                    |      |                                         | 王子令为小                            |
|--------------------------------------------------------------------------------------|----------------------------------------------------------------------------------------------------|------|-----------------------------------------|----------------------------------|
| 2. Receives<br>certificate of<br>donation and<br>acknowledgment<br>receipt via email | <ul> <li>3. Issue certificate of donation and acknowledgment receipt (whichever is applicable ) via email</li> </ul> | None | 10 minutes                              | CDD Acquisition<br>Section Staff |
|                                                                                      | TOTAL:                                                                                                    | None | 35 mins to 3<br>maximum<br>working days |                                  |

# 2. Procurement of Books and Other Forms of Library Materials (within Annual Procurement Plan) (Alternative Mode of Procurement)

This is the process of selecting and obtaining books and other forms of library materials through purchase. Procurement of library resources shall be governed by Republic Act 9184 and its 2016 Revised Implementing Rules and Regulations.

| Division:                                                                                                    |         | n Development Division (CDD) , Finance<br>rative Division                                                                                                    |  |  |
|----------------------------------------------------------------------------------------------------|---------|----------------------------------------------------------------------------------------------------|--|--|
| Classification:                                                                                                    | Complex |                                                                                                    |  |  |
| Type of Transaction:G2B-Gov                                                                                                    |         | overnment to Government<br>overnment to Business<br>overnment to Citizen                                                                                                    |  |  |
| Who may avail:                                                                                                    |         | onal Government Agencies; Private Institutions; Book<br>lers/Vendors/Publishers/Authors                                                                                                    |  |  |
| CHECKLIST OF REQUIREM                                                                                                    | ENTS    | WHERE TO SECURE                                                                                                    |  |  |
| <ol> <li>CHECKLIST OF REQUIREMENTS</li> <li>1. Purchase Request (3 original copies)</li> <li>2. Notice of Award (4 original copies)</li> <li>3. Notice to Proceed (4 original copies)</li> <li>4. Purchase Order (3 original copies)</li> <li>5. Obligation Request and Status (3 original copies)</li> <li>6. IAR (4 original copies)</li> <li>7. DV (4 original copies)</li> </ol> |         | <ol> <li>Collection Development Division, Acquisition<br/>Section</li> <li>NLP-Bids and Awards Committee (BAC)</li> <li>NLP-Bids and Awards Committee (BAC)</li> <li>FAD-Procurement Section</li> <li>Collection Development Division, Acquisition<br/>Section</li> <li>FAD-Supply Section</li> <li>Collection Development Division, Acquisition<br/>Section</li> </ol> |  |  |
| CLIENT STEPS AGENCY                                                                                                    | ACTION  | FEES TO PROCESSING PERSON                                                                                                    |  |  |

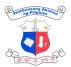

| <br>                                                                                                    |         |                | 王子介绍                                                                                |
|----------------------------------------------------------------------------------------------------|---------|----------------|-------------------------------------------------------------------------------------|
|                                                                                                    | BE PAID | TIME           | RESPONSIBL<br>E                                                                     |
| 1. Prepare Purchase<br>Request with the<br>appropriate<br>specifications of<br>the items<br>requested                                                                                                    | None    | 2 working days | CDD Acquisition<br>Section Staff                                                    |
| 2. Forward signed<br>Purchase Request<br>to Procurement<br>Section for<br>Purchase Request<br>(PR) numbering                                                                                                    | None    | 15 Minutes     | CDD Acquisition<br>Section Staff and<br>CDD Chief                                   |
| 3. PS Personnel<br>validates PR per<br>checklist<br>requirements on<br>the processing of<br>PR. If incomplete,<br>return to the End-<br>user.                                                                   | None    | 5 minutes      | Administrative<br>Aide I<br>Procurement<br>Section, FAD                             |
| 4. Record and<br>Encode PR with<br>complete<br>requirements in<br>the logbook and<br>Procurement<br>Monitoring Report<br>(PMR) and<br>forward<br>documents to<br>Administrative<br>Officer V for<br>validation. | None    | 5 minutes      | Administrative<br>Aide I,<br>Procurement<br>Section,<br>Procurement<br>Section, FAD |
| 5. Validates<br>documents and<br>encoded                                                                                                    | none    | 5 minutes      | Administrative<br>Officer V,<br>Procurement                                         |

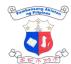

|                                                                                                    |      |                                             | 王二十二                                                           |
|----------------------------------------------------------------------------------------------------|------|---------------------------------------------|----------------------------------------------------------------|
| information at<br>PMR when<br>complete route to<br>assign staff for PR<br>numbering.                                                                                                    |      |                                             | Section, FAD                                                   |
| <ol> <li>Assign number to<br/>PR in the following<br/>format Year-<br/>Month-Serial<br/>Number (e.g.<br/>2024-01-0001).<br/>And record PR<br/>number in the PR<br/>Tracking and<br/>PMR.</li> </ol> | none | 10 minutes                                  | Administrative<br>Assistant III,<br>Procurement<br>Section FAD |
| 7. Submit numbered<br>PR together with<br>other supporting<br>documents to<br>Director IV for<br>approval.                                                                                          | none | 5 minutes                                   | Administrative<br>Aide I,<br>Procurement<br>Section, FAD       |
| 8. Approve PR and<br>transmit to the<br>Procurement<br>Section for<br>processing.                                                                                                    | none | 2 working<br>days, 15<br>minutes            | Director IV/ &<br>Administrative<br>Service Assistant,<br>DO   |
| <br>9. Record and<br>forward signed PR<br>to BAC for<br>processing                                                                                                    | none | 15 minutes                                  | Administrative<br>Service Assistant,<br>DO                     |
| 10. Receive and<br>record approved<br>PR for processing<br>and route to<br>Administrative<br>Officer V for<br>information and<br>further instruction.                                               | none | 5 minutes                                   | Administrative<br>Aide I,<br>Procurement<br>Section, FAD       |
| 11.Conduct<br>Procurement                                                                                                    | none | maximum 10<br>working days<br>(depending to | BAC                                                            |

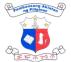

|                                                                           |                                                                                                    |      |                                              | 王三帝为于                                      |
|---------------------------------------------------------------------------|----------------------------------------------------------------------------------------------------|------|----------------------------------------------|--------------------------------------------|
|                                                                           | Process; Prepare<br>NOA ,BAC<br>resolution ,NTP<br>and other<br>attachments                                                                   |      | the mode of<br>procurement<br>being applied) |                                            |
|                                                                           | 12. Submit PR, BAC<br>resolution, NOA<br>and NTP and<br>other attachments<br>to Head of<br>Procuring Entity<br>(HOPE) for<br>approval         | none | 10 minutes                                   | BAC                                        |
|                                                                           | 13.Receive and<br>record BAC<br>Resolution, NOA<br>and NTP, plus<br>other attachments<br>Review and<br>sign BAC<br>Resolution,<br>NOA and NTP | none | 2 working<br>days, 5<br>minutes              | Director's Office                          |
|                                                                           | 14. Forward PR,<br>Signed BAC<br>resolution, NOA<br>and NTP and<br>other attachments<br>to BAC                                                | none | 15 mins                                      | Administrative<br>Service Assistant,<br>DO |
| 1. Receive NOA<br>from BAC                                                | 15. Send copy of NOA<br>to suppliers for<br>conforme/signatur<br>e                                                                            | none | 2 days                                       | BAC                                        |
| 2.Pay warranty<br>security to cashier<br>and provide copy of<br>OR to BAC | 16.Receive OR of<br>warranty security<br>from supplier                                                                                        | none | 1 day                                        | BAC                                        |
|                                                                           | 17. Forward PR,<br>Signed BAC<br>resolution, NOA<br>and NTP and<br>other attachments                                                          | none | 2 days                                       | BAC                                        |

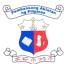

| <br>                                                                                                   |      |            | 王子でなう                                                   |
|----------------------------------------------------------------------------------------------------|------|------------|---------------------------------------------------------|
| to Procurement<br>Section for<br>preparation of<br>Purchase Order                                      |      |            |                                                         |
| 18.Prepare Purchase<br>Order and forward<br>to CDD for<br>preparation of<br>ORS                        | none | 25 minutes | FAD-<br>Procurement<br>Section                          |
| 19.Prepare ORS and<br>submit to CDD<br>Chief for signature                                             | none | 10 mins    | ADA III, CDD<br>Chief                                   |
| 20. Forward the<br>signed ORS to the<br>Budget Section for<br>Budget Obligation                        | none | 15 mins    | Chief,CDD                                               |
| 21.Budget<br>Section<br>receives,<br>review, and<br>sign ORS<br>Monitor<br>status of<br>the<br>request | none | 15 minutes | Budget Officer<br>Budget Officer III-<br>Budget Section |
| 22.Forward ORS,<br>PO and<br>supporting<br>documents<br>to the<br>receiving<br>staff for<br>release    | none | 10 minutes | Budget Officer<br>Budget Officer III-<br>Budget Section |
| 23.Review the PO<br>and supporting<br>documents and<br>sign certification                              | None | 20 minutes | Administrative<br>OfficerAccounting<br>Section, FAD     |
| 24.Forward to<br>Director's Office<br>for approval                                                     | None | 10 minutes | Accounting Section<br>staff                             |

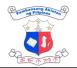

|                                                                                                    |                                                                                                    |      |                | IT & SIL                                                                                        |
|----------------------------------------------------------------------------------------------------|----------------------------------------------------------------------------------------------------|------|----------------|-------------------------------------------------------------------------------------------------|
|                                                                                                    | 25.Approval/<br>Disapproval of the<br>Purchase Order<br>Request                                                                                                  | None | 2 working days | Director IV<br>Office of the<br>Director                                                        |
|                                                                                                    | 26.Receive and<br>record signed PO<br>& ORS for<br>Issuance to<br>supplier.                                                                                      | none | 5 minutes      | Procurement<br>Section                                                                          |
| 3. Receive/Sign<br>Notice to Proceed<br>and Purchase Order                                                                                                    | 27. Scan the<br>approved P.O and<br>notify the<br>Publisher/Dealer<br>through email to<br>receive/sign the<br>PO                                                 | None | 10 minutes     | Procurement<br>Section                                                                          |
|                                                                                                    | 28. Submit to COA the<br>signed/conformed<br>P.O by supplier                                                                                                    | none | 5 mins.        | Procurement<br>Section                                                                          |
| <ul> <li>4. Deliver procured<br/>books and other<br/>library materials</li> <li>(Deliver within the<br/>specified time<br/>frame stipulated in<br/>the purchase order)</li> </ul> | 29. Receive procured<br>library materials<br>from the<br>publisher/dealer/a<br>uthor.<br>Conduct the<br>inspection of<br>delivered<br>books/library<br>materials | None | 1 hr           | Supply Section<br>Staff, Inspection<br>Committee; COA,<br>and<br>Representative of<br>End-users |
|                                                                                                    | 30. If the items<br>conforms,<br>Inspection and<br>Acceptance<br>Report (IAR) shall<br>be prepared                                                               | None | 10 minutes     | Supply Section-<br>FAD                                                                          |
|                                                                                                    | 31.Route IAR to<br>Inspection<br>Committee for<br>review and<br>signature                                                                                        | None | Within 1 day   | Supply Section-<br>FAD , Inspection<br>Committee                                                |

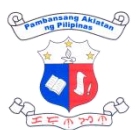

| <br>1                                                                                                    |      |                      | I F M M                                                  |
|----------------------------------------------------------------------------------------------------|------|----------------------|----------------------------------------------------------|
| 32.Inspection<br>Committee returns<br>the signed IAR to<br>Supply Section                                                        | None |                      |                                                          |
| 33.Prepare ICS and<br>route IAR/ICS to<br>CDD for signature                                                                      | None | 15 minutes           | Supply Section-<br>FAD                                   |
| 34. Receive the library<br>materials with<br>IAR/ICS from<br>Supply Section<br>and forward to<br>CDD Chief for<br>signature      | None | 1 hr                 | Admin Aide III ,<br>Acquisition<br>Section,<br>CDD Chief |
| 35. Head of<br>Supply/Property<br>Section to check<br>and review the<br>documents & sign<br>the acceptance in<br>the IAR form    | none | 15 mins              | Administrative<br>Officer V, Supply<br>Section-FAD       |
| 36.Receive the<br>signed IAR/ICS<br>and other<br>documents for<br>preparation of<br>disbursement<br>voucher                      | none | 10 mins.             | ADA III, CDD<br>Acquisition<br>Section Staff             |
| 37.Prepare<br>Disbursement<br>Voucher (DV),<br>sign and forward<br>to the Accounting<br>Section for<br>processing and<br>payment | None | 30 mins. (per<br>DV) | ADA III, CDD<br>Acquisition<br>Section Staff             |
| 38.Review DV and<br>its supporting<br>documents                                                                                  | None | 10 minutes           | Accounting<br>Section                                    |

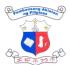

|                                                                                                    |      |                | 王王子子                                        |
|----------------------------------------------------------------------------------------------------|------|----------------|---------------------------------------------|
| 39. Assignment of<br>Serial Number and<br>encoding in<br>Journal of Entry<br>Voucher                                      | None | 5 minutes      | Accounting staff-<br>Accounting<br>Section  |
| 40.Sign and approve<br>disbursement<br>vouchers                                                                           | None | 3 minutes      | Accountant III-<br>Accounting<br>Section    |
| 41. Forward the<br>approved DV and<br>ORS with its<br>supporting<br>documents to the<br>Director's Office<br>for approval | None | 2 minutes      | Accounting Staff-<br>Accounting<br>Section  |
| 42. Approval of disbursement vouchers                                                                                     | None | 2 working days | Director IV Office<br>of the Director       |
| 43. Forward the<br>approved<br>disbursement<br>vouchers to Cash<br>Section for<br>payment                                 | None | 2 minutes      | Accounting Staff-<br>Accounting<br>Section  |
| 44.Receive and<br>encode the<br>approved<br>disbursement<br>vouchers                                                      | None | 5 minutes      | Cashier III-Cash<br>Section                 |
| 45.Preparation of<br>LDDAP-ADA<br>and/or check,<br>ACIC                                                                   | None | 10 minutes     | Cashier III-Cash<br>Section                 |
| 46.Review and<br>Approval of ADA<br>package (LDDAP-<br>ADA and/or check,<br>ACIC)                                         | None | 10 minutes     | Cashier III-Cash<br>Section<br>Cash Section |
| 47.Review and<br>Certification of<br>LDDAP                                                                                | None | 5 minutes      | Accountant III-<br>Accounting<br>Section    |
| 48.Approval and/or                                                                                                    | None | 2 working days | Director IV-Office                          |

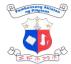

|                                     |                                                                                        |      |                    | (IF & SIL)                  |
|-------------------------------------|----------------------------------------------------------------------------------------|------|--------------------|-----------------------------|
|                                     | signature of Head<br>of the Agency or<br>designated<br>signatory of the<br>ADA package |      |                    | of the Director             |
| 5. Collect payment<br>(Check/LDDAP) | 49.Delivery of ADA<br>package to<br>LandBank                                           | None | 30 minutes         | Cashier III-Cash<br>Section |
|                                     | TOTAL:                                                                                 | None | 28 days ,3<br>hrs. |                             |

#### 3. Request for Certificate of Legal Deposit

This service is for authors or publishers who wish to comply with the Presidential Decree No. 812 (Legal Deposit Decree) and has not delivered the same copies to the NLP within one (1) month of its publication.

| Division:                 | Collection Development Division; Finance and<br>Administrative Division - Cashier Section |
|---------------------------|-------------------------------------------------------------------------------------------|
| Classification:           | Simple                                                                                    |
| Type of Transaction:      | G2G-Government to Government<br>G2B-Government to Business<br>G2C-Government to Client    |
| Who may avail:            | National Government Agencies<br>Private Institutions<br>General Public                    |
| CHECKLIST OF REQUIREMENTS | WHERE TO SECURE                                                                           |

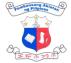

| For walk-in clients o<br>Service Courier or P                                                                                                    | -                                                                                                    |                    | lients or delivere<br>ier or Postal Mai | Ū I                                                                  |
|----------------------------------------------------------------------------------------------------|----------------------------------------------------------------------------------------------------|--------------------|-----------------------------------------|----------------------------------------------------------------------|
| <ol> <li>Publications ( 2 best copies, bound)</li> <li>Printed &amp; signed Legal Deposit<br/>Information Sheets ( 2 original<br/>copies)</li> <li>Certificate of Legal Deposit request<br/>letter<br/>( 2 original copies) ( (upon request)</li> <li>Refer to this address when sending<br/>publication/request:</li> </ol> |                                                                                                    | •                  | eposit Information<br>Google form QR Co | CECLOW TEE                                                           |
| MELODY M. MAD<br>Librarian V/Chief<br>Collection Develop<br>Legal Deposit<br>National Library of<br>T.M. Kalaw St. Err<br>Philippines                                                                                                    | oment Division -<br>the Philippines                                                                                                    |                    |                                         |                                                                      |
| For online clients:                                                                                                    |                                                                                                    | For online cl      | ients:                                  |                                                                      |
| 3. Scanned or dig                                                                                                    | Legal Deposit<br>eet Google form<br>jital copy of<br>egal Deposit request                                                                                                    | •                  | eposit Information<br>boogle form QR Co |                                                                      |
| CLIENT STEPS                                                                                                    | AGENCY<br>ACTION                                                                                                    | FEES TO PROCESSING |                                         | RESPONSIBL                                                           |
| 1. Submit<br>publication/s,, &<br>signed Legal<br>Deposit Information<br>Sheets and copies<br>of Certificate of<br>Legal Deposit<br>request letter (if<br>applicable)                                                                                                    | <ul> <li>1.Walk-in         <ul> <li>Check and receive the documents and deposits</li> <li>Receive and return client's copy</li> </ul> </li> <li>2. Delivered through Service Courier or postal mail         <ul> <li>Check and receive the</li> </ul> </li> </ul> | None               | 5 minutes                               | CDD Acquisition<br>Section Staff<br>CDD Acquisition<br>Section Staff |
|                                                                                                    | documents<br>and deposits                                                                                                    |                    |                                         |                                                                      |

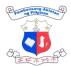

|                                                                                                    |      |        | 王王亦之                                 |
|----------------------------------------------------------------------------------------------------|------|--------|--------------------------------------|
| forwarded to<br>the CDD<br>3. Sent/shared via<br>email<br>Access<br>email and<br>check<br>received<br>documents<br>and deposits                                                                                                    |      |        | CDD Acquisition<br>Section Staff     |
| 4.Check, record &<br>process received<br>publications-<br>( <i>Requests exceeding</i><br><i>the daily limit and</i><br><i>submitted after 4:00</i><br><i>PM will be processed</i><br><i>on the following</i><br><i>working day</i> ) | None | 2 days | CDD Acquisition<br>Section Staff     |
| 5.Prepare<br>Acknowledgment<br>Receipt/s or<br>Certificate of Legal<br>Deposit/s                                                                                                    | None | 1 day  | Acquisition<br>Section Staff,<br>CDD |
| 6. Check<br>Acknowledgment<br>Receipts and/or<br>Certificate of Legal<br>Deposits                                                                                                    | None |        | Acquisition<br>Section Head,<br>CDD  |
| 7.Check, sign &<br>approve<br>Acknowledgment<br>Receipts /<br>Certificate of Legal<br>Deposits                                                                                                    | None |        | Chief, CDD                           |
| 8. If request is<br>approved, send<br>notification of<br>availability of the<br>Certificate of the<br>Legal Deposit<br>otherwise, send<br>notification of<br>unavailability/<br>disapproval.                                         | None |        | Acquisition<br>Section Staff,<br>CDD |

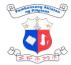

| 2. Return to the NLP<br>2.1. Claim<br>Certificate of<br>Legal Deposit<br>and/or<br>Acknowledgeme<br>nt Receipt                                                                                                    | <ul> <li>9.Issue</li> <li>Acknowledgment</li> <li>Receipt and/or</li> <li>Certificate of Legal</li> <li>Deposit</li> <li>issue CLD</li> <li>recording of</li> <li>OR numbers</li> </ul> |                                                                                | 5 minutes              | CDD Acquisition<br>Staff                                                            |
|----------------------------------------------------------------------------------------------------|----------------------------------------------------------------------------------------------------|--------------------------------------------------------------------------------|------------------------|-------------------------------------------------------------------------------------|
| <ul> <li>3. Proceed to the<br/>Cashier Section for<br/>the payment of the<br/>following:</li> <li>Document<br/>Stamp Tax<br/>and for the</li> <li>Affixing of the<br/>NLP Dry Seal<br/>(for those who<br/>need<br/>authenticated<br/>Certificate of<br/>Legal Deposit)</li> </ul> | 10.Issuance of<br>Official Receipts to<br>clienteles / Affixing<br>of dry seal                                                                                                    | P30.00 per<br>certificate<br>(DTS)<br>P100.00 per<br>certificate<br>(Dry Seal) | 3 minutes              | Cash Section<br>Staff-Cash<br>Section, Finance<br>and<br>Administrative<br>Division |
|                                                                                                    | TOTAL:                                                                                                    | 130 per<br>certificate                                                         | 3 days , 18<br>minutes |                                                                                     |

#### 4. Request for Book Donation (Online)

This is a request made by a client who is not part of or does not represent any of the NLP-affiliated public libraries or barangay reading centers. Such clients may be in need of book donations for a public school, a book donation drive, a community, or an organization. Book donations to be given to these clients may vary from previously donated books, discarded NLP books, or excess copies of library materials from diverse donors. There is no guarantee that books or any library materials to be given under these requests are brand new.

| Division:       | Security Office; Director's Office (DO); Collection Development<br>Division (CDD); Finance and Administration Division (FAD)- Property<br>Section |
|-----------------|----------------------------------------------------------------------------------------------------|
| Classification: | Complex                                                                                                    |

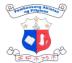

| Type of Transactio                                                                                                    | n: G2G – Governme                                                                                                    | G2C – Government to Citizen<br>G2G – Government to Government<br>G2B – Government to Business |                                                |                           |  |  |
|----------------------------------------------------------------------------------------------------|----------------------------------------------------------------------------------------------------|-----------------------------------------------------------------------------------------------|------------------------------------------------|---------------------------|--|--|
| Who may avail:                                                                                                    |                                                                                                    | General public who are not from affiliated public libraries and barangay reading centers      |                                                |                           |  |  |
| CHECKLIST OF RE                                                                                                    | QUIREMENTS                                                                                                    | WHERE TO                                                                                      | SECURE                                         |                           |  |  |
| <ol> <li>Letter of request for book donation<br/>addressed to (1 electronic<br/>submission):<br/>Dir. Cesar Gilbert Q. Adriano<br/>Director IV<br/>National Library of the Philippines</li> </ol>                                                                                                    |                                                                                                    | 1. Citizen or                                                                                 | Client                                         |                           |  |  |
| <ul> <li>State the following:</li> <li>a. Name of requesting client/ institution</li> <li>b. Primary beneficiary/ies</li> <li>c. Brief profile of the beneficiary/ies (ex: age range, sectoral representation, affiliation, etc.)</li> <li>d. Purpose of donation</li> <li>e. Date the books will be picked up from NLP</li> </ul> |                                                                                                    |                                                                                               |                                                |                           |  |  |
| <ol> <li>Email Address</li> <li>Property Transfer Report (PTR)         <ul> <li>(1 original copy, 4 photocopy)</li> <li>Gate Pass (2 original copies)</li> </ul> </li> </ol>                                                                                                    |                                                                                                    | Section                                                                                       | Client<br>Development Divi<br>Development Divi | •                         |  |  |
| CLIENT STEPS                                                                                                    | AGENCY ACTION                                                                                                    | FEES TO<br>BE PAID                                                                            | PROCESSING<br>TIME                             | PERSON<br>RESPONSIBL<br>E |  |  |
| 1. Submit a letter of<br>request for book<br>donation to:<br><u>do@nlp.gov.ph</u>                                                                                                    | <ul> <li>Receive and<br/>acknowledge the<br/>letter request by<br/>the Director's<br/>Office</li> <li>*For disapproval of<br/>the request, the<br/>service ends in this<br/>office. DO will<br/>inform the<br/>requesting client of<br/>the disapproval of<br/>request</li> <li>*If approve, book</li> </ul> | None                                                                                          | 2 working days                                 | Director's Office         |  |  |

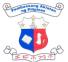

|                                                                                                    |                                                                                                    |      |                                                                             | 王子学习中                                                         |
|----------------------------------------------------------------------------------------------------|----------------------------------------------------------------------------------------------------|------|-----------------------------------------------------------------------------|---------------------------------------------------------------|
|                                                                                                    | donation requests<br>will be forwarded to<br>CDD                                                                                                    |      |                                                                             |                                                               |
| 2. Book donation<br>requests will be<br>forwarded to the<br>Collection<br>Development<br>Division (CDD)<br>for endorsement | 2. CDD acknowledges<br>the book donation<br>request                                                                                                    | None | 5 minutes                                                                   | CDD Acquisition<br>Staff<br>Division Chief,<br><i>CDD</i>     |
|                                                                                                    | 3. CDD prepares the<br>Property Transfer<br>Receipt (PTR) for<br>book donations (5<br>copies- (Receiving<br>copy/ CDD,<br>Accounting<br>Section, Property<br>Section, Catalog<br>Division & COA)<br>and Gate Pass | None | 20 minutes if<br>the materials<br>for donation<br>are already<br>available, | CDD staff and<br>CDD Division<br>Chief                        |
|                                                                                                    | <ol> <li>CDD endorses the<br/>book donations to<br/>FAD - Property<br/>Section for<br/>inspection</li> </ol>                                                                                                    | None | 5 minutes                                                                   | CDD Acquisition<br>Staff                                      |
|                                                                                                    | 5. FAD- Property<br>Section inspects<br>the books for<br>donation                                                                                                    | None | 10 minutes                                                                  | Property Section<br>Head,<br><i>FAD</i>                       |
|                                                                                                    | <ol> <li>Director's Office<br/>and Property<br/>Section signs the<br/>PTRs</li> </ol>                                                                                                    | None | 15 minutes                                                                  | Director's Office,<br>Property Section<br>Head,<br><i>FAD</i> |
| 3. Receive<br>notification letter<br>from CDD indicating<br>that requested<br>library materials are<br>ready for pickup    | <ol> <li>Notifies the client<br/>that requested<br/>library materials<br/>are ready for<br/>pickup.</li> </ol>                                                                                                    | None | 5 minutes                                                                   | CDD Staff                                                     |
| 4. Requesting client<br>signs the PTR<br>and<br>Gate Pass issued<br>by the agency                                          | 8. CDD releases the<br>book donations by<br>asking the client to<br>sign the PTRs and<br>Gate Pass                                                                                                    | None | 20 minutes                                                                  | CDD Staff                                                     |
|                                                                                                    | 9. Photo                                                                                                    |      |                                                                             |                                                               |

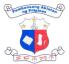

|                                                                                        | ,, ,                                                                                                    |      |                          | TEWNE                                |
|----------------------------------------------------------------------------------------|----------------------------------------------------------------------------------------------------|------|--------------------------|--------------------------------------|
|                                                                                        | documentation for<br>the release of the<br>book donations shall<br>take place with any<br>NLP staff and the<br>requesting party at<br>the NLP welcome<br>logo                                                                                                    |      |                          |                                      |
| 5. Present Gate Pass<br>to lobby guard for<br>logging and release<br>of book donations | 10. Retrieve a copy of<br>the PTR and Gate<br>Pass from the<br>client, record the<br>details in the<br>logbook, and<br>release the book<br>donations.<br>Additionally,<br>provide support to<br>the client by aiding<br>in the<br>transportation of<br>materials to their<br>vehicle, if needed | None | 5 minutes                | Lobby Guard<br>on Duty<br><i>NLP</i> |
|                                                                                        | TOTAL:                                                                                                    | None | 1 day,1 hr and 4 minutes |                                      |

#### 5. Request for Book Donation (Walk In)

This is a request made by a client who is not part of or does not represent any of the NLPaffiliated public libraries or barangay reading centers. Such clients may be in need of book donations for a public school, a book donation drive, a community, or an organization. Book donations to be given to these clients may vary from previously donated books, discarded NLP books, or excess copies of library materials from diverse donors. There is no guarantee that books or any library materials to be given under these requests are brand new.

| Division:            | Security Office; Director's Office (DO); Collection Development<br>Division (CDD); Finance and Administration Division (FAD)- Property<br>Section |
|----------------------|----------------------------------------------------------------------------------------------------|
| Classification:      | Complex                                                                                                    |
|                      | G2C – Government to Citizen                                                                                                    |
| Type of Transaction: | G2G – Government to Government                                                                                                    |
|                      | G2B – Government to Business                                                                                                    |

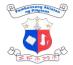

| Who may avail:                                                                                                    |                                                                                                    | al public who<br>ay reading o                             |                      | affiliated public lib                                                    | raries and                              |
|----------------------------------------------------------------------------------------------------|----------------------------------------------------------------------------------------------------|-----------------------------------------------------------|----------------------|--------------------------------------------------------------------------|-----------------------------------------|
| CHECKLIST OF REQUIREMENTS                                                                                                    |                                                                                                    | INTS                                                      | WHERE TO             | SECURE                                                                   |                                         |
| 1. Letter of request for book donation<br>addressed to ( 1 electronic<br>submission):<br>Dir. Cesar Gilbert Q. Adriano<br>Director IV<br>National Library of the Philippines                                                                                              |                                                                                                    |                                                           | 1. Citizen           | or Client                                                                |                                         |
| State the following:<br>-Name of requesting client/ institution<br>-Primary beneficiary/ies<br>-Brief profile of the beneficiary/ies (ex: age<br>range, sectoral representation, affiliation, etc.)<br>-Purpose of donation<br>-Date the books will be picked up from NLP |                                                                                                    |                                                           |                      |                                                                          |                                         |
| <ol> <li>Property Transfer Report (PTR)</li> <li>(1 original copy, 4 photocopy)</li> <li>Gate Pass (2 original copies)</li> </ol>                                                                                                    |                                                                                                    | y)                                                        | Acquis<br>3. Collect | ion Development I<br>ition Section<br>ion Development I<br>ition Section |                                         |
| CLIENT STEPS                                                                                                    | AGENCY                                                                                                    | ACTION                                                    | FEES TO<br>BE PAID   | PROCESSING<br>TIME                                                       | PERSON<br>RESPONSIBL<br>E               |
| <ol> <li>Log in at the<br/>lobby guard on<br/>Duty; proceed to<br/>the receiving area<br/>of Records<br/>Section</li> </ol>                                                                                                    | 1. Assist wa<br>clients to l<br>the main l                                                                                         | og in at                                                  | None                 | 3 minutes                                                                | Lobby Guard<br>on Duty<br><i>NLP</i>    |
| 2. Client submits request letter                                                                                                    | 2. Records S<br>Staff chec<br>attachmer<br>complete.<br>complete,<br>the docum<br>otherwise<br>to the clief                        | ks if the<br>nts are<br>If<br>accept<br>nents<br>, return | None                 | 3 minutes                                                                | Records<br>Staff-<br>Records<br>Section |
|                                                                                                    | <ol> <li>Stamp<br/>"Received<br/>the record<br/>indicate th<br/>name of th<br/>receiving<br/>officer and<br/>date and t</li> </ol> | and<br>le<br>ne                                           | None                 | 3 minutes                                                                | Records<br>Staff-<br>Records<br>Section |

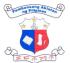

|                                                    |                                                                                                    |                                       |                                                                                                    |           |                                                                            | モモチショ                                   |
|----------------------------------------------------|----------------------------------------------------------------------------------------------------|---------------------------------------|----------------------------------------------------------------------------------------------------|-----------|----------------------------------------------------------------------------|-----------------------------------------|
|                                                    |                                                                                                    |                                       | received.                                                                                                    |           |                                                                            |                                         |
| <ol> <li>Receive the<br/>receiving copy</li> </ol> | 4.                                                                                                    | Give the receiving copy to the client | None                                                                                                    | 2 minutes | Records<br>Staff-<br>Records<br>Section                                    |                                         |
|                                                    |                                                                                                    | 5.                                    | Encode<br>document<br>details in the<br>logbook<br>database                                                                                                    | None      | 2 minutes                                                                  | Records<br>Staff-<br>Records<br>Section |
|                                                    |                                                                                                    | 6.                                    | Forward request<br>letter to Director's<br>Office                                                                                                    | None      | 3 minutes                                                                  | Records<br>Staff-<br>Records<br>Section |
|                                                    |                                                                                                    | 7.                                    | Director's Office<br>review the request<br>For disapproval of<br>the request, the<br>service ends in this<br>office. DO will<br>inform the<br>requesting client of<br>the disapproval of<br>the request<br>*If approve, book<br>donation requests<br>will be forwarded to<br>CDD | None      | 2 working<br>days                                                          | Office of the<br>Director               |
| 4.                                                 | Book donation<br>requests will be<br>forwarded to the<br>Collection<br>Development<br>Division (CDD)<br>for endorsement | 8.                                    | CDD<br>acknowledges the<br>book donation<br>request                                                                                                    | None      | 5 minutes                                                                  | Division Chief<br>CDD                   |
|                                                    |                                                                                                    | 9.                                    | CDD prepares the<br>Property Transfer<br>Receipt (PTR) for<br>book donations (5<br>copies- (Receiving<br>copy/ CDD,<br>Accounting,<br>Section, Property<br>Section, Catalog                                                                                                    | None      | 30 minutes if<br>the materials<br>for donation<br>are already<br>available | CDD staff and<br>CDD Division<br>Chief  |

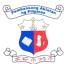

|    |                                                                                        |                                                                                                    |      |                               | モニシュシ                                                   |
|----|----------------------------------------------------------------------------------------|----------------------------------------------------------------------------------------------------|------|-------------------------------|---------------------------------------------------------|
|    |                                                                                        | <i>Division &amp; COA)</i><br>and Gate Pass                                                                                                    |      |                               |                                                         |
|    |                                                                                        | 10.CDD endores the<br>book donations to<br>FAD - Property<br>Section for<br>inspection                                                                                                    | None | 5 minutes                     | CDD Acquisition<br>Staff                                |
|    |                                                                                        | 11.FAD- Property<br>Section inspects<br>the books for<br>donation                                                                                                    | None | 10 minutes                    | Property Section<br>Head,<br><i>FAD</i>                 |
|    |                                                                                        | 12.Director and<br>Property Section<br>Head signs the<br>PTRs                                                                                                    | None | 2 working days,<br>15 minutes | Director IV,<br>Property Section<br>Head,<br><i>FAD</i> |
| 5. | Requesting client<br>signs the PTR<br>and Gate Pass<br>issued by the<br>agency         | 13. CDD releases the<br>book donations by<br>asking the client to<br>sign the PTRs and<br>Gate Pass                                                                                                    | None |                               | CDD Staff                                               |
|    |                                                                                        | 14. Photo<br>documentation for<br>the release of the<br>book donations<br>shall take place<br>with any NLP staff<br>and the requesting<br>party at the NLP<br>welcome logo                                                                                                    |      | 30 minutes                    |                                                         |
| 6. | Present Gate<br>Pass to lobby<br>guard for logging<br>and release of<br>book donations | 15. Retrieve a copy of<br>the PTR and Gate<br>Pass from CDD<br>Staff, record the<br>details in the<br>logbook, and<br>release the book<br>donations.<br>Additionally,<br>provide support to<br>the client by aiding<br>in the<br>transportation of<br>materials to their<br>vehicle, if needed. |      |                               |                                                         |

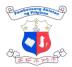

|        |      |                       | (and the contraction of the contraction of the cont |
|--------|------|-----------------------|----------------------------------------------------------------------------------------------------|
| TOTAL: | None | 1 hr and 4<br>minutes |                                                                                                    |

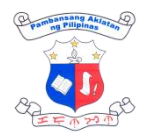

# COPYRIGHT EXTERNAL SERVICES

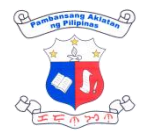

#### **1. Certification of Copyright Registration and Deposit**

Certification is issued for the purpose of giving information on the fact of copyright registration and deposit in the National Library of the Philippines.

| Division:                                                                              | Copyright Division                                                      |                                                       |                     |                                                               |
|----------------------------------------------------------------------------------------|-------------------------------------------------------------------------|-------------------------------------------------------|---------------------|---------------------------------------------------------------|
| Classification:                                                                        | Complex                                                                 |                                                       |                     |                                                               |
| Type of<br>Transaction:                                                                | G2G – Government to G<br>G2C – Government to G<br>G2B – Government to E | Citizen                                               |                     |                                                               |
| Who may avail:                                                                         | All                                                                     |                                                       |                     |                                                               |
| CHECKLIST OF R                                                                         | EQUIREMENTS                                                             | WHERE TO                                              | SECURE              |                                                               |
| <ol> <li>Request letter add<br/>Cesar Gilbert Q. A<br/>following details (1</li> </ol> | driano with the                                                         | 1. Citizen or                                         | <sup>-</sup> Client |                                                               |
| a. Name of Co                                                                          | oyright Owner;                                                          |                                                       |                     |                                                               |
| b. Date of Regi                                                                        | stration;                                                               |                                                       |                     |                                                               |
| c. Title of Work                                                                       | /Creation; and                                                          |                                                       |                     |                                                               |
| d. Name of Aut                                                                         | hor/s.                                                                  |                                                       |                     |                                                               |
|                                                                                        |                                                                         |                                                       |                     |                                                               |
|                                                                                        | ayment of PHP 100.00<br>Documentary Stamp<br>(1 original)               | 2. Cash Sec                                           | ction               |                                                               |
| CLIENT STEPS                                                                           | AGENCY ACTION                                                           | FEES TO<br>BE PAID                                    | PROCESSING<br>TIME  | PERSON<br>RESPONSIBL<br>E                                     |
| 1. Submit the<br>request letter<br>to Counter 7,<br>Receiving<br>Area.                 | 1. Receive the request letter and verify the records.                   | None                                                  | 10 minutes          | <i>Copyright Staff</i><br>Copyright<br>Division               |
| 2. Wait for notice.                                                                    | 2. Manual verification                                                  | None                                                  | 7 working days      | <i>Administrative</i><br><i>Aide II</i> Copyright<br>Division |
| 3. Pay the required<br>fees by<br>presenting the<br>order of                           | 3. Issue the Official<br>Receipt.                                       | Certification<br>fee of PHP<br>100.00 &<br>DST of PHP | 5 minutes           | Cash Section<br>Staff<br>Finance and<br>Administrative        |

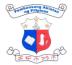

|    |                                                                         |                               |            |                               | 王子小子子                                           |
|----|-------------------------------------------------------------------------|-------------------------------|------------|-------------------------------|-------------------------------------------------|
|    | payment.                                                                |                               | 30.00      |                               | Division                                        |
| 4. | Return to the<br>receiving area<br>and present the<br>official receipt. | 4. Prepare the certification. | None       | 3 minutes                     | <i>Copyright Staff</i><br>Copyright<br>Division |
| 5. | Receive the<br>certification by<br>signing the<br>record book.          | 5. Issue the certification    | None       | 1 minute                      | <i>Copyright Staff</i><br>Copyright<br>Division |
|    |                                                                         | TOTAL:                        | PHP 130.00 | 7 working days,<br>19 minutes |                                                 |

# 2. Certified True Copy (CTC) of the Certificate of Copyright Registration and Deposit/ Instrument

Certified true copy is a verification that the Certificate of Copyright Registration and Deposit/Copyright Instrument is a true copy of the original certificate/instrument issued by and filed with the National Library of the Philippines.

| Division:                                                                                                    | Copyright Division                                                  |                      |
|----------------------------------------------------------------------------------------------------|---------------------------------------------------------------------|----------------------|
| Classification:                                                                                                    | Complex                                                             |                      |
| Type of<br>Transaction:                                                                                                    | G2G – Government to<br>G2C – Government to<br>G2B – Government to B | Citizen              |
| Who may avail:                                                                                                    | All                                                                 |                      |
| CHECKLIST OF R                                                                                                    | EQUIREMENTS                                                         | WHERE TO SECURE      |
| <ol> <li>Request letter addressed to Director IV<br/>Cesar Gilbert Q. Adriano with the<br/>following details (1 original):         <ul> <li>a. Name of Copyright Owner;</li> <li>b. Date of Registration;</li> <li>c. Title of Work/Creation; and</li> <li>d. Name of Author/s.</li> </ul> </li> </ol> |                                                                     | 1. Citizen or Client |
| 2. Official receipt of PHP 100.00 per p                                                                                                    | payment of CTC fee of<br>bage (1 original)                          | 2. Cash Section      |

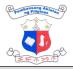

| С  | LIENT STEPS                                                                                                    | AGENCY ACTION                                                                                     | FEES TO<br>BE PAID                           | PROCESSING<br>TIME            | PERSON<br>RESPONSIBL<br>E                                                  |
|----|----------------------------------------------------------------------------------------------------|---------------------------------------------------------------------------------------------------|----------------------------------------------|-------------------------------|----------------------------------------------------------------------------|
|    | <ol> <li>Submit the<br/>request letter<br/>to Counter 7,<br/>Receiving<br/>Area.</li> </ol>                                           | <ol> <li>Receive the request<br/>letter.</li> </ol>                                               | None                                         | 1 minute                      | <i>Copyright Staff</i><br>Copyright<br>Division                            |
| 2. | Wait for notice of payment.                                                                                                    | 2. Obtain the actual<br>copy of the<br>certificate (NLP-<br>041)/ instrument in<br>the stack room | None                                         | 7 working days                | <i>Copyright Staff</i><br>Copyright<br>Division                            |
| 3. | Receive order of payment                                                                                                    | 3. Prepare a copy of the certificate/ instrument.                                                 | None                                         | 15 minutes                    | <i>Copyright Staff</i><br>Copyright<br>Division                            |
| 4. | Pay the required<br>fees by<br>presenting the<br>order of<br>payment.                                                                 | 4. Issue the Official<br>Receipt.                                                                 | Required<br>fee of PHP<br>100.00 per<br>page | 5 minutes                     | <i>Cash Section<br/>Staff</i><br>Finance and<br>Administrative<br>Division |
| 5. | Present the<br>official receipt to<br>Counter 7 and<br>receive the CTC<br>of certificate/<br>instrument by<br>signing the<br>logbook. | 5. Issue the CTC of certificate/<br>instrument                                                    | None                                         | 2 minutes                     | <i>Copyright Staff</i><br>Copyright<br>Division                            |
|    |                                                                                                    | TOTAL:                                                                                            | PHP 100.00                                   | 7 working days,<br>23 minutes |                                                                            |

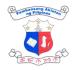

# 3. Copyright Registration and Deposit

Copyright registration and deposit refers to the creation of an official and public record of rights over an intellectual work/creation and submission of two copies of work/creation to the National Library of the Philippines for the purpose of completing its collection.

| Division:                                                                                                    | Copyright Division                                                                                                    |                                                                                     |  |  |
|----------------------------------------------------------------------------------------------------|----------------------------------------------------------------------------------------------------|-------------------------------------------------------------------------------------|--|--|
| Classification:                                                                                                    | Complex                                                                                                    |                                                                                     |  |  |
| Type of Transaction:                                                                                                    | G2G – Governmer<br>G2C – Governmer<br>G2B – Governmer                                                                              | nt to Citizen                                                                       |  |  |
| Who may avail:                                                                                                    | All                                                                                                    |                                                                                     |  |  |
| CHECKLIST OF REQ                                                                                                    | JIREMENTS                                                                                                    | WHERE TO SECURE                                                                     |  |  |
| <ol> <li>Two (2) copies (1 original &amp; 1<br/>photocopy) of:         <ul> <li>a. Accomplished Application for<br/>Copyright Registration Form (NLP-<br/>034)</li> <li>b. NOTARIZED affidavit WITH<br/>DOCUMENTARY STAMP</li> </ul> </li> </ol>            |                                                                                                    | <ol> <li>Copyright Division or online<br/>(<u>http://bit.ly/3av5w8g</u>)</li> </ol> |  |  |
| <ul> <li>2. Two (2) copies of materegistered:</li> <li>a. Published - BEST copublished with Copy [<i>Philippine Copyrigh Publication</i>] by (Copt b. Unpublished - saveral flash drive with laber Name of Author] on envelope. Printed copound.</li> </ul> | opy of work as<br>vright Notice<br>ht (Year of<br>oyright Owner)]<br>d in CD or USB<br>I[ <i>Title of Work</i> &<br>the CD case or | 2. Author/creator or publisher                                                      |  |  |
| <ol> <li>One (1) original copy of<br/>payment of non-refunds<br/>PHP 200.00 &amp; docume<br/>PHP 30.00</li> </ol>                                                                                                    | able filing fee of                                                                                                    | 3. Cashier Section                                                                  |  |  |
| Additional requirement for applicant who is not the author:                                                                                                    |                                                                                                    |                                                                                     |  |  |
| 4. One (1) original or CTC<br>supporting document in<br>of ownership, such as:<br>assignment, affidavit of<br>(executed by ALL of the                                                                                                    | dicating transfer<br>waiver, deed of<br>heirship                                                                                   | 4. Citizen or Client                                                                |  |  |

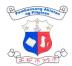

|                                                                           |                                                                                                    |                         |                    | 王王令公令                     |
|---------------------------------------------------------------------------|----------------------------------------------------------------------------------------------------|-------------------------|--------------------|---------------------------|
| publication contrac<br>ownership                                          | ct, or affidavit of joint                                                                                                    |                         |                    |                           |
| Additional requirem corporate/enterprise                                  |                                                                                                    |                         |                    |                           |
| 5. One (1) photocopy<br>Registration, or D<br>Business Name R             |                                                                                                    | 5. SEC; [               | DTI                |                           |
| Additional requirem representative:                                       | ent for                                                                                                    |                         |                    |                           |
| 6. One (1) original or<br>Secretary's Certifi<br>(corporate/enterpr       | cate/Board Resolution                                                                                                    | 6. Citizen              | or Client          |                           |
| Attorney executed                                                         | opy of Special Power of<br>and signed by the                                                                                                | 7. Citizen              | or Client          |                           |
| 8. One (1) photocopy                                                      | <ul><li>applicant (non-resident natural person)</li><li>8. One (1) photocopy of Office Order or any similar document (government)</li></ul> |                         | or Client          |                           |
| Additional requirement for work/creation made in the course of employment |                                                                                                    |                         |                    |                           |
| 9. One (1) CTC of Ap<br>Employment Cont<br>Description                    | -                                                                                                    | 9. Citizen or Client    |                    |                           |
| 10.One (1) original co<br>Declaration of Wo                               | ppy of NOTARIZED<br>rk is PART/ NOT PART<br>cribed Official Duties                                                                          | 10. Citizen or Client   |                    |                           |
| CLIENT STEPS                                                              | AGENCY ACTION                                                                                                    | FEES TO<br>BE PAID      | PROCESSING<br>TIME | PERSON<br>RESPONSIBL<br>E |
| 1. Submit complete                                                        | 1. Receive and                                                                                                    | None                    | 10 minutes         | Copyright Staff           |
| documentary                                                               | evaluate the                                                                                                    |                         |                    | Copyright                 |
| requirements to                                                           | submitted                                                                                                    |                         |                    | Division                  |
| the Counter 7,<br>Copyright                                               | requirements                                                                                                    |                         |                    |                           |
| Receiving Area                                                            | 1.1.If incomplete/<br>incorrect, return to<br>client for<br>compliance.                                                                     |                         |                    |                           |
| 2. Pay the required fees at the Cashier by showing the                    | 2. Issue the Official<br>Receipt                                                                                                    | PHP 200.00 filing fee & | 15 minutes         | Cash Section<br>Staff     |

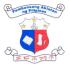

|                     |                    |                  |                   | 王子业为业                         |
|---------------------|--------------------|------------------|-------------------|-------------------------------|
| Order of Payment    |                    | PHP 30.00<br>DST |                   | Finance and<br>Administrative |
|                     |                    |                  |                   | Division                      |
| 3. Return to the    | 3. Issue the Claim | None             | 3 minutes         | Copyright Staff               |
| Copyright           | Slip.              |                  |                   | Copyright                     |
| Receiving Area      |                    |                  |                   | Division                      |
| and present the     |                    |                  |                   |                               |
| Official Receipt    |                    |                  |                   |                               |
|                     |                    |                  |                   |                               |
| 4. Wait for the     | 4. Process the     | None             | 7 working days    | Copyright Staff               |
| release date of the | application        |                  | (for 1 to 10      | Copyright                     |
| Certificate as      |                    |                  | applications)     | Division                      |
| indicated in the    |                    |                  |                   |                               |
| claim slip.         |                    |                  | Bulk filing of    |                               |
|                     |                    |                  | MORE than ten     |                               |
|                     |                    |                  | (10)              |                               |
|                     |                    |                  | applications will |                               |
|                     |                    |                  | be processed      |                               |
|                     |                    |                  | up to 120         |                               |
|                     |                    |                  | working days      |                               |
|                     |                    |                  | 7 (or 120)        |                               |
|                     | TOTAL:             | PHP 230.00       | working days,     |                               |
|                     |                    |                  | 18 minutes        |                               |

#### 4. Correction of Copyright Entries

Correction of copyright entries is a rectification of data in the copyright registry. Correction is limited to misspelled words or missing letters, numbers and special characters or omitted or overlooked information. No substantial change is allowed.

| Division:                                                                           | Copyright Division                                            |                      |  |
|-------------------------------------------------------------------------------------|---------------------------------------------------------------|----------------------|--|
| Classification:                                                                     | Simple                                                        |                      |  |
| Type of Transaction:                                                                | G2G – Government to Government<br>G2C – Government to Citizen |                      |  |
|                                                                                     | G2B – Government to Business                                  |                      |  |
| Who may avail:                                                                      | All                                                           |                      |  |
| CHECKLIST OF REQUIREMENTS                                                           |                                                               | WHERE TO SECURE      |  |
| 1. Request letter addressed to Director IV<br>Cesar Gilbert Q. Adriano (1 original) |                                                               | 1. Citizen or Client |  |
| 2. Original Certificate of Copyright                                                |                                                               | 2. Citizen or Client |  |

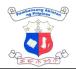

Registration and Deposit (NLP.RPD.F.001) and its attachment (application form (NLP-034) & affidavit)

| CLIENT STEPS                                                                            | AGENCY ACTION                                                                                                    | FEES TO<br>BE PAID | PROCESSING<br>TIME           | PERSON<br>RESPONSIBL<br>E                       |
|-----------------------------------------------------------------------------------------|----------------------------------------------------------------------------------------------------|--------------------|------------------------------|-------------------------------------------------|
| <ol> <li>Submit the<br/>request letter to<br/>Counter 7,<br/>Receiving Area.</li> </ol> | 1. Receive the requirements.                                                                                                    | None               | 1 minute                     | <i>Copyright Staff</i><br>Copyright<br>Division |
| 2. Wait for notice<br>for the notice of<br>release.                                     | 2. Process the request<br>by checking the<br>records, correcting<br>the entries and<br>preparing a new<br>certificate.             | None               | 3 working days               | <i>Copyright Staff</i><br>Copyright<br>Division |
| 3. Receive the new certificate and sign the logbook                                     | <ol> <li>Issue the new<br/>Certificate of<br/>Copyright<br/>Registration and<br/>Deposit and return<br/>the attachment.</li> </ol> | None               | 1 minute                     | <i>Copyright Staff</i><br>Copyright<br>Division |
|                                                                                         | TOTAL:                                                                                                    | None               | 3 working days,<br>2 minutes |                                                 |

#### 5. Duplicate Copy of Certificate

Copyright holders whose registration year is 2024 onwards may request for a duplicate copy of Certificate of Copyright Registration and Deposit.

| Division:                                 | Copyright Division                                                                            |                      |  |
|-------------------------------------------|-----------------------------------------------------------------------------------------------|----------------------|--|
| Classification:                           | Simple                                                                                        |                      |  |
| Type of Transaction:                      | G2G – Government to Government<br>G2C – Government to Citizen<br>G2B – Government to Business |                      |  |
| Who may avail:                            | All                                                                                           |                      |  |
| CHECKLIST OF REQUIREMENTS                 |                                                                                               | WHERE TO SECURE      |  |
| 1. Request a letter addressed to Director |                                                                                               | 1. Citizen or Client |  |

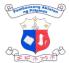

|    |                                                                                                    |                                                                                        |                                                                              |                              | 王王亦之                                                               |
|----|----------------------------------------------------------------------------------------------------|----------------------------------------------------------------------------------------|------------------------------------------------------------------------------|------------------------------|--------------------------------------------------------------------|
|    | IV Cesar Gilbert C<br>following details (                                                                                                    | Q. Adriano with the<br>1 original copy):                                               |                                                                              |                              |                                                                    |
|    | a. Name of Co                                                                                                    | oyright Owner;                                                                         |                                                                              |                              |                                                                    |
|    | b. Date of Registration;                                                                                                    |                                                                                        |                                                                              |                              |                                                                    |
|    | c. Title of Work                                                                                                    | /Creation; and                                                                         |                                                                              |                              |                                                                    |
|    | d. Name of Aut                                                                                                    | hor/s.                                                                                 |                                                                              |                              |                                                                    |
| 3. | <ol> <li>Name of Autnor/s.</li> <li>Government-issued ID (author/creator)<br/>(1 photocopy copy)</li> <li>SEC Registration &amp; Secretary's<br/>Certificate (corporate/enterprise) (1<br/>photocopy)</li> <li>Official receipt of payment (1 original)</li> </ol> |                                                                                        | <ol> <li>2. Citizen o</li> <li>3. Citizen or</li> <li>4. Cash Sec</li> </ol> | Client                       |                                                                    |
| С  | LIENT STEPS                                                                                                    | AGENCY ACTION                                                                          | FEES TO<br>BE PAID                                                           | PROCESSING<br>TIME           | PERSON<br>RESPONSIBL<br>E                                          |
| 1. | Submit the<br>request letter to<br>Counter 7,<br>Receiving Area.                                                                                                    | <ol> <li>Receive the<br/>request letter and<br/>issue order of<br/>payment.</li> </ol> | None                                                                         | 1 minute                     | <i>Copyright Staff</i><br>Copyright<br>Division                    |
| 2. | Pay the<br>corresponding<br>fee                                                                                                    | 2. Issue official receipt.                                                             | PHP 230.00/<br>certificate                                                   | 5 minutes                    | Cash Section<br>Staff<br>Finance and<br>Administrative<br>Division |
| 3. | Present the<br>official receipt to<br>Counter 7.                                                                                                    | 3. Issue a claim slip.                                                                 | None                                                                         | 1 minute                     | <i>Copyright Staff</i><br>Copyright<br>Division                    |
| 4. | Wait for notice<br>of release.                                                                                                    | 4. Prepare a duplicate<br>copy of the<br>certificate.                                  | None                                                                         | 3 working days               | <i>Copyright Staff</i><br>Copyright<br>Division                    |
| 5. | Receive the<br>duplicate copy<br>and sign the<br>logbook.                                                                                                    | 5. Release the<br>duplicate copy of<br>certificate.                                    | None                                                                         | 1 minute                     | <i>Copyright Staff</i><br>Copyright<br>Division                    |
|    |                                                                                                    | TOTAL:                                                                                 | PHP 230.00                                                                   | 3 working days,<br>8 minutes |                                                                    |

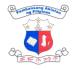

## 6. Releasing of Certificate of Copyright Registration and Deposit

Certificate of Copyright Registration and Deposit will be issued for approved applications on the date indicated in the Claim Slip.

| Division:                                                                                                    |                                                                                                    | Copyright                                      | Division                                                                                                    |                    |                                                 |
|----------------------------------------------------------------------------------------------------|----------------------------------------------------------------------------------------------------|------------------------------------------------|----------------------------------------------------------------------------------------------------|--------------------|-------------------------------------------------|
| Classification:                                                                                                    |                                                                                                    | Simple                                         |                                                                                                    |                    |                                                 |
| Type of Transacti                                                                                                    | on:                                                                                                    | G2C – Go                                       | overnment to Government<br>overnment to Citizen<br>overnment to Business                                           |                    |                                                 |
| Who may avail:                                                                                                    |                                                                                                    | All                                            |                                                                                                    |                    |                                                 |
| CHECKLIST OF R                                                                                                    | EQUIREME                                                                                                    | ENTS                                           | WHERE TO                                                                                                    | SECURE             |                                                 |
| <ol> <li>Official Receipt (1</li> <li>Valid ID of the app<br/>Slip) (1 original)</li> <li>For representative<br/>signed by the appl</li> </ol> | <ul> <li>8. Valid ID of the applicant (for lost Claim Slip) (1 original)</li> <li>9. For representative, authorization letter signed by the applicant (1 original) with scanned copy of a valid ID of the</li> </ul> |                                                | <ol> <li>Copyright Division</li> <li>Cash Section</li> <li>Citizen or Client</li> <li>Citizen or Client</li> </ol> |                    |                                                 |
| CLIENT STEPS                                                                                                    | AGENCY ACTION                                                                                                    |                                                | FEES TO<br>BE PAID                                                                                                 | PROCESSING<br>TIME | PERSON<br>RESPONSIBL<br>E                       |
| <ol> <li>Present the<br/>claim slip/valid<br/>ID/ authorization<br/>letter to Counter<br/>7, Receiving<br/>Area.</li> </ol>                    | <ol> <li>Call the<br/>Division<br/>the certi<br/>(NLP-04<br/>Counter</li> <li>1.1 Pre<br/>logbool</li> </ol>                                                                                                    | to bring<br>ficate<br>(1) to<br>7.<br>pare the | None                                                                                                    | 10 minutes         | <i>Copyright Staff</i><br>Copyright<br>Division |
| 2. Check the<br>certificate and<br>sign the<br>logbook.                                                                                        | 2. Release the<br>certificate<br>(NLP.RPD.F.001).                                                                                                    |                                                | None                                                                                                    | 1 minute           | <i>Copyright Staff</i><br>Copyright<br>Division |
|                                                                                                    |                                                                                                    | TOTAL:                                         | None                                                                                                    | 11 minutes         |                                                 |

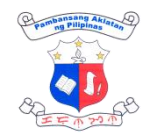

#### 7. Transmittal of IPOPHIL-Registered Copyright

Pursuant to Memorandum of Agreement (MOA) dated January 25, 2011, the NLP deputized the Intellectual Property Office of the Philippines (IPOPHIL) as receiving office for the registration and deposit of copyrighted works. On this account, all literary and artistic works registered with Intellectual Property Office - Bureau of Copyright and Other Related Rights (IPO-BCRR) are transmitted to NLP.

| Division: Copyright                                                                                      |                                                                     | Copyright    | Division                                                                                                    |                    |                                                                    |
|----------------------------------------------------------------------------------------------------|---------------------------------------------------------------------|--------------|----------------------------------------------------------------------------------------------------|--------------------|--------------------------------------------------------------------|
| Classification: Simple                                                                                   |                                                                     |              |                                                                                                    |                    |                                                                    |
| Type of Transaction:G2C - G                                                                              |                                                                     | G2C – Go     | <ul> <li>Government to Government</li> <li>Government to Citizen</li> <li>Government to Business</li> </ul> |                    |                                                                    |
| Who may avail:                                                                                           |                                                                     | All          |                                                                                                    |                    |                                                                    |
| CHECKLIST OF R                                                                                           | EQUIREMI                                                            | ENTS         | WHERE TO                                                                                                    | SECURE             |                                                                    |
| <ol> <li>Copyright Docu<br/>Works for each<br/>copies)</li> <li>IPO-BCRR reg</li> </ol>                  | application (                                                       | 2 original   | 1. Citizen or C                                                                                             | Client             |                                                                    |
| <ul> <li>a. Transmittal form (1 original copy)</li> <li>4. Official receipt (1 original copy)</li> </ul> |                                                                     | copy)        | <ol> <li>2. IPO-BCRR</li> <li>3. IPO-BCRR</li> <li>4. Cash Section</li> </ol>                               |                    |                                                                    |
| CLIENT STEPS                                                                                             | AGENCY ACTION                                                       |              | FEES TO<br>BE PAID                                                                                          | PROCESSING<br>TIME | PERSON<br>RESPONSIBL<br>E                                          |
| 1. Submit the<br>requirements to<br>Counter 7,<br>Receiving Area.                                        | <ol> <li>Receive<br/>requirem<br/>assess th<br/>amount t</li> </ol> | ents and     | None                                                                                                    | 10 minute          | <i>Copyright Staff</i><br>Copyright<br>Division                    |
| 2. Upload the<br>copyright data to<br>the NLP<br>computer.                                               | 2. Assist the IPO-<br>BCRR staff                                    |              | None                                                                                                    | 2 hours            | <i>Copyright Staff</i><br>Copyright<br>Division                    |
| 3. Pay the corresponding fee.                                                                            | 3. Issue offi                                                       | cial receipt | PHP 200.00/<br>registered<br>work                                                                           | 5 minute           | Cash Section<br>Staff<br>Finance and<br>Administrative<br>Division |

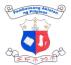

|                   |                         | ,           |             |                 |
|-------------------|-------------------------|-------------|-------------|-----------------|
| 4. Present the    | 4. Sign the transmittal | None        | 1 minute    | Copyright Staff |
| official receipt. | form.                   |             |             | Copyright       |
|                   |                         |             |             | Division        |
|                   |                         | PHP 200.00/ | 2 hours, 16 |                 |
|                   | TOTAL:                  | registered  | minutes     |                 |
|                   |                         | work        |             |                 |

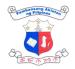

# FINANCE AND ADMINISTRATION EXTERNAL SERVICES

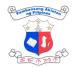

# 1. Funds Availability

Certification by the Accountant that the amount indicated in the Purchase Order is available and the allotment to which the expenditures or obligation may be properly charged.

| Division:                                                                  |                                                                                  | Finance and Adr                                                                                                    | ninistrative Divi                                                                          | ision- Accounting \$       | Section                                    |  |
|----------------------------------------------------------------------------|----------------------------------------------------------------------------------|----------------------------------------------------------------------------------------------------|--------------------------------------------------------------------------------------------|----------------------------|--------------------------------------------|--|
| Classification:                                                            |                                                                                  | Simple                                                                                                    |                                                                                            |                            |                                            |  |
| Type of Transaction:                                                       |                                                                                  | G2C- Governme                                                                                                    | G2B- Government to Business<br>G2C- Government to Citizen<br>G2G- Government to Government |                            |                                            |  |
| Who may avail:                                                             |                                                                                  | Service Provider                                                                                                    | s, End-users, E                                                                            | Employees                  |                                            |  |
| CHECKLIST OF R                                                             | EQUI                                                                             | REMENTS                                                                                                    | WHERE TO                                                                                   | SECURE                     |                                            |  |
| <ol> <li>Approved Ob<br/>Status (3 origina<br/>2. Purchase Orde</li> </ol> | -                                                                                | ·                                                                                                    | 1. Budget                                                                                  | t Section<br>ement Section |                                            |  |
| Original)                                                                  | Original)                                                                        |                                                                                                    |                                                                                            | PROCESSING<br>TIME         | PERSON<br>RESPONSIBL<br>E                  |  |
|                                                                            | 1. Budget Section<br>forwards Purchase<br>Order/Contract<br>with approved<br>ORS |                                                                                                    | None                                                                                       | 10 minutes                 | Budget<br>Section                          |  |
|                                                                            | re<br>re<br>Or<br>ap<br>Ol<br>re<br>Se                                           | eceiving staff<br>view and<br>ceives Purchase<br>rder with<br>oproved<br>RS.Otherwise,<br>turn to Budget<br>ection for ORS<br>tachment. | None                                                                                       | 15 mins                    | Accounting<br>Section –<br>Receiving Staff |  |
|                                                                            | Ac                                                                               | orward to<br>ccountant for<br>re-audit                                                                                                  | None                                                                                       | 30 mins                    | Accounting<br>Section –<br>Accountant      |  |
|                                                                            | P.<br>co<br>do<br>ple                                                            | ccountant signs<br>O with valid and<br>mplete<br>ocuments.Incom<br>ete documents<br>Il be returned to                                   | None                                                                                       | 10 mins                    | Accounting<br>Section –<br>Accountant      |  |

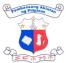

| the end user with notes to comply.                         |      |                               |                                            |
|------------------------------------------------------------|------|-------------------------------|--------------------------------------------|
| 5. Receiving clerk<br>records the<br>release of P.O.       | None | 15 mins                       | Accounting<br>Section –<br>Receiving Staff |
| 6. Forward to the<br>Director's Office to<br>sign the P.O. | None | 10 mins                       | Accounting<br>Section –<br>Receiving Staff |
| 7. Director's Office signs the P.O.                        |      | 2 working days                | Director's Office                          |
| TOTAL:                                                     | None | 2 days, 1 hour<br>and 30 mins |                                            |

## 2. Issuance of BIR Form (2307)

Issuance of BIR Form 2307 or Certificate of Creditable Tax Withheld at Source to the Supplier which shows the amount of tax deducted and withheld by the NLP.

| Division:                 | Finance and Admi                                  | Finance and Administrative Division- Accounting Section                                    |                    |                           |  |
|---------------------------|---------------------------------------------------|--------------------------------------------------------------------------------------------|--------------------|---------------------------|--|
| Classification:           | Simple                                            | Simple                                                                                     |                    |                           |  |
| Type of Transaction       | on: G2C- Government                               | G2B- Government to Business<br>G2C- Government to Citizen<br>G2G- Government to Government |                    |                           |  |
| Who may avail:            | Supplier, end user                                | Supplier, end user, NLP Employees                                                          |                    |                           |  |
| CHECKLIST OF R            | EQUIREMENTS                                       | WHERE TO SECURE                                                                            |                    |                           |  |
| 1. Official Receipt copy) | <b>1.</b> Official Receipt (OR) (1 original copy) |                                                                                            | 1. Supplier        |                           |  |
| CLIENT STEPS              | AGENCY ACTION                                     | FEES TO<br>BE PAID                                                                         | PROCESSING<br>TIME | PERSON<br>RESPONSIBL<br>E |  |

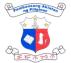

|                                                                                                    |                                                                                                    |      |            | EF # 22 P                                     |
|----------------------------------------------------------------------------------------------------|----------------------------------------------------------------------------------------------------|------|------------|-----------------------------------------------|
| <ol> <li>Supplier<br/>submits an<br/>original copy of<br/>Official Receipt<br/>(OR) at the<br/>Cash Section<br/>for payment of<br/>goods/services<br/>made by the<br/>NLP</li> </ol> | <ol> <li>Receive the<br/>original copy of<br/>Official Receipt<br/>(OR) issued by the<br/>supplier and<br/>forward to the<br/>Accounting Section</li> </ol>                          | None | 15 mins    | End User<br>Cash Section                      |
|                                                                                                    | 2. Receive the OR<br>and retrieve the<br>Disbursement<br>Voucher (DV) of<br>the supplier from<br>the accounting<br>files/records and<br>forward the DV to<br>the Accounting<br>Staff | None | 45 minutes | Receiving<br>Staff,<br>Accounting<br>Section  |
|                                                                                                    | 3. Prepares the<br>BIR Form<br>2307 in 3<br>copies based<br>on the details<br>indicated in<br>the DV and<br>forward to the<br>Accountant for<br>signature                            | None | 30 minutes | AccountingSt<br>aff,<br>Accounting<br>Section |
|                                                                                                    | 4. Accountant<br>sign the BIR<br>Form 2307<br>and forward to<br>the receiving<br>staff for<br>release                                                                                | None | 15 minutes | Accountant,<br>Accounting<br>Section          |
|                                                                                                    | 5. Receiving<br>staff will<br>forward the<br>BIR Form<br>2307 to the<br>Cash Section<br>for issuance                                                                                 | None | 15 minutes | Receiving<br>Staff,<br>Accounting<br>Section  |

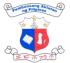

|                                                                                | i                                                                                                    |      | 1                     |              |
|--------------------------------------------------------------------------------|----------------------------------------------------------------------------------------------------|------|-----------------------|--------------|
|                                                                                | and signature of Supplier                                                                                                    |      |                       |              |
| 2. Supplier's<br>authorized<br>personnel will<br>sign the the BIR<br>Form 2307 | 6. Signed copy<br>of BIR Form<br>2307 by the<br>supplier will<br>be forwarded<br>to the<br>Accounting<br>Section for<br>filing. | None | 5 mins                | Cash Section |
|                                                                                | TOTAL:                                                                                                    | None | 2 hours and 5 minutes |              |

#### 3. Request for On-the-Job Training/Internship

This service offers graduating Library Science students hands-on experience in the aspects of librarianship by allowing them to apply the knowledge and skills from their courses to practical real-life situations and help them develop a deeper understanding of their field.

| Division:                           | Finance and Administrative Section                                                         | Division- H | luman Resourd | ce Management         |  |  |
|-------------------------------------|--------------------------------------------------------------------------------------------|-------------|---------------|-----------------------|--|--|
| Classification:                     | Simple                                                                                     |             |               |                       |  |  |
| Type of Transaction:                | G2B- Government to Business<br>G2C- Government to Citizen<br>G2G- Government to Government |             |               |                       |  |  |
| Who may avail:                      | Schools, End-users, Employee                                                               | es          |               |                       |  |  |
| CHECKLIST OF REQ                    | UIREMENTS                                                                                  | WHERE TO    | ) SECURE      |                       |  |  |
| 1. Request letter (1 Original Copy) |                                                                                            | 1. HEI/OJT  |               |                       |  |  |
| CLIENT STEPS                        | AGENCY ACTION                                                                              |             |               | PERSON<br>RESPONSIBLE |  |  |
|                                     |                                                                                            |             |               |                       |  |  |

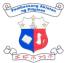

|                                                                                                    | 1                                                                                                    |      |                   | 王王子之                 |
|----------------------------------------------------------------------------------------------------|----------------------------------------------------------------------------------------------------|------|-------------------|----------------------|
| details:<br>a. Course/Progra<br>m<br>b. Number of<br>working hours<br>required<br>c. Number of<br>students<br>through email at<br>hrms@nlp.gov.p<br>h or personally |                                                                                                    |      |                   |                      |
|                                                                                                    | <ol> <li>Update the HEI on status<br/>of request:</li> <li>If the course/program fits<br/>the NLP Internship<br/>Program, send a copy of<br/>the Memorandum of<br/>Agreement to the HEI.</li> <li>IF NOT, send a letter to<br/>HEI informing them of why<br/>their request was rejected.</li> </ol> |      | 15<br>minutes     | HRMS                 |
| 2. Submit Signed<br>MOA to NLP                                                                                                    | <ol> <li>Receive signed MOA and<br/>check for completeness.</li> <li>If complete, forward to<br/>the Director's Office for<br/>signature, If incomplete,<br/>return to client for<br/>completion</li> </ol>                                                                                         | None | 15<br>minutes     | HRMS                 |
|                                                                                                    | 4. Signs the MOA                                                                                                    | None | 2 working<br>days | Director's<br>Office |
|                                                                                                    | 5. Returns signed MOA to<br>client for notarization and<br>provides copies of<br>internship agreement                                                                                                    | None | 15<br>minutes     | HRMS                 |
| 3. Submit original<br>copies of<br>internship<br>agreement                                                                                                    | <ol> <li>Collects the original<br/>copies of internship<br/>agreement and the<br/>notarized copy of the<br/>Memorandum of<br/>Agreement</li> </ol>                                                                                                    | None | 2<br>minutes      | HRMS                 |

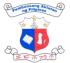

|                                 |                                                                                                    |      |                                        | (I - ( 7) ···            |
|---------------------------------|----------------------------------------------------------------------------------------------------|------|----------------------------------------|--------------------------|
|                                 | 7. Identifies interns'<br>schedules, outputs, and<br>first day internship.                                                                                                 | None | 1 hour                                 | HRMS/OJT<br>Coordinators |
| 4. Attend Intern<br>Orientation | 8. Provide orientation<br>before the first day of<br>duty including office rules<br>and regulations, the<br>functions of the various<br>divisions and expected<br>outputs. | None | 1 hour                                 | HRMS/OJT<br>Coordinators |
| 5. Comply with the set targets  | 9. Prepares Certificate of<br>Completion to the Intern<br>upon<br>completion/submission of<br>target outputs and<br>provides assessment<br>results of the students         | None | 1 working<br>day                       | HRMS/OJT<br>Coordinators |
|                                 | 10.Signs Certificates of<br>Completion                                                                                                    | None | 1 working<br>day                       | HRMS/OJT<br>Coordinators |
|                                 | 11.Issues Certificates of<br>Completion                                                                                                    | None | 5 mins                                 | HRMS/OJT<br>Coordinators |
|                                 | TOTAL:                                                                                                    | None | 3 days, 3<br>hours<br>and 7<br>minutes |                          |

### 4. Procurement of Goods and Services under Negotiated (NP) Description

| Division:Finance and Administrative Division- Human Reso<br>Management Section |                                  |                                                                                            |                 |  |  | Resource |      |
|--------------------------------------------------------------------------------|----------------------------------|--------------------------------------------------------------------------------------------|-----------------|--|--|----------|------|
| Classification:                                                                | Simple                           | Simple                                                                                     |                 |  |  |          |      |
| Type of Transaction:<br>Who may avail:                                         | G2C- Gov<br>G2G- Gov             | G2B- Government to Business<br>G2C- Government to Citizen<br>G2G- Government to Government |                 |  |  |          |      |
|                                                                                |                                  | Service Providers, End-users, Employees                                                    |                 |  |  |          |      |
| CHECKLIST OF REQUIREMENTS                                                      |                                  |                                                                                            | WHERE TO SECURE |  |  |          |      |
| 1. Request letter (1 Original Copy)                                            |                                  | 1. HEI/OJT                                                                                 |                 |  |  |          |      |
| CLIENT STEPS AGENCY                                                            | ACTION FEES TO PROCESSING PERSON |                                                                                            |                 |  |  |          | RSON |

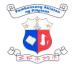

|                                                                                                    |                                                                                 |                                                                                                    | <b>BE PAID</b> | TIME       | RESPONSIBL |
|----------------------------------------------------------------------------------------------------|---------------------------------------------------------------------------------|----------------------------------------------------------------------------------------------------|----------------|------------|------------|
|                                                                                                    |                                                                                 |                                                                                                    |                |            | Е          |
| <ol> <li>Higher<br/>education<br/>institution (HEI)<br/>inquires and<br/>submits intent<br/>for internship at<br/>NLP with the<br/>following<br/>details:</li> <li>Course/Progra<br/>m</li> <li>Number of<br/>working<br/>hours<br/>required</li> <li>Number of<br/>students</li> <li>through email at<br/>hrms@nlp.gov.p<br/>h or personally</li> </ol> | request, i<br>qualificati                                                       | ent of the<br>namely, the<br>ons of the<br>interns and                                                                                |                | 15 minutes | HRMS       |
|                                                                                                    | Program,<br>copy<br>Memoran<br>Agreeme<br>HEI.<br>IF NOT<br>letter<br>informing | request:<br>the<br>ogram fits<br>Internship<br>send a<br>of the<br>dum of<br>nt to the<br>, send a<br>to HEI<br>them of<br>ir request |                | 15 minutes | HRMS       |
| 2. Submit Signed<br>MOA to NLP                                                                                                    | for compl                                                                       | nd check                                                                                                    | None           | 15 minutes | HRMS       |

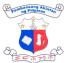

|                                                            | 1                                                                                                    |      | 1                 | 王子介之子                                    |
|------------------------------------------------------------|----------------------------------------------------------------------------------------------------|------|-------------------|------------------------------------------|
|                                                            | Director's Office<br>for signature, If<br>incomplete, return<br>to client for<br>completion                                                                                      |      |                   |                                          |
|                                                            | 4. Signs the MOA                                                                                                    | None | 2 working<br>days | Director IV<br>Office of the<br>Director |
|                                                            | 5. Returns signed<br>MOA to client for<br>notarization and<br>provides copies of<br>internship<br>agreement                                                                      | None | 15 minutes        | HRMS                                     |
| 3. Submit original<br>copies of<br>internship<br>agreement | 6. Collects the original<br>copies of internship<br>agreement and the<br>notarized copy of<br>the Memorandum<br>of Agreement                                                     |      | 2 minutes         | HRMS                                     |
|                                                            | 7. Identifies interns'<br>schedules, outputs,<br>and first day<br>internship.                                                                                                    | None | 1 hour            | HRMS/OJT<br>Coordinators                 |
| 4. Attend Intern<br>Orientation                            | 8. Provide orientation<br>before the first day<br>of duty including<br>office rules and<br>regulations, the<br>functions of the<br>various divisions<br>and expected<br>outputs. | None | 1 hour            | HRMS/OJT<br>Coordinators                 |
| 5. Comply with the set targets                             | 6. Prepares Certificate<br>of Completion to<br>the Intern upon<br>completion/submiss<br>ion of target<br>outputs and<br>provides<br>assessment results<br>of the students        |      | 1 working<br>day  | HRMS/OJT<br>Coordinators                 |
|                                                            | 7. Signs Certificates of<br>Completion                                                                                                    | None | 1 day             | HRMS/OJT<br>Coordinators                 |

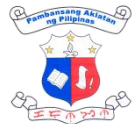

| 8      | 8. Issues Certificates<br>of Completion | None | 5 mins             | HRMS/OJT<br>Coordinators |
|--------|-----------------------------------------|------|--------------------|--------------------------|
| TOTAL: |                                         | None | 3 days, 2<br>hours |                          |

# 5. Procurement-Small Value Procurement (SVP) with Approved Budget for the Contract (ABC) of 100,000 and below

The processing of Purchase Request for the Procurement of Goods and Services under NP -SVP with ABC of 100,000 and below is delegated to the Finance and Administrative Division (FAD) -Procurement Section (PS) through the Bids and Awards Committed (BAC) Resolution approved by Head of Procuring Entity (HOPE) . The process include PR numbering and approval, Preparation, Approval, Posting/Issuance of Request for Quotation (RFQ), Preparation and Approval of Abstract of Canvass (ACA), Notice of Award (NOA), Notice to Proceed, Issuance of NOA to Suppliers, Preparation and, Approval of Purchase Order/Contract, Issuance Purchase Order/Contract and Submission of copies of conformed PO and signed contract to COA and Supply Section for information and acceptance of delivery respectively.

| Division:                                                                                                    | Finance and Administrative Division- Procurement Section |                                                                                                    |  |
|----------------------------------------------------------------------------------------------------|----------------------------------------------------------|----------------------------------------------------------------------------------------------------|--|
| Classification:                                                                                                    | Simple                                                   |                                                                                                    |  |
|                                                                                                    |                                                          | ernment to Business<br>rernment to Citizen                                                                                                    |  |
|                                                                                                    | G2G- Gov                                                 | ernment to Government                                                                                                    |  |
| Who may avail:                                                                                                    | Service Providers, End-users, Employees                  |                                                                                                    |  |
| CHECKLIST OF REQUIREMI                                                                                                    | ENTS                                                     | WHERE TO SECURE                                                                                                    |  |
| <ol> <li>Purchase Request (PR) (3 Original Copy)</li> <li>Technical Specitions (TS) (1 Original<br/>Copy</li> </ol>                                                                                                    |                                                          | <ol> <li>End-user</li> <li>End-User</li> </ol>                                                                                                    |  |
| 3. Schedule of Requirements<br>Original Copy)                                                                                                    | (SR) (1                                                  | 3. End-User                                                                                                    |  |
| 4. Scope of Work (SOW) if applicable (1                                                                                                    |                                                          | 4. End-User                                                                                                    |  |
| <ul> <li>Original Copy)</li> <li>5. Request for Quotation (1 Original Copy)</li> <li>6. Abstract of Canvass (4 Original Copies)</li> <li>7. Notice of Award</li> <li>8. Notice to Proceed</li> <li>9. Purchase Order (PO) (8 Original Copy<br/>/Contract (6 Original Copies)</li> </ul> |                                                          | <ol> <li>5. Procurement Section</li> <li>6. Procurement Section</li> <li>7. Procurement Section</li> <li>8. Procurement Section</li> <li>9. Procurement Section</li> </ol> |  |

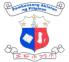

| 10.Obigational Reque<br>original copies)                  | est and Status (ORS) (3                                                                                                    | 10. Procureme      | ent Section /End U | ser                                                                                 |
|-----------------------------------------------------------|----------------------------------------------------------------------------------------------------|--------------------|--------------------|-------------------------------------------------------------------------------------|
| CLIENT STEPS                                              | AGENCY ACTION                                                                                                    | FEES TO<br>BE PAID | PROCESSING<br>TIME | PERSON<br>RESPONSIBL<br>E                                                           |
| 1. End-user submit<br>PR,TS, SR,<br>SOW if<br>applicable. | <ol> <li>Receiving<br/>personnel<br/>validates PR per<br/>checklist<br/>requirements on<br/>the processing of<br/>PR. If incomplete,<br/>return to the End-<br/>user.</li> </ol>                                | none               | 5 Minutes          | Administrative<br>Aide I<br>Procurement<br>Section, FAD                             |
|                                                           | 2. Record and<br>Encode PR with<br>complete<br>requirements in<br>the logbook and<br>Procurement<br>Monitoring Report<br>(PMR) and<br>forward<br>documents to<br>Administrative<br>Officer V for<br>validation. | None               | 5 Minutes          | Administrative<br>Aide I,<br>Procurement<br>Section,<br>Procurement<br>Section, FAD |
|                                                           | 3. Validates<br>documents and<br>encoded<br>information at<br>PMR when<br>complete route to<br>assign staff for PR<br>numbering.                                                                                | None               | 5 Minutes          | Administrative<br>Officer V,<br>Procurement<br>Section, FAD                         |
|                                                           | 4. Assign number to<br>PR in the following<br>format Year-<br>Month-Serial<br>Number (e.g.<br>2024-01-0001).<br>And record PR<br>number in the PR<br>Tracking and                                               | None               | 10<br>Minutes      | Administrative<br>Assistant III,<br>Procurement<br>Section FAD                      |

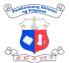

| Г |                                                                                                    | 1    |                   | 王子心知识                                                       |
|---|----------------------------------------------------------------------------------------------------|------|-------------------|-------------------------------------------------------------|
|   | PMR.                                                                                                    |      |                   |                                                             |
|   | 5. Submit numbered<br>PR together with<br>other supporting<br>documents to<br>Director IV for<br>approval.                                           | None | 5 minutes         | Administrative<br>Aide I,<br>Procurement<br>Section, FAD    |
|   | 6. Approve PR<br>Number and<br>transmit to the<br>Procurement<br>Section for<br>processing.                                                          | None | 2 working<br>days | Director IV/ &<br>Administrative<br>Support Staff DO        |
|   | 7. Receive and<br>record approved<br>PR for processing<br>and route to<br>Administrative<br>Officer V for<br>information and<br>further instruction. | None | 5 minutes         | Administrative<br>Aide I,<br>Procurement<br>Section, FAD    |
|   | 8. Accomplish PS<br>instruction slip and<br>route it to<br>concerned PS<br>personnel for RFQ<br>preparation.                                         | None | 2 minutes         | Administrative<br>Officer V<br>Procurement<br>Section FAD   |
|   | 9. Prepare Request<br>for Quotation<br>(RFQ) and submit<br>to Administrative<br>Officer V<br>(Procurement<br>Officer III for<br>approval             | None | 1 hour            | Administrative<br>Assistant<br>II/Designated<br>Canvasser   |
|   | 10. Approve RFQ and<br>route it to PS<br>personnel for RFQ<br>Issuance/Posting.                                                                      | None | 5 minutes         | Administrative<br>Officer V,<br>Procurement<br>Section, FAD |
|   | 11. For RFQ with<br>ABC 50,000 and<br>below: Issue RFQ                                                                                               | None | 3 days            | Administrative<br>Assistant II<br>/Designated               |

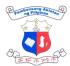

| I                                                                                                    |      | 1                                   | I F M 23 M                                                                               |
|----------------------------------------------------------------------------------------------------|------|-------------------------------------|------------------------------------------------------------------------------------------|
| to suppliers with<br>known<br>qualifications via<br>email for at least 3<br>calendar days.<br><u>For RFQ with</u>                                                                                                    |      |                                     | Canvasser,<br>Procurement<br>Section, FAD                                                |
| ABC 50,001 to<br>100,000:<br>Post RFQ to<br>Philippine<br>Government<br>Electronic<br>Procurement<br>System<br>(PhilGEPS)<br>website<br>(https://notices.phil<br>geps.gov.ph/GEP<br>SNONPILOT/log-<br>in.aspx),<br>NLP website,<br>social media<br>accounts and<br>bulletin board for<br>at least 3 calendar<br>days. |      |                                     |                                                                                          |
| 12. Review and<br>evaluate bids<br>offered based on<br>the checklist of<br>documents<br>requirements .<br>Upon review and<br>evaluation prepare<br>and submit<br>Abstract of<br>Canvass (ACA)<br>and Notice of<br>Award to Chief<br>Administrative<br>Officer for<br>approval.                                        | None | 1 hour                              | Administrative<br>Assistant<br>II/Designated<br>Canvasser,<br>Procurement<br>Section FAD |
| 13.Approve ACA and<br>transmit to PS for<br>filling, issuance<br>and confirmation                                                                                                    | None | Chief<br>Administrat<br>ive Officer | Chief<br>Administrative<br>Officer, FAD                                                  |

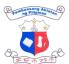

|                                                                                                    |                                                                                                    | 1    | 1                  | 王王帝之帝                                                                                       |
|----------------------------------------------------------------------------------------------------|----------------------------------------------------------------------------------------------------|------|--------------------|---------------------------------------------------------------------------------------------|
|                                                                                                    | of the supplier,<br>and<br>communication to<br>end-user for failed<br>procurement.                                                                                                    |      |                    |                                                                                             |
|                                                                                                    | 14. For successful<br>procurement<br>Record and<br>compile approved<br>ACA.Issue NOA to<br>supplier for<br>conforme and<br>posting of<br>performance<br>security/warranty<br>security (if<br>applicable).<br>For failed<br>procurement<br>Provide a copy of<br>approved ACA to<br>the end-user unit<br>for review of their<br>technical<br>specifications,<br>scope work , ABC<br>among others. | None | 10<br>minutes      | Administrative<br>Assistant<br>III/Administrative<br>Aide I,<br>Procurement<br>Section, FAD |
| 2. Supplier<br>submitted<br>conformed NOA<br>and posted<br>performance<br>security and<br>warranty security<br>(if applicable) | <ul> <li>15. Receive<br/>/record<br/>conformed<br/>NOA.<br/>Prepare PO<br/>for all NOA.</li> <li>For PO whose<br/>end-users are<br/>FAD</li> <li>Prepare ORS<br/>for the<br/>PO/Contract<br/>and submit to<br/>FAD Chief for<br/>Approval.</li> </ul>                                                                                                    | None | 25 minutes<br>(PO) | Administrative<br>Assistant III/<br>Procurement<br>Section                                  |

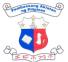

|                                                             |                                                                                                    |      |               | EF ANA                                      |
|-------------------------------------------------------------|----------------------------------------------------------------------------------------------------|------|---------------|---------------------------------------------|
|                                                             | whose end-<br>users are<br>other<br>Divisions<br>Submit PO/<br>Contract to<br>the Division<br>for<br>preparation of<br>ORS.                              |      |               |                                             |
|                                                             | 16.<br>Prepare/Approve<br>ORS and submit<br>PO and ORS to<br>Budget Section for<br>processing.                                                           | None | 5 minutes     | Division Chiefs/<br>Administrative<br>Staff |
| 3. End-user<br>units submit<br>ORS and PO<br>for processing | 17. Receives, review<br>and sign ORS<br>Monitor status of<br>the request                                                                                 | None | 15<br>minutes | Budget Section<br>Budget Officer            |
|                                                             | 18. Forward ORS,<br>PO and<br>supporting<br>documents to<br>Accounting<br>Section for<br>processing                                                      | None | 10<br>minutes | Budget Section                              |
|                                                             | 19. Receiving staff<br>review and<br>receives Purchase<br>Order with<br>approved<br>ORS.Otherwise,<br>return to Budget<br>Section for ORS<br>attachment. | None | 15 mins       | Accounting<br>Section –<br>Receiving Staff  |
|                                                             | 20. Forward to<br>Accountant for<br>Pre-audit                                                                                                    | None | 30 mins       | Accounting<br>Section –<br>Accountant       |
|                                                             | 21. Accountant<br>signs P.O with valid<br>and complete                                                                                                   | None | 10 mins       | Accounting<br>Section –<br>Accountant       |

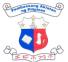

|                                                             | 1                                                                                                    |      | 1              | 王王亦之今                                                           |
|-------------------------------------------------------------|----------------------------------------------------------------------------------------------------|------|----------------|-----------------------------------------------------------------|
|                                                             | documents.Incompl<br>ete documents will<br>be returned to the<br>end user with notes<br>to comply.                                                                                        |      |                |                                                                 |
|                                                             | 22. Receiving<br>clerk records the<br>release of P.O.<br>and forward to DO<br>for signature                                                                                               | None | 15 mins        | Accounting<br>Section –<br>Receiving Staff                      |
|                                                             | 23. Director's Office signs the P.O.                                                                                                    |      | 2 working days | Director's Office                                               |
|                                                             | 24.Check the<br>completeness of<br>signed<br>documents. If<br>complete,<br>Receive and<br>Record PO for<br>Issuance.<br>Submit to AO V<br>for information<br>and further<br>instructions. | None | 5 minutes      | Administrative<br>Aide I,<br>Procurement<br>Section, FAD        |
|                                                             | 25. Accomplish<br>PS instruction<br>slip and route to<br>Administrative<br>Assistant III for<br>Issuance.                                                                                 | None | 2 minutes      | Administrative<br>Officer V,<br>Procurement<br>Section, FAD     |
|                                                             | 26. Scan and<br>email/deliver<br>approved PO for<br>supplier's conforme.                                                                                                    | None | 10<br>minutes  | Administrative<br>Assistant III,<br>Procurement<br>Section, FAD |
| 4. Supplier<br>signed/conforme<br>d PO and<br>submit to PS. | 27. Record and<br>submit to COA copy<br>of conformed<br>PO/Contract .<br>Submit all<br>documents to<br>the Supply<br>Section for<br>inspection<br>and<br>acceptance of                    | None | 5 minutes      | Administrative<br>Aide I                                        |

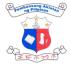

|        | delivery. |  |  |
|--------|-----------|--|--|
| TOTAL: |           |  |  |

# 6. Receiving and dissemination of incoming records/mails

This service covers receiving and routing of incoming records to all divisions.

| Division:                                     |                                                                                                    | Finance and Administrative Division- Records Section Simple                                |                 |                           |                                         |
|-----------------------------------------------|----------------------------------------------------------------------------------------------------|--------------------------------------------------------------------------------------------|-----------------|---------------------------|-----------------------------------------|
| Classification:                               |                                                                                                    | Simple                                                                                     |                 |                           |                                         |
| Type of Transact                              | ion:                                                                                                    | G2B- Government to Business<br>G2C- Government to Citizen<br>G2G- Government to Government |                 |                           |                                         |
| Who may avail:                                |                                                                                                    | Service P                                                                                  | roviders, End-u | isers, Employees          |                                         |
| CHECKLIST OF R                                | REQUIREMI                                                                                                    | ENTS                                                                                       | WHERE TO        | ) SECURE                  |                                         |
| 1. Uncontrolled doc                           | ument                                                                                                    |                                                                                            | 1. Reque        | sting Party               |                                         |
| CLIENT STEPS                                  | AGENCY                                                                                                    | FFES TO PROCESSING PER                                                                     |                 | PERSON<br>RESPONSIBL<br>E |                                         |
| 1. Client submit<br>document for<br>receiving | 1. Check the<br>completeness of<br>the document. If<br>complete, accept<br>the documents<br>otherwise, return to<br>the client.                   |                                                                                            | None            | 3 minutes                 | Records<br>Staff-<br>Records<br>Section |
|                                               | <ol> <li>Stamp "Received"<br/>on the record and<br/>indicate the name<br/>of the receiving<br/>officer and date<br/>and time received.</li> </ol> |                                                                                            | None            | 2 minutes                 | Records<br>Staff-<br>Records<br>Section |
| 2. Receive the receiving copy                 | 3. Return<br>receiving<br>the client                                                                                                    | the<br>copy to                                                                             | None            | 2 minutes                 | Records<br>Staff-<br>Records<br>Section |
|                                               | 4. Encode<br>details<br>logbook d                                                                                                    | in the                                                                                     | None            | 3 minutes                 | Records<br>Staff-<br>Records<br>Section |
|                                               | 5. Dissemina                                                                                                    | ate                                                                                        | None            | 10 minutes                | Records<br>Staff-Records                |

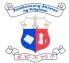

|  | records<br>intended |      |            | Section |
|--|---------------------|------|------------|---------|
|  | TOTAL:              | None | 20 minutes |         |

### 7. Retrieval of 201 Files of Officials/ Employees/Requests for Certificate of Employment by Former Employees

This pertains to the process for former NLP employees to request copies of their 201 file or for certificates of employment.

| Division:                                                                                   |                                                |                      | and Administ<br>ent Section                      | rative Division-   | Human Resource              |
|---------------------------------------------------------------------------------------------|------------------------------------------------|----------------------|--------------------------------------------------|--------------------|-----------------------------|
| Classification:                                                                             | Classification: Simple                         |                      |                                                  |                    |                             |
| Type of Transaction                                                                         | on:                                            | G2C- Gov             | ernment to Citi                                  | izen               |                             |
| Who may avail:                                                                              |                                                | Former NI            | _P employees                                     |                    |                             |
| CHECKLIST OF R                                                                              | EQUIREM                                        | ENTS                 | WHERE TO                                         | SECURE             |                             |
| 1. Request Letter (1 0<br>2. Client's ID (1 photo                                           |                                                | •                    | <ol> <li>Requestin</li> <li>Requestin</li> </ol> |                    |                             |
| CLIENT STEPS                                                                                | AGENCY                                         | ACTION               | FEES TO<br>BE PAID                               | PROCESSING<br>TIME | PERSON<br>RESPONSIBL<br>E   |
| <ol> <li>Submit request<br/>letter personally or<br/>through<br/>hrms@nlp.gov.ph</li> </ol> | 1. Check ar<br>request le                      |                      | None                                             | 5 minutes          | Requesting<br>Party<br>HRMS |
|                                                                                             | 2. Check a<br>of rec<br>employme<br>the 201 fi | ord of<br>ent from   | None                                             | 1 working<br>day   | HRMS                        |
|                                                                                             |                                                | copy the<br>nd stamp | None                                             | 15 minutes         | HRMS                        |
|                                                                                             | 4. Review a requested document                 | ł                    | None                                             | 15 minutes         | HRMS                        |

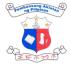

| 2. Claim requested 5. Release requested document document to client | None | 5 minutes               | HRMS |
|---------------------------------------------------------------------|------|-------------------------|------|
| TOTAL:                                                              | None | 1 day and<br>40 minutes |      |

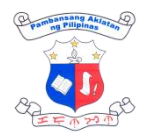

# NUMBERING SYSTEM EXTERNAL SERVICES

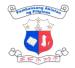

# 1. ISSN Registration to International Center (IC)

All ISSN issuance data is encoded or cataloged by the Bibliographic Services Division and sent to the International Center's database.

| Division:                                                                        |                            | Bibliographic  | Services Divisio                                          | on                 |                                                       |
|----------------------------------------------------------------------------------|----------------------------|----------------|-----------------------------------------------------------|--------------------|-------------------------------------------------------|
| Classification:                                                                  |                            | Simple         |                                                           |                    |                                                       |
| Type of Transaction:G2C- Government                                              |                            |                | nent to Business<br>nent to Citizen<br>ment to Government |                    |                                                       |
| Who may avail:                                                                   |                            | Publishers; Au | uthor                                                     |                    |                                                       |
| CHECKLIST OF R                                                                   | EQUIRI                     | EMENTS         | WHERE TO                                                  | SECURE             |                                                       |
| For First time applicar<br>1. For print public<br>(1 copy)<br>2. For Online : Pu | ation: Wh                  |                | 1. From Publi                                             | sher               |                                                       |
| CLIENT STEPS                                                                     | CLIENT STEPS AGENCY ACTION |                | FEES TO<br>BE PAID                                        | PROCESSING<br>TIME | PERSON<br>RESPONSIBL<br>E                             |
| 1. Log-in to ISSN+<br>(https://plus.issn.<br>org/)                               | the I<br>Inter<br>Cent     | munication to  | None                                                      | 1 day              | Bibliographic<br>Services Division<br>Staff<br>Client |
| 2. Search page :<br>Search for<br>bibliographic<br>record                        |                            |                | None                                                      | 5 minutes          | Client                                                |
| <ol> <li>Record editing<br/>(field 1:<br/>Structural fields)</li> </ol>          |                            |                | None                                                      | 10 minutes         | Client                                                |
| 4. Record editing<br>(field 2: Data<br>fields)                                   |                            |                | None                                                      | 15 minutes         | Client                                                |
| 5. Click validate                                                                |                            |                | None                                                      | 10 minutes         | Client                                                |
|                                                                                  |                            | TOTAL:         | None                                                      | 1 day and 40       |                                                       |

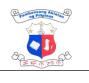

### 2. Request for International Standard Book Number (ISBN)

International Standard Book Number (ISBN) is an internationally recognized system whereby code numbers are assigned to books for easy identification and speedy exchange of information among publishers and all segments of the book industry and allied sectors. Specifically, it is a unique and unchangeable code number assigned to one title, one binding or edition of a published work

mins

| Division:                                                                                                    | Bibliograp    | Bibliographic Services Division                                                                                          |                    |                                             |  |
|----------------------------------------------------------------------------------------------------|---------------|----------------------------------------------------------------------------------------------------|--------------------|---------------------------------------------|--|
| Classification:                                                                                                    | Simple        |                                                                                                    |                    |                                             |  |
| Type of Transaction:                                                                                                    | G2C-Gove      | ernment to Bus<br>ernment to Citiz<br>ernment to Gov                                                                     | zens               |                                             |  |
| Who may avail:                                                                                                    | Publishers    | s; Author                                                                                                    |                    |                                             |  |
| CHECKLIST OF REQUIR                                                                                                    | EMENTS        | WHERE TO                                                                                                    | SECURE             |                                             |  |
| For First time applicant/s:                                                                                                    |               |                                                                                                    |                    |                                             |  |
| <ol> <li>National Book Development Board<br/>Certificate of Registration/ Accreditation<br/>as PUBLISHER (For first time applicant<br/>of ISBN) (1 PDF File)</li> <li>Title page and Copyright page/ Editorial<br/>page (1 PDF File each)</li> <li>Printed books or CD/DVD or email / link<br/>of downloadable files of your ebooks to<br/>NLP within 30 days of publication. (2<br/>copies if not applied for Copyright</li> </ol> |               | <ol> <li>National Book Development Board (NBDB)</li> <li>From Author/Publisher</li> <li>From Author/Publisher</li> </ol> |                    |                                             |  |
| CLIENT STEPS AGEN                                                                                                    | ICY ACTION    | FEES TO<br>BE PAID                                                                                                    | PROCESSING<br>TIME | PERSON<br>RESPONSIBL<br>E                   |  |
| A. Creation of an<br>Account                                                                                                    |               |                                                                                                    |                    |                                             |  |
| 1. Go to http://ins-<br>poas.nlp.gov.ph/use<br>r/register1. Verif<br>created                                                                                                    | y the account | None                                                                                                    | 5 minutes          | Bibliographic<br>Services Division<br>Staff |  |

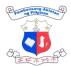

|                                                                                                    |                                             |      |                            | 王王小子                                        |
|----------------------------------------------------------------------------------------------------|---------------------------------------------|------|----------------------------|---------------------------------------------|
| Fill-out all the<br>necessary<br>information, accept<br>the terms and click<br>the "Create New<br>Account" button<br>(Name of the<br>Publisher should be<br>the same with the<br>Name in the NBDB<br>CoR) | 2. Approve / delete<br>the account          | None | 10 minutes                 | Client                                      |
| 3. Wait for an email<br>notification with<br>regards to password<br>setup. You may also<br>check your spam<br>folder if it will not be<br>in your inbox                                                   | 3. Email the client for approval / deletion | None | 15 minutes                 | Client                                      |
| B. ISBN Application<br>(After setting up<br>your password and<br>you're already in the<br>system or your<br>account)                                                                                      |                                             | None | 10 minutes                 | Client                                      |
| 1. Click the tab<br>"ISBN Application"                                                                                                    | 1. Verify the necessary information         | None | 1 day                      | Bibliographic<br>Services Division<br>Staff |
| 2. Fill-out the<br>necessary<br>information                                                                                                    | 2. Edit and encode the necessary details    | None | 10 minutes per application | Bibliographic<br>Services Division<br>Staff |
| 3. Attach the<br>documentary<br>requirements in pdf<br>file (title page and<br>copyright page; it<br>should be 1 file only<br>and the copyright<br>page must have a<br>statement<br>"Published by:        | 3. Save and lock the application            | None |                            | Client                                      |

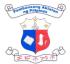

| Registered Name in the NBDB CoR)                                                                                                    |        |      |                |        |
|----------------------------------------------------------------------------------------------------|--------|------|----------------|--------|
| 4. Click the<br>"Preview" button<br>and "Submit" button.<br>Wait for an email<br>notification for the<br>status of your<br>application. You<br>may also click the<br>"Submissions" tab to<br>see the status of<br>your application. |        | None | 10 minutes     | Client |
|                                                                                                    | TOTAL: | None | 2 working days |        |

### 3. Request for International Standard Serial Number (ISSN)

International Standard Serial Number (ISSN) is an international identifier for serials and continuing resources in the electronic and print worlds. It can be assigned to any serial or continuing resource whether past, present or to be published in the foreseeable future whatever the medium of production (e.g. print, online, CD-ROM, etc.). It is not mandatory, and does not convey any form of legal or provide copyright protection on a work.

| Division:                                                                                                    | Bibliographic | Bibliographic Services Division                                                          |         |  |  |
|----------------------------------------------------------------------------------------------------|---------------|------------------------------------------------------------------------------------------|---------|--|--|
| Classification:                                                                                                    | Simple        | Simple                                                                                   |         |  |  |
| Type of Transaction                                                                                                    | : G2C-Governr | G2B-Government to Business<br>G2C-Government to Citizens<br>G2G-Government to Government |         |  |  |
| Who may avail:                                                                                                    | Publishers; A | Publishers; Author                                                                       |         |  |  |
| CHECKLIST OF REQUIREMENTS                                                                                                    |               | WHERE TO SECURE                                                                          |         |  |  |
| <ol> <li>Mock-up of the publication (1 PDF File)</li> <li>Company Identification (ID) Card</li> <li>Printed serials or continuing resources.</li> <li>For online publications, you need to submit<br/>the URL / website links within 30 days (2<br/>copies for printed)</li> </ol> |               | 1From Pu<br>2From Pu<br>3From Pu                                                         | blisher |  |  |
| CLIENT STEPS A                                                                                                    | GENCY ACTION  | FEES TO PROCESSING PERSON                                                                |         |  |  |

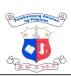

|                                                                                                    |                                             |         |                               | 王王令                                                   |
|----------------------------------------------------------------------------------------------------|---------------------------------------------|---------|-------------------------------|-------------------------------------------------------|
|                                                                                                    |                                             | BE PAID | TIME                          | RESPONSIBL<br>E                                       |
| A. Creation of an<br>Account                                                                                                    |                                             |         |                               |                                                       |
| 1. Go to http://ins-<br>poas.nlp.gov.ph/use<br>r/register                                                                                               | 1.Verify the account created                | None    | 10 minutes                    | Bibliographic<br>Services Division<br>Staff           |
| 2.Fill out the form,<br>no need to attached<br>NBDB Registration                                                                                        | 2. Approve / delete<br>the account          | None    | 10 minutes                    | Bibliographic<br>Services Division<br>Staff<br>Client |
| 3. Wait for an email<br>notification with<br>regards to password<br>setup. You may also<br>check your spam<br>folder if it will not be<br>in your inbox | 3. Email the client for approval / deletion | None    | 15 minutes                    | Bibliographic<br>Services Division<br>Staff<br>Client |
| B. ISSN Application<br>(After setting up<br>your password and<br>you're already in the<br>system or your<br>account)                                    |                                             | None    | 10 minutes                    |                                                       |
| 1. Click the tab<br>"ISSN Application"                                                                                                    | 1. Verify the necessary information         | None    | 1 day                         | Client                                                |
| 2. Fill-out the<br>necessary<br>information                                                                                                    | 2. Edit and encode<br>the necessary details | None    | 10 minutes per<br>application | Bibliographic<br>Services Division<br>Staff<br>Client |
| 3. Attach mock-up<br>copy of the<br>publication for print<br>application and<br>accessible                                                              | 3. Save and lock the application            | None    |                               | Bibliographic<br>Services Division<br>Staff           |

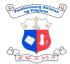

|                                          |        |      |            | モモルショ  |
|------------------------------------------|--------|------|------------|--------|
| URL/website for                          |        |      |            | Client |
| online application;                      |        |      |            |        |
| 4. Click the                             |        | None | 10 minutes | Client |
| "Preview" button<br>and "Submit" button. |        |      |            |        |
| Wait for an email                        |        |      |            |        |
| notification for the                     |        |      |            |        |
| status of your                           |        |      |            |        |
| application. You                         |        |      |            |        |
| may also click the                       |        |      |            |        |
| "Submissions" tab to                     |        |      |            |        |
| see the status of                        |        |      |            |        |
| your application.;                       |        |      |            |        |
|                                          | TOTAL: | None | 2 days     |        |
|                                          |        |      |            |        |

#### 4. Request for International Standard Music Number (ISMN)

International Standard Music Number (ISMN) is used to identify publications of notated music, whether available for sale, hire, gratis or for copyright purposes only. The assignment of an ISMN to a publication of notated music shall not imply any meaning or value as legal evidence with regard to the ownership of rights to that publication.

| Division:                                                                             | Bibliographic Services Division                                                          |                     |  |
|---------------------------------------------------------------------------------------|------------------------------------------------------------------------------------------|---------------------|--|
| Classification:                                                                       | Simple                                                                                   |                     |  |
| Type of Transaction:                                                                  | G2B-Government to Business<br>G2C-Government to Citizens<br>G2G-Government to Government |                     |  |
| Who may avail: Publishers                                                             |                                                                                          | s; Author           |  |
| CHECKLIST OF REQUIREM                                                                 | ENTS                                                                                     | WHERE TO SECURE     |  |
| <ol> <li>Printed and digital music pullisher or producer. (1 cop<br/>File)</li> </ol> | cores,<br>part or<br>ar<br>ific                                                          | 1. Author/Publisher |  |

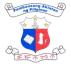

|                | CLIENT STEPS                                                                                                    | AGENCY<br>ACTION                            | FEES TO<br>BE PAID | PROCESSING<br>TIME | PERSON<br>RESPONSIBL<br>E                             |
|----------------|----------------------------------------------------------------------------------------------------|---------------------------------------------|--------------------|--------------------|-------------------------------------------------------|
| 1              | . Creation of an<br>ccount                                                                                                    |                                             |                    |                    |                                                       |
| 1.             | Create an account<br>at https://ins-<br>poas.nlp.gov.ph/us<br>er/register                                                                               | 1. Verify the account created               | None               | 5 minutes          | Bibliographic<br>Services Division<br>Staff           |
| 2.             | Fill out the form, no<br>need to attached<br>NBDB Registration                                                                                          | 2. Approve / delete<br>the account          | None               | 10 minutes         | Bibliographic<br>Services Division<br>Staff<br>Client |
| 3.             | Wait for an email<br>notification with<br>regards to<br>password setup.<br>You may also<br>check your spam<br>folder if it will not<br>be in your inbox | 3. Email the client for approval / deletion | None               | 5 minutes          | Bibliographic<br>Services Division<br>Staff<br>Client |
| (A<br>pa<br>al | ISMN Application<br>Ifter setting up your<br>assword and you're<br>ready in the system<br>your account)                                                 |                                             | None               | 10 minutes         |                                                       |
| 4.             | Go to the "ISMN<br>Application" menu<br>and fill out the<br>required<br>information at the<br>ISMN Information<br>Sheet;                                |                                             |                    | 10 minutes         | Client                                                |
| 5.             | Attach a Product<br>form or the<br>physical or digital<br>properties of a<br>publication that                                                           | 4. Verify the necessary information         | None               | 1 day              | Bibliographic<br>Services Division<br>Staff<br>Client |

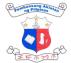

|    |                                                                                                    | 1                                              |      | 1                          | 王午市分布  |
|----|----------------------------------------------------------------------------------------------------|------------------------------------------------|------|----------------------------|--------|
|    | differentiate it as a<br>product. E.g. the<br>same edition of a<br>publication may<br>appear in different<br>product forms:<br>hardcover;<br>Braille; .pdf; .html;<br>etc. Product form<br>or the physical or<br>digital properties of<br>a publication that<br>differentiate it as a<br>product. E.g. the<br>same edition of a<br>publication may<br>appear in different<br>product forms:<br>hardcover;<br>Braille; .pdf; .html;<br>etc. |                                                |      |                            |        |
| 6. | Click the submit button                                                                                                    | 5. Edit and encode<br>the necessary<br>details | None | 10 minutes per application | Client |
| 7. | Wait for an email<br>notification to know<br>the status of your<br>application.                                                                                                    | 6. Save and lock the application               | None |                            | Client |
|    |                                                                                                    | TOTAL:                                         | None | 2 days                     |        |

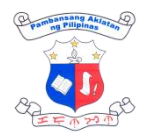

# PRODUCTION EXTERNAL SERVICES

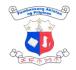

### 1. Indexing

The Bibliographic Services Division receives serial publications for indexing from the Collection Development Division (CDD). The purpose of Indexing is to describe and to identify documents in terms of their subject contents. Here, the ideas are extracted from documents by the process of analysis. The indexers transcribed into the elements of the indexing systems, such as thesauri, classification schemes, etc. The data elements are organized into easily accessible forms for easy retrieval.

| Division: Bibliograp                                                                                         |                                                                                                    |          | hic Services Di                                                     | ivision             |                                             |
|----------------------------------------------------------------------------------------------------|----------------------------------------------------------------------------------------------------|----------|---------------------------------------------------------------------|---------------------|---------------------------------------------|
| Classification: Simple                                                                                       |                                                                                                    |          |                                                                     |                     |                                             |
| Type of Transaction:G2C-Gove                                                                                 |                                                                                                    |          | ernment to Business<br>ernment to Citizens<br>ernment to Government |                     |                                             |
| Who may avail:                                                                                               |                                                                                                    | Research | ers, Publishers                                                     | ; Author            |                                             |
| CHECKLIST OF R                                                                                               | EQUIREM                                                                                                    | ENTS     | WHERE TO                                                            | SECURE              |                                             |
| 1. Newspapers, Jo<br>acquired by NL                                                                          |                                                                                                    | azines   | 1. Filipiniana l                                                    | Division            |                                             |
| 2. Transmittal Slip                                                                                          | o (2 original co                                                                                                    | opies)   | 2. Bibliograph                                                      | ic Services Divisio | n                                           |
| CLIENT STEPS                                                                                                 | AGENCY ACTION                                                                                                    |          | FEES TO<br>BE PAID                                                  | PROCESSING<br>TIME  | PERSON<br>RESPONSIBL<br>E                   |
| <ol> <li>Search the<br/>Online Public<br/>Access Catalog<br/>(OPAC) by title<br/>or author's name</li> </ol> | Provision of<br>desktops/laptops and<br>indexing materials<br>such as magazines,<br>newspapers, journals,<br>the like. |          | None                                                                | 5 minutes           | Bibliographic<br>Services Division<br>Staff |
| 2. Encode the bibliographic data.                                                                            | Check the encoded<br>entries                                                                                           |          | None                                                                | 10 minutes          | Bibliographic<br>Services Division<br>Staff |
| 3. Prepare<br>transmittal slip<br>for the Reading<br>Areas.                                                  |                                                                                                    |          | None                                                                | 10 minutes          | Bibliographic<br>Services Division<br>Staff |
| TOTAL:                                                                                                    |                                                                                                    |          | None                                                                | 25 minutes          |                                             |

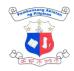

### 2. Processing of Cataloging-in-Publication (CIP)

This service is offered free of charge and non-mandatory to Philippine publishers. CIP is printed on the copyright page or on the back of the title page of the book and also appears in the Philippine National Bibliography (PNB).

| Division:                                                                                                    | Catalog Division                       | Catalog Division                |                                 |                                     |  |
|----------------------------------------------------------------------------------------------------|----------------------------------------|---------------------------------|---------------------------------|-------------------------------------|--|
| Classification:                                                                                                    | Simple                                 |                                 |                                 |                                     |  |
| Type of Transaction                                                                                                    | G2G-Governmen<br>G2B-Government        |                                 | nt                              |                                     |  |
| Who may avail:                                                                                                    | Publishers/Author                      | rs                              |                                 |                                     |  |
| CHECKLIST OF R                                                                                                    | EQUIREMENTS                            | WHERE TO                        | SECURE                          |                                     |  |
| 1. Online Application<br>PDF copy per tit                                                                                               | on Form (1 electronic<br>tle)          | 1. Catalo                       | g Division                      |                                     |  |
| 2. Title page and c<br>scanned PDF co                                                                                                   |                                        | 2. Client (                     | Publishers /Autho               | rs)                                 |  |
| 3. Table of Conten copy per title)                                                                                                    | ts(1 scanned PDF                       | 3. Client (                     | 3. Client (Publishers /Authors) |                                     |  |
| 4. Introduction and scanned PDF co                                                                                                    | •                                      | 4. Client (Publishers /Authors) |                                 |                                     |  |
| 5. Sample content per title)                                                                                                    | (1 scanned PDF copy                    | 5. Client (Publishers /Authors) |                                 |                                     |  |
| CLIENT STEPS                                                                                                    | AGENCY ACTION                          | FEES TO<br>BE PAID              | PROCESSING<br>TIME              | PERSON<br>RESPONSIBL<br>E           |  |
| 1. Go to accomplish<br>CIP Application form<br>at <u>https://bit.ly/nlpCIP</u>                                                          |                                        | none                            |                                 | Publisher / client                  |  |
| 2. Email and submit<br>complete documentary<br>requirements at<br>catalog@nlp.gov.ph1. Acknowledge and<br>verify submitted<br>documents |                                        | none                            | 25 minutes                      | Catalog Division<br>Technical Staff |  |
|                                                                                                    | 2. Evaluate the submitted requirements | none                            | 2 hours                         | Catalog Division                    |  |

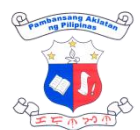

|                                                             |                                                                                                    |      | 1                              | 王王王                                                        |
|-------------------------------------------------------------|----------------------------------------------------------------------------------------------------|------|--------------------------------|------------------------------------------------------------|
|                                                             | and inform the client<br>the status of the<br>application.<br>*For a disapproved<br>application, the client<br>will be informed via<br>email.                |      |                                | Technical Staff                                            |
|                                                             | 3. Process the CIP<br>data and review the<br>record                                                                                                    | none | 8 hours                        | Catalog Division<br>Librarian III and<br>Chief of division |
|                                                             | 4. Email the processed<br>CIP data to the client                                                                                                    | None | 10 minutes                     | Catalog Division<br>Technical Staff                        |
|                                                             | 5. Record in logbook                                                                                                    | None | 15 minutes                     | Catalog Division<br>Technical Staff                        |
|                                                             | <ul> <li>6. Await for the client's response on the emailed CIP data.</li> <li>*Taking action in response to the clients concerns on the CIP data.</li> </ul> | None | 16 hours                       | Catalog Division<br>Technical Staff                        |
| 2. Sign the conforme<br>copy and email back<br>the CIP data |                                                                                                    |      |                                | Publishers /<br>Authors                                    |
|                                                             | 7. Acknowledge the<br>conforme copy and<br>request the client to<br>accomplish the online<br>feedback form.                                                  |      | 20 minutes                     | Catalog Division<br>Technical Staff                        |
|                                                             | 8. Encode CIP data to<br>KOHA system                                                                                                    | None | 30 minutes                     | Catalog Division<br>Technical Staff                        |
| 3. Fill-out online feedback form                            |                                                                                                    |      |                                | Publisher / client                                         |
|                                                             | TOTAL:                                                                                                    | None | 3 days, 3 hours<br>and 40 min. |                                                            |

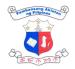

# TECHNICAL ASSISTANCE TO PUBLIC LIBRARIES EXTERNAL SERVICES

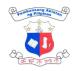

### 1. Distribution of Library Resource Allocation

To aid the collection development of affiliated public libraries and BRCs nationwide, NLP-PLD provides library resource allocation. This is in addition to the initial allocation received upon affiliation. The additional resources include various materials—print, non-print, and electronic—donated by various government agencies, non-government organizations, and private individuals.

| Division:                                                                                                    | Allocation and Re<br>Observation (FLL                                                                                                    | Public Libraries Division- Field Libraries, Library Affiliation and<br>Allocation and Resource Allocation, and Technical Assistance and<br>Observation (FLLARATAO) Section; Finance and Administration<br>Division (FAD) - Property Section |        |                                     |  |  |
|----------------------------------------------------------------------------------------------------|----------------------------------------------------------------------------------------------------|----------------------------------------------------------------------------------------------------|--------|-------------------------------------|--|--|
| Classification:                                                                                                    | Simple                                                                                                    | Simple                                                                                                    |        |                                     |  |  |
| Type of Transacti                                                                                                    | on: G2G – Governme                                                                                                    | ent to Governme                                                                                                    | ent    |                                     |  |  |
| Who may avail:                                                                                                    | Affiliated Public L                                                                                                    | ibraries and BR                                                                                                    | RCs    |                                     |  |  |
| CHECKLIST OF R                                                                                                    | EQUIREMENTS                                                                                                    | WHERE TO                                                                                                    | SECURE |                                     |  |  |
| <ol> <li>Letter requesting library resources<br/>addressed to Dir. Cesar Gilbert Q.<br/>Adriano through Ms. Blesila Velasco,<br/>Chief of PLD to be sent via email at<br/><u>do@nlp.gov.ph</u> cc:<br/><u>publiclibraries@nlp.gov.ph</u> or courier to:<br/>BLESILA P. VELASCO<br/>Chief, Public Libraries Division<br/>National Library of the Philippines<br/>T.M. Kalaw St., Ermita, Manila,<br/>Philippines 1000</li> <li>Property Transfer Report (1 Original<br/>Copy)</li> <li>Gate pass (1 Original Copy)</li> </ol> |                                                                                                    | 1. Client         2. PLD-FLLARATAO Section         3. PLD-FLLARATAO Section         FEES TO PROCESSING                                                                                                    |        |                                     |  |  |
| CLIENT STEPS                                                                                                    | AGENCY ACTION                                                                                                    | BE PAID                                                                                                    | TIME   | RESPONSIBL<br>E                     |  |  |
| <ol> <li>Client submits<br/>request letter for<br/>resource<br/>allocation via<br/>email, courier, or<br/>walk-in</li> </ol>                                                                                                    | <ol> <li>PLD- FLLARATAO<br/>verifies if the<br/>request is from an<br/>affiliated public<br/>library.</li> <li>*note of the<br/>scheduled pickup<br/>from the letter</li> </ol> | None                                                                                                    | 5 mins | PLD -<br>FLLARATAO<br>Section Staff |  |  |
|                                                                                                    | 2. PLD- FLLARATAO<br>then informs the<br>client of the status                                                                                                    | None                                                                                                    | 5 mins | PLD -<br>FLLARATAO<br>Section Staff |  |  |

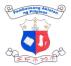

|                                                                                                    |                                                                                                    |      |         | I F O TO T                          |
|----------------------------------------------------------------------------------------------------|----------------------------------------------------------------------------------------------------|------|---------|-------------------------------------|
|                                                                                                    | of the request                                                                                                    |      |         |                                     |
|                                                                                                    | <ol> <li>Preparation and<br/>packing of library<br/>resources</li> </ol>                                                          | None | 20 mins | PLD -<br>FLLARATAO<br>Section Staff |
|                                                                                                    | <ol> <li>Preparation of<br/>Property Transfer<br/>Reports (PTR) for<br/>signature</li> </ol>                                      | None | 20 mins | PLD-<br>FLLARATAO<br>Section        |
|                                                                                                    | <ol> <li>Endorse the PTRs<br/>to the FAD -<br/>Property Section for<br/>signature.</li> </ol>                                     | None | 15 mins | FAD - Property<br>Section Staff     |
|                                                                                                    | <ol> <li>Any PLD Official<br/>may sign the PTR<br/>on behalf of the<br/>Director's<br/>signature;</li> </ol>                      | None | 5 mins  | PLD Official/<br>Librarian          |
| 2. Client/s will sign<br>the PTRs and<br>gate pass                                                             | 7. PLD- FLLARATAO<br>staff will request for<br>the PTRs and a<br>gate pass to be<br>signed by the<br>affiliated public<br>library | None | 20 mins | PLD-<br>FLLARATAO<br>Section        |
| 3. Client/s will join<br>NLP staff for<br>photo<br>documentation<br>with the library<br>resource<br>allocation | 8. PLD Staff will take<br>a photo as<br>documentation<br>Venue at the<br>entrance lobby<br>with the NLP<br>logo                   |      |         |                                     |
| 4. Client/s will<br>receive released<br>library resource<br>allocation                                         | 9. PLD- FLLARATAO<br>staff will release the<br>library resource<br>allocation to the<br>client/s                                  | None | 5 mins  | PLD-<br>FLLARATAO<br>Section        |
| 5. The client will<br>present a gate<br>pass to be logged<br>and released of<br>library resources              | 10. The lobby guard<br>will cross-check<br>the details written<br>on the gate pass<br>and sign once<br>cleared.                   | None | 5 mins  | PLD-<br>FLLARATAO<br>Section        |

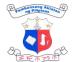

| <br>                                                                                                    |      |                        | I F A MA                     |
|----------------------------------------------------------------------------------------------------|------|------------------------|------------------------------|
| 1.PLD- FLLARATAO<br>staff to assist client/s<br>in hauling the library<br>resource in their<br>vehicle. | None | 5 mins                 | PLD-<br>FLLARATAO<br>Section |
| TOTAL:                                                                                                  | None | 1 hour, and 45<br>mins |                              |

# 2. Online/Virtual Technical Assistance and Observation (TAO)

Affiliated public libraries may request the provision of Technical Assistance and Observation through virtual means, as an alternative to traditional onsite visits. This option is especially beneficial in instances where conflicts arise in scheduling, or when unforeseen reasons and circumstances hinder the feasibility of in-person engagements.

| Division:                                                                                                    |                                  | Public Libraries Division (PLD) - Field Libraries, Library Affiliation and<br>Resource Allocation, Technical Assistance, and Observation Section<br>(FLLARATAO) Section |                                                                                                    |                           |                            |
|----------------------------------------------------------------------------------------------------|----------------------------------|----------------------------------------------------------------------------------------------------|----------------------------------------------------------------------------------------------------|---------------------------|----------------------------|
| Classification:                                                                                                    |                                  | Complex                                                                                                    |                                                                                                    |                           |                            |
| Type of Transacti                                                                                                    | on:                              | G2G – Governn                                                                                                    | nent to Govern                                                                                                    | ment                      |                            |
| Who may avail:                                                                                                    |                                  | Affiliated Public                                                                                                    | Libraries and E                                                                                                    | Barangay Reading          | Centers                    |
| CHECKLIST OF R                                                                                                    | EQUI                             | REMENTS                                                                                                    | WHERE TO                                                                                                    | SECURE                    |                            |
| <ol> <li>Letter addressed to Dir. Cesar Gilbert<br/>Q. Adriano requesting technical<br/>assistance and observation (TAO)<br/>and sent via email do<u>@nlp.gov.ph</u><br/>and cc: <u>publiclibraries@nlp.gov.ph</u></li> </ol> |                                  | technical<br>vation (TAO)<br>@nlp.gov.ph                                                                                                    | 1. Client                                                                                                    |                           |                            |
| 2. Online Monitor                                                                                                    | 2. Online Monitoring Report Form |                                                                                                    | 2. Accessible online through the following links:<br>via website - https://web.nlp.gov.ph/public-<br>libraries-online-monitoring/<br>downloadable - https://bit.ly/omrf |                           |                            |
| CLIENT STEPS AGENCY ACTION                                                                                                    |                                  | FEES TO<br>BE PAID                                                                                                    | PROCESSING<br>TIME                                                                                                    | PERSON<br>RESPONSIBL<br>E |                            |
| A. via Online<br>Meeting<br>Application<br>1. The client<br>submits a request<br>letter for Online                                                                                                    | rece<br>requ<br>forw<br>for c    | e agency<br>eives the<br>uest and<br>vards it to PLD<br>onsite visit<br>nning                                                                                           | None                                                                                                    | 2 working days            | Director's Office<br>Staff |

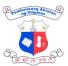

|                                                                                                    |    |                                                                                                    |      |         | 王王亦之                               |
|----------------------------------------------------------------------------------------------------|----|----------------------------------------------------------------------------------------------------|------|---------|------------------------------------|
| Technical<br>Assistance and<br>Observation with<br>the following<br>details.<br>A. Name of<br>Public Library<br>B. Mode of TAO<br>C. Schedule of<br>TAO |    |                                                                                                    |      |         |                                    |
|                                                                                                    | 2. | PLD- FLLARATAO<br>Section staff checks<br>availability on the<br>schedule<br>requested.                                                                                                    | None | 5 mins  | PLD-<br>FLLARATAO<br>Section Staff |
|                                                                                                    | 3. | PLD- FLLARATAO<br>Section staff<br>provides feedback<br>to the client on the<br>status of their<br>request and sends<br>meeting details for<br>the client to join in.                                                      | None | 5 mins  | PLD-<br>FLLARATAO<br>Section Staff |
| 2. The client joins the<br>meeting platform for<br>the conduct of Online<br>/ Virtual TAO                                                               |    | PLD- FLLARATAO<br>Section staff then<br>assists the client to<br>ensure the smooth<br>flow of the<br>Online/Virtual TAO                                                                                                    | None | 10 mins | PLD-<br>FLLARATAO<br>Section Staff |
| 3. The client<br>provides a virtual<br>tour of the library and<br>answers inquiries by<br>PLD- FLLARATAO<br>Section staff                               | 5. | PLD- FLLARATAO<br>Section staff<br>conducts the<br>Online/Virtual TAO                                                                                                    | None | 30 mins | PLD-<br>FLLARATAO<br>Section Staff |
|                                                                                                    | 6. | PLD- FLLARATAO<br>Section staff<br>prepares a thank<br>you letter with the<br>commendations<br>and<br>recommendations<br>of the library<br>addressed to the<br>LCE through the<br>public librarian or<br>officer in charge | None | 5 days  | PLD-<br>FLLARATAO<br>Section Staff |
|                                                                                                    | 7. | PLD- FLLARATAO<br>Section staff<br>updates the                                                                                                    | None | 5 mins  | PLD-<br>FLLARATAO<br>Section Staff |

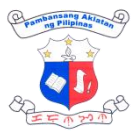

|                                                                                                    |                                                                                                    |      | _                     | E F M M                            |
|----------------------------------------------------------------------------------------------------|----------------------------------------------------------------------------------------------------|------|-----------------------|------------------------------------|
|                                                                                                    | Directory of<br>Affiliated Public<br>Libraries                                                                                                    |      |                       |                                    |
|                                                                                                    | TOTAL:                                                                                                    | None | 6 days and 55<br>mins |                                    |
| B. via Online<br>Monitoring Form<br>1. Affiliated public<br>libraries and<br>barangay reading<br>centers answer<br>the online<br>monitoring form                                                 | 1. PLD-<br>FLLARATAO<br>Section staff<br>harvests data<br>responses of<br>affiliated public<br>libraries and<br>consolidates them<br>in the database.            | None | 30 minutes            | PLD-<br>FLLARATAO<br>Section Staff |
|                                                                                                    | 2. PLD-<br>FLLARATAO<br>Section sends an<br>automated email<br>confirmation to<br>public libraries<br>and BRCs<br>acknowledging<br>their submitted<br>responses. | None | 1 minute              | PLD-<br>FLLARATAO<br>Section Staff |
|                                                                                                    | TOTAL:                                                                                                    | None | 31 mins               |                                    |
| C. via Phone Call 1. The client submits a request letter for Online Technical Assistance and Observation with the following details. A. Name of Public Library B. Mode of TAO C. Schedule of TAO | <ol> <li>The agency<br/>receives the<br/>request and<br/>forwards it to<br/>PLD for onsite<br/>visit planning</li> </ol>                                         | None | 2 working days        | Director's Office<br>Staff         |
|                                                                                                    | 2. PLD- FLLARATAO<br>Section staff<br>checks availability<br>on the schedule<br>requested.                                                                       | None | 5 mins                | PLD-<br>FLLARATAO<br>Section Staff |
| <ol> <li>The client<br/>prepares and<br/>sends<br/>photographs and</li> </ol>                                                                                                    | 3. PLD- FLLARATAO<br>Section staff<br>provides feedback<br>to the client on the                                                                                  | None | 5 mins                | PLD-<br>FLLARATAO<br>Section Staff |

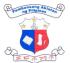

|                                                                                                |                                                                                                    |      |                       | TEMPIN                             |
|------------------------------------------------------------------------------------------------|----------------------------------------------------------------------------------------------------|------|-----------------------|------------------------------------|
| video<br>presentations for<br>the status of the<br>library                                     | status of their<br>request                                                                                                    |      |                       |                                    |
| 2. The client answers<br>the phone calls<br>and inquiries of<br>PLD-FLLARATAO<br>Section staff | 4. PLD-FLLARATAO<br>Section staff calls<br>the contact number<br>of the client                                                                                                    | None | 15 mins               | PLD-<br>FLLARATAO<br>Section Staff |
|                                                                                                | 5. PLD- FLLARATAO<br>Section staff<br>prepares a thank<br>you letter with the<br>commendations and<br>recommendations<br>for the library<br>addressed to the<br>LCE through the<br>public librarian or<br>officer in charge | None | 5 days                | PLD-<br>FLLARATAO<br>Section Staff |
|                                                                                                | 6. PLD- FLLARATAO<br>Section staff<br>updates the<br>Directory of Affiliated<br>Public Libraries                                                                                                    | None | 5 mins                | PLD-<br>FLLARATAO<br>Section Staff |
|                                                                                                | TOTAL:                                                                                                    |      | 6 days and 30<br>mins |                                    |

#### 3. Onsite Technical Assistance and Observation

Affiliated public libraries can request an onsite visit from the NLP-PLD. Such requests typically arise when libraries are benchmarking with each other or seeking technical assistance from the NLP. Individuals who want their public libraries assessed for compliance with the Standards for Philippine Public Libraries and alignment with current best practices among public libraries can also avail of this service.

| Division:                 | Public Libraries Division(PLD) - Field Libraries, Library<br>Affiliation and Resource Allocation, and Technical Assistance<br>and Observation(FLLARATAO) Section; Director's Office; FAD<br>Budget Section; FAD-Records |                 |  |  |  |
|---------------------------|----------------------------------------------------------------------------------------------------|-----------------|--|--|--|
| Classification:           | Complex                                                                                                    |                 |  |  |  |
| Type of Transaction:      | G2G – Government to Government; G2C – Government to Citizen                                                                                                    |                 |  |  |  |
| Who may avail:            | Local Government Units (LGU); affiliated public libraries and reading centers; and the general public                                                                                                    |                 |  |  |  |
| CHECKLIST OF REQUIREMENTS |                                                                                                    | WHERE TO SECURE |  |  |  |

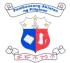

|                                                                                                    |                                                                                                    |                                                                                                    |                    | 王王子                                |
|----------------------------------------------------------------------------------------------------|----------------------------------------------------------------------------------------------------|----------------------------------------------------------------------------------------------------|--------------------|------------------------------------|
| <ol> <li>Letter addressed to Dir. Cesar Gilbert Q.<br/>Adriano for the request to conduct<br/>technical assistance and observation<br/>(TAO) and sent via email to<br/>do@nlp.gov.ph and cc:<br/>publiclibraries@nlp.gov.ph with the<br/>following details.</li> <li>a. Name of Public Library</li> <li>b. Mode of TAO</li> <li>c. Schedule of TAO</li> </ol>                                                                                                    |                                                                                                    | 1. Client                                                                                                    |                    |                                    |
| <ul> <li>c. Schedule of TAO</li> <li>Public libraries to be visited must prepare the following documents: <ol> <li>Letter of request for onsite TAO</li> <li>Library policy manual (if existing)</li> <li>Annual investment plan indicating the budget allocation of the library for the current fiscal year</li> <li>Library organization chart</li> <li>Library floor plan</li> <li>Accession book</li> <li>Most updated LGU development plan (for inactive public libraries)</li> <li>LGU organizational chart previously indicated the public library (for inactive public libraries)</li> <li>Annual investment plan indicating the budget allocation of the library for the current fiscal year</li> </ol> </li> </ul> |                                                                                                    | <ol> <li>Client</li> <li>Client</li> <li>Client</li> <li>Client</li> <li>Client</li> <li>Client</li> <li>Client</li> <li>Client</li> <li>Client</li> <li>Client</li> </ol> |                    |                                    |
| CLIENT STEPS                                                                                                    | AGENCY ACTION                                                                                                    | FEES TO<br>BE PAID                                                                                                    | PROCESSING<br>TIME | PERSON<br>RESPONSIBL<br>E          |
| <ol> <li>The client<br/>submits a<br/>request letter for<br/>Online Technical<br/>Assistance and<br/>Observation with<br/>the following<br/>details.</li> <li>a. Name of<br/>Public Library</li> <li>b. Mode of TAO</li> <li>c. Schedule of<br/>TAO</li> </ol>                                                                                                    | <ol> <li>The agency<br/>receives the<br/>request and<br/>forwards it to<br/>PLD for onsite<br/>visit planning</li> </ol> | None                                                                                                    | 2 working days     | Director's Office<br>Staff         |
|                                                                                                    | 2. PLD-<br>FLLARATAO<br>Section staff<br>checks availability                                                             | None                                                                                                    | 5 mins             | PLD-<br>FLLARATAO<br>Section Staff |

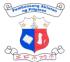

|                                                                              |                                                                                                    |      |         | 王王亦为亦                                                |
|------------------------------------------------------------------------------|----------------------------------------------------------------------------------------------------|------|---------|------------------------------------------------------|
|                                                                              | on the schedule requested                                                                                                    |      |         |                                                      |
|                                                                              | 3. PLD-<br>FLLARATAO<br>Section staff plans<br>and coordinates<br>with the Provincial<br>Librarian for<br>assistance with<br>the logistics of the<br>travel                                                                                     | None | 1 day   | PLD-<br>FLLARATAO<br>Section Staff                   |
|                                                                              | 4. PLD-<br>FLLARATAO<br>Section staff drafts<br>request letter with<br>the itinerary of<br>staff for budget<br>clearance;<br>Director's<br>Approval; and<br>issuance of an<br>Office Order                                                      | None | 5 days  | Director's Office;<br>FAD-Budget; and<br>FAD-Records |
|                                                                              | <ul> <li>5. PLD-<br/>FLLARATAO<br/>Section staff<br/>provides feedback<br/>to the client on the<br/>status of their<br/>request</li> <li>*if disapproved the<br/>process and phore. If</li> </ul>                                               | None | 5 mins  | PLD-<br>FLLARATAO<br>Section Staff                   |
|                                                                              | process ends here. If<br>approved proceed to<br>the next step                                                                                                    |      |         |                                                      |
| 2. Client/s then<br>prepares the<br>documents<br>needed during the<br>visit. | 6. PLD-<br>FLLARATAO<br>Section staff<br>sends a<br>notification letter<br>to affiliated public<br>libraries to be<br>visited including<br>the necessary<br>documents to be<br>prepared by the<br>Officer-In-Charge<br>/Librarian-In-<br>Charge | None | 5 mins  | PLD-<br>FLLARATAO<br>Section Staff                   |
| 3. The client provides a tour of                                             | 7. PLD-<br>FLLARATAO                                                                                                    | None | 45 mins | PLD-<br>FLLARATAO                                    |

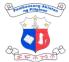

|                                                                                                    |                                                                                                    |      |                             | 王王令之子                        |
|----------------------------------------------------------------------------------------------------|----------------------------------------------------------------------------------------------------|------|-----------------------------|------------------------------|
| the library to the<br>PLD- FLLARATAO<br>Section staff and<br>answers inquiries<br>during the visit.                                                                                | Section staff<br>conducts Onsite<br>TAO to the client                                                                                                    |      |                             | Section                      |
| 4. Post-visit, the<br>clients issue a<br>Certificate of<br>Appearance (CA)<br>for the PLD Staff<br>and proceed to the<br>Provincial/City/Muni<br>cipal Hall for a<br>courtesy Call | <ol> <li>PLD-<br/>FLLARATAO<br/>Section staff<br/>accepts the CA<br/>and proceeds to<br/>the<br/>Provincial/City/Mu<br/>nicipal Hall for a<br/>courtesy call.</li> </ol>                                                                                       | None | 5 mins                      | PLD-<br>FLLARATAO<br>Section |
|                                                                                                    | 9. PLD-<br>FLLARATAO<br>Section staff<br>attends to the<br>courtesy call                                                                                                    | None | 30 mins                     | PLD-<br>FLLARATAO<br>Section |
|                                                                                                    | Post-Visit<br>10.PLD-<br>FLLARATAO<br>Section staff<br>prepares a thank<br>you letter with the<br>commendations,<br>observations, and<br>recommendations<br>for the library<br>addressed to the<br>LCE through the<br>public librarian or<br>officer in charge | None | 5<br>working days           | PLD-<br>FLLARATAO<br>Section |
|                                                                                                    | TOTAL:                                                                                                    | None | 12 days 1 hr and<br>35 mins |                              |

### 4. Submission of Requirements for Affiliation of Public Library with NLP

Per Section 2 of Republic Act No. 7743, all local government units (LGUs) are mandated to establish their local public library or barangay reading center (BRC). To affiliate their library with NLP, LGU must comply with and submit requirements to NLP. Once their library is affiliated with NLP, the public library or BRC will receive its initial library resource allocation as well as the orientation of their roles and responsibilities as affiliates.

| Division: | Public Libraries Division(PLD) - Field Libraries, Library     |
|-----------|---------------------------------------------------------------|
| Bivision. | Affiliation and Resource Allocation, and Technical Assistance |

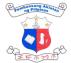

|                                                                                                    |                                                                                                    |                    |                    | 王王令之                              |
|----------------------------------------------------------------------------------------------------|----------------------------------------------------------------------------------------------------|--------------------|--------------------|-----------------------------------|
|                                                                                                    | and Observation(FLLARATAO) Section; Director's Office; FAD-<br>Budget Section; FAD-Records                                                                                                    |                    |                    |                                   |
| Classification:                                                                                                    | Complex                                                                                                    |                    |                    |                                   |
| Type of Transaction:                                                                                                    | G2G – Government to Government; G2C – Government to Citizen                                                                                                    |                    |                    | - Government to                   |
| Who may avail:                                                                                                    | Local Government Units (LGU); affiliated public libraries and reading centers; and the general public                                                                                                    |                    |                    | ublic libraries and               |
| CHECKLIST OF REQUIREMENTS                                                                                                    |                                                                                                    | WHERE TO SECURE    |                    |                                   |
| <ul> <li>Interested LGU (provincial, city, m<br/>barangay must prepare the followid<br/>documents (all in hard copies):</li> <li>1. Two (2) copies of the Signed<br/>original copies)</li> <li>2. A Resolution adopted by the<br/>Sangguniang Panlalawigan/<br/>Panlungsod/Pangbayan/Pange<br/>expressing their intent to esta<br/>affiliate a library. (1 original constrained<br/>and foreign periodicals, incluent<br/>national and local newspaper<br/>subscriptions (1 originally signertified true copy by LGU-Trestration<br/>and foreign periodicals, incluent<br/>national and local newspaper<br/>subscriptions (1 originally signertified true copy by LGU-Trestration<br/>and foreign periodicals, incluent<br/>national and local newspaper<br/>subscriptions (1 originally signertified true copy by LGU-Trestration<br/>and foreign periodicals, incluent<br/>national and local newspaper<br/>subscriptions (1 originally signertified true copy by LGU-Trestration<br/>and foreign periodicals, incluent<br/>national and local newspaper<br/>subscriptions (1 originally signertified true copy by LGU-Trestration<br/>and foreign periodicals, incluent<br/>permanent staff (must be assistime in the library). (1 original<br/>5. Photos of the Library (1 original<br/>5. Photos of the Library (1 original<br/>6. Sufficient number of chait<br/>tables, bookshelves, and<br/>library equipment, fixture<br/>furniture necessary for efficient<br/>library operation<br/>c. Signage/Facade<br/>d. Other exterior and interior<br/>6. Official Library email address<br/>7. Official Library website or soor<br/>account<br/>8. Proof of internet connection<br/>subscription. (1 original copy)</li> </ul> | ng<br>MOA (2<br>gbarangay<br>ablish and<br>opy)<br>for local<br>ding<br>ned and<br>easurer)<br>an or<br>igned full-<br>copy)<br>nal copy)<br>of<br>rs, reading<br>other<br>s, and<br>fective<br>r views<br>cial media |                    | LLARATAO Section   | on                                |
| CLIENT STEPS AGENCY                                                                                                    | ACTION                                                                                                    | FEES TO<br>BE PAID | PROCESSING<br>TIME | PERSON<br>RESPONSIBL<br>E         |
| 1. The LGU submits<br>required documents1. Records<br>Staff ch<br>attachm                                                                                                    | ecks if the                                                                                                    | None               | 3 minutes          | Records Staff-<br>Records Section |

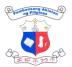

|                                                                                                    | 1                                                                                                    |      |                   | I F A MA                                           |
|----------------------------------------------------------------------------------------------------|----------------------------------------------------------------------------------------------------|------|-------------------|----------------------------------------------------|
| addressed to:<br>The Chief<br>Public Libraries<br>Division<br>National Library<br>of the Philippines<br>T.M. Kalaw St.,<br>Ermita, Manila,<br>Philippines 1000 | complete. If<br>complete, accept<br>the records/<br>documents<br>otherwise, return<br>to the client.                                              |      |                   |                                                    |
|                                                                                                    | <ol> <li>Stamp "Received"<br/>on the record and<br/>indicate the name<br/>of the receiving<br/>officer and date and<br/>time received.</li> </ol> | None | 3 minutes         | Records Staff-<br>Records Section                  |
|                                                                                                    | <ol> <li>Encode document<br/>details in the<br/>logbook database</li> </ol>                                                                       | None | 2 minutes         | Records Staff-<br>Records Section                  |
|                                                                                                    | 4. Forward request to PLD                                                                                                    | None | 3 minutes         | Records Staff-<br>Records Section                  |
|                                                                                                    | PLD- FLLARATAO<br>Section evaluates<br>required<br>documents and<br>coordinates with<br>the LGU for the<br>status of their<br>documents;          | None | 5 working<br>days | PLD -<br>FLLARATAO<br>Section Staff                |
|                                                                                                    | <ol> <li>PLD Division Chief<br/>signs the MOA of<br/>affiliation of the<br/>public library;</li> </ol>                                            | None | 1 day             | PLD -Division<br>Chief and<br>FLLARATAO<br>Section |
|                                                                                                    | 7. PLD- FLLARATAO<br>Section Endorses<br>the MOA to the<br>Director's Office<br>for signature                                                     | None | 5 working<br>days | Director's Office                                  |
|                                                                                                    | Requests for petty<br>cash for the<br>notarization of<br>document                                                                                 | None | 10 minutes        | PLD -<br>FLLARATAO<br>Section Staff                |
|                                                                                                    | 9. FAD-Cashier then<br>issues petty cash<br>for notarization                                                                                      | None | 1 day             | FAD - Cashier<br>Section Staff                     |

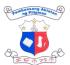

|                                                                                                    |             | 1                      | T to Way                                                      |
|----------------------------------------------------------------------------------------------------|-------------|------------------------|---------------------------------------------------------------|
| . PLD- FLLARATAC<br>Section processes<br>the MOA for<br>notarization<br>*Date or<br>notarization<br>signifies the date<br>of affiliation                                                                                                    | None        | 1 day                  | PLD -<br>FLLARATAO<br>Section Staff                           |
| 11. PLD- FLLARATAC<br>Section encodes<br>the details of the<br>library for the<br>recipients of book<br>allocation,<br>updating of the<br>Official Directory of<br>Affiliated Public<br>Libraries, and<br>target participants<br>for the orientation<br>training of newly<br>affiliated public<br>libraries | f None      | 10 minutes             | PLD-<br>FLLARATAO<br>Section and<br>Training Section<br>staff |
| 12. Requests for petty<br>cash for the<br>postage and<br>courier of<br>document                                                                                                    | e<br>I None | 10 minutes             | PLD-<br>FLLARATAO<br>Section and<br>Training Section<br>staff |
| 13. FAD-Cashier ther<br>issues petty cash<br>for postage and<br>courier                                                                                                    | None        | 1 day                  | FAD - Cashier<br>Section Staff                                |
| . PLD- FLLARATAC<br>Section sends the<br>notarized MOA<br>and Certificate of<br>Affiliation to the<br>LGU via courier                                                                                                    | None        | 5 working days         | Courier<br>Service                                            |
| 15. Copy of the<br>original notarized<br>MOA of the newly<br>affiliated public<br>library is sent to<br>the FAD- Records<br>Section for filing                                                                                                    | None        | 1 day                  | PLD-<br>FLLARATAO<br>Section and<br>Training Section<br>staff |
| TOTAL:                                                                                                    | None        | 20 days and<br>40 mins |                                                               |

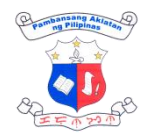

### 5. Training to Affiliated Public Libraries and Reading Centers

As part of the technical assistance provided by the agency for all affiliated public libraries and barangay reading centers (BRCs), PLD provides various training to librarians and officers in charge of public libraries and BRCs. The training may be conducted onsite or virtually, depending on the request, and may include not just those activities related to public libraries and BRCs, but even those skills that can be taught by the other divisions of NLP. For example, basic cataloging, conservation, and preservation, basic records management, children's services, et.al.

| Division:                                                                                                    | Public Lib                                                                                     | raries Division (PLD) - Training Section                                                                                 |
|----------------------------------------------------------------------------------------------------|------------------------------------------------------------------------------------------------|----------------------------------------------------------------------------------------------------|
| Classification:                                                                                                    | Complex                                                                                        |                                                                                                    |
| Type of Transaction:                                                                                                    | G2G – Go<br>Citizen                                                                            | overnment to Government; G2C – Government to                                                                             |
| Who may avail:                                                                                                    |                                                                                                | rernment Units (LGU); affiliated public libraries and enters; and the general public                                     |
| CHECKLIST OF REQUIREMI                                                                                                    | ENTS                                                                                           | WHERE TO SECURE                                                                                                    |
| <ol> <li>Letter requesting library resc<br/>addressed to Dir. Cesar Gilb<br/>Adriano through Ms. Blesila<br/>Chief of PLD to be sent via e<br/>do@nlp.gov.ph cc:<br/>publiclibraries@nlp.gov.ph o<br/>to:</li> <li>The Chief<br/>Public Libraries Division<br/>National Library of the Philipp<br/>T.M. Kalaw St., Ermita, Manil<br/>Philippines 1000</li> <li>The letter must contain the followin<br/>a. Date, time, and venue of th<br/>b. Brief context of the training<br/>conducted</li> <li>C. Target participants</li> <li>Mo. of participants</li> <li>E. Training requirements and<br/>arrangements</li> </ol> | ert Q.<br>Velasco,<br>email at<br>r courier<br>ines<br>a,<br>g details<br>he training<br>to be | 1. Client                                                                                                    |
| <ul> <li>Post training:</li> <li>1. Actual List of Participants (1 electronic copy) (if needed)</li> <li>2. Certificate of participation/ attendance/ completion (1 electronic</li> </ul>                                                                                                    |                                                                                                | <ol> <li>PLD-Training Section, request sent to<br/><u>nlpwebinar@nlp.gov.ph</u></li> <li>PLD-Training Section</li> </ol> |
| copy/1 original)<br>3. Recording of the training (for<br>conducted virtually)                                                                                                    | -                                                                                              | 3. PLD-Training Section                                                                                                  |
| 4. Documentation photos (if ne                                                                                                    | eaea)                                                                                          | 4. PLD-Training Section                                                                                                  |

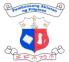

|                                                                                                    |                                                                                                    | i                  |                                         | I F M 20 M                           |
|----------------------------------------------------------------------------------------------------|----------------------------------------------------------------------------------------------------|--------------------|-----------------------------------------|--------------------------------------|
| <ol> <li>5. Training outputs (1 electronic copy/1 original) (if needed)</li> <li>6. Training materials (1 electronic copy) (presentations, videos etc.)</li> </ol>                                                                                                    |                                                                                                    |                    | raining Section<br>raining Section      |                                      |
|                                                                                                    |                                                                                                    |                    | pies are provided v<br>Workshops are co | <b>U</b>                             |
| CLIENT STEPS                                                                                                    | AGENCY ACTION                                                                                                    | FEES TO<br>BE PAID | PROCESSING<br>TIME                      | PERSON<br>RESPONSIBL<br>E            |
| <ol> <li>Login at the<br/>Lobby guard and<br/>proceed to the<br/>receiving counter<br/>at the Lobby</li> </ol>                                                                                                    | <ol> <li>Assist the client in<br/>proceeding to the<br/>receiving counter<br/>at the Lobby</li> </ol>                                                                                                    | None               | 5 mins                                  | Lobby Guard<br>on Duty<br><i>NLP</i> |
| <ul> <li>For Online</li> <li>Submission</li> <li>2.1 The client</li> <li>submits a request</li> <li>letter for Training,</li> <li>Seminars, and/or</li> <li>workshops via email</li> <li>with the following</li> <li>details</li> <li>a. Date, time, and</li> <li>venue of the</li> <li>training</li> <li>b. Brief context of</li> <li>the training to</li> <li>be conducted</li> <li>c. Target</li> <li>participants</li> <li>d. No. and name</li> <li>of participants</li> <li>e. Training</li> <li>requirements</li> <li>and other</li> <li>arrangements</li> </ul> For Walk-In Submissions <ul> <li>2. 2 Submit the</li> <li>request letter to the</li> <li>receiving counter at</li> <li>Lobby</li> </ul> | <ul> <li>2. The agency receives the request for training and forwards it to PLD with the status of the request</li> <li>*if disapproved the process ends here. If approved proceed to the next step</li> </ul> | None               | Online<br>1-day<br>Walk-In<br>5 mins    | Director's Office<br>Staff           |
|                                                                                                    | 3. PLD-Training<br>Section<br>coordinates with<br>the division for the                                                                                                    | None               | 5 working days                          | PLD-Training<br>Section Staff        |

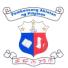

| r               |                                                                                                    |      |                   | 王王帝之                                                                             |
|-----------------|----------------------------------------------------------------------------------------------------|------|-------------------|----------------------------------------------------------------------------------|
|                 | schedule of training<br>and other<br>preparations for the<br>conduct of the<br>training                                                                                                    |      |                   |                                                                                  |
|                 | 4. PLD-Training<br>Section<br>coordinates with<br>the requesting<br>client regarding the<br>details and<br>conduct of training.<br>*For training<br>expenses to be<br>shouldered by the<br>requesting client, and<br>which expenses are to<br>be requested from the<br>Agency should be<br>made clear to the<br>agency. | None | 3 working<br>days | PLD-Training<br>Section Staff                                                    |
|                 | 5. PLD-Training<br>Section Head<br>prepares training<br>module and travel<br>itinerary (if Face-to-<br>Face) to be<br>approved and<br>endorsed by the<br>Division Chief to<br>the Director's<br>Office for approval<br>with budget<br>clearance (if<br>needed)                                                          | None | 1 working day     | PLD Division Chief<br>and Training<br>Section<br>Director's Office<br>FAD-Budget |
|                 | <ul> <li>6. Upon approval, of the Director, DO issues an Office Order indicating the details of the training such as NLP Personnel to attend, allowed expenses, and travel period.</li> <li>*Applicable if training is Faceto-Face</li> </ul>                                                                           | None | 3 working<br>days | Head of<br>Director's Office;<br>FAD-Records<br>Section                          |
| 3. The client/s | 7. NLP Staff to                                                                                                    | None | 1 working day     | PLD Division Chief                                                               |

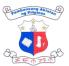

|                                                                   |                                                                                                    |      |                                               | エークマクラ                                                     |
|-------------------------------------------------------------------|----------------------------------------------------------------------------------------------------|------|-----------------------------------------------|------------------------------------------------------------|
| attends to the<br>conduct of the<br>training                      | conduct the<br>training at<br>preferred<br>modality<br>*Online/Virtual or<br>Face-to-Face                                                                                                    |      |                                               | and Training<br>Section<br>Director's Office<br>FAD-Budget |
| 4. The client<br>receives/ requests<br>post-training<br>documents | <ul> <li>8. PLD- Training<br/>Section issues<br/>post-training<br/>certificates such<br/>as Certificate of<br/>Participation, and<br/>Certificate of<br/>Appearance</li> <li>*Signed, hard copies of<br/>these certificates<br/>should be<br/>communicated before<br/>the conduct of<br/>training</li> <li>*Electronic copies of<br/>these certificates<br/>could be distributed<br/>via email upon the<br/>conduct of training</li> <li>*Requests for other<br/>training materials<br/>should be<br/>communicated via<br/>email to PLD Training<br/>Section after the<br/>conduct of training.<br/>Examples of these<br/>documents are:<br/>a. Recording of the<br/>training (for training<br/>conducted virtually),<br/>b. Documentation<br/>photos,<br/>c. Training outputs<br/>(if needed); and<br/>d. Training materials<br/>(speaker's<br/>presentation,<br/>videos, etc.)</li> </ul> | None | Online<br>5 working days<br>Onsite<br>15 mins | PLD-Training<br>Section Staff                              |
|                                                                   | TOTAL:                                                                                                    | None | 13 days 23 mins<br>to 19 days                 |                                                            |
| L                                                                 |                                                                                                    |      |                                               |                                                            |

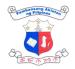

# COPYRIGHT INTERNAL SERVICES

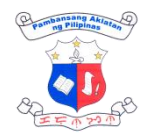

### 1. Monthly Transmittal of Published Books and Magazines

One of the copies of published books is transmitted to Collection Development Division (CDD) for mechanical and technical processing before utilization in the reading area or donation to affiliated public libraries under the *Resource Allocation Program* of the Public Libraries Division (PLD).

| Division:                                                                                                    | Copyright                                                                                     | Division           |                    |                                                           |
|----------------------------------------------------------------------------------------------------|-----------------------------------------------------------------------------------------------|--------------------|--------------------|-----------------------------------------------------------|
| Classification:                                                                                                    | Simple                                                                                        |                    |                    |                                                           |
| Type of Transaction:                                                                                                    | G2G – Government to Government<br>G2C – Government to Citizen<br>G2B – Government to Business |                    |                    |                                                           |
| Who may avail:                                                                                                    | All                                                                                           |                    |                    |                                                           |
| CHECKLIST OF REQUIREM                                                                                                    | ENTS                                                                                          | WHERE TO           | SECURE             |                                                           |
| 1. Transmittal Form (NLP-01<br>original copies)                                                                          | (NLP-017) (2<br>1. Copyright Division                                                         |                    |                    |                                                           |
| CLIENT STEPS AGENCY                                                                                                    | ACTION                                                                                        | FEES TO<br>BE PAID | PROCESSING<br>TIME | PERSON<br>RESPONSIBL<br>E                                 |
| 1. Prepare and<br>deliver the<br>copies of<br>published books<br>to CDD.1. Check th<br>and title<br>and sign<br>transmit | of the book<br>the                                                                            | None               | 3 minutes          | <i>CDD Staff</i><br>Collection<br>Development<br>Division |
| 2. Receive the<br>signed<br>transmittal form.2. Receive<br>of publis                                                     | the copies<br>hed books                                                                       | None               | 3 minutes          | CDD Staff<br>Collection<br>Development<br>Division        |
|                                                                                                    | TOTAL:                                                                                        | None               | 6 minutes          |                                                           |

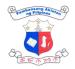

# COLLECTION DEVELOPMENT INTERNAL SERVICES

Page 116 of 185

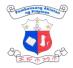

## 1. Processing of Library Materials

Mechanical and technical processing of library materials are procedures that the library undertakes to make newly acquired library materials in all formats shelf-ready for circulation and use.

| Division:                                                                                                    |                                                                           | Collection                                                                                | Development                                | Division           |                                 |
|----------------------------------------------------------------------------------------------------|---------------------------------------------------------------------------|-------------------------------------------------------------------------------------------|--------------------------------------------|--------------------|---------------------------------|
| Classification:                                                                                                    |                                                                           | Simple                                                                                    |                                            |                    |                                 |
| Type of Transacti                                                                                                    | on:                                                                       | G2G-Government to Government<br>G2C-Government to Citizen                                 |                                            |                    |                                 |
| Who may avail:                                                                                                    |                                                                           | Catalog Division, Filipiniana Division, Reference Division ,<br>Public Libraries Division |                                            |                    |                                 |
| CHECKLIST OF R                                                                                                    | EQUIREM                                                                   | IENTS WHERE TO SECURE                                                                     |                                            |                    |                                 |
| <ol> <li>Accession Reg<br/>copies)</li> <li>Transmittal Slip</li> <li>Inventory Custo<br/>copies)</li> <li>Property Ackno<br/>original copies)</li> <li>Online Feedba</li> </ol> | o (3 original co<br>odian Slip (4 o<br>owledgment R                       | opies)<br>original                                                                        | inal<br>3. Collection Development Division |                    | Division<br>Division            |
| CLIENT STEPS                                                                                                    | AGENCY                                                                    | ACTION                                                                                    | FEES TO<br>BE PAID                         | PROCESSING<br>TIME | PERSON<br>RESPONSIBL<br>E       |
| 1. For Print<br>Materials                                                                                                    | 1.1. Receive<br>check books<br>processing o<br>by supplier a<br>PO/docume | s for<br>delivered<br>against                                                             | None                                       | 1 hr               | CDD Mechanical<br>Section Staff |

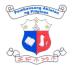

| 1                                                                                                    |      | 1                | 王二百万                             |
|----------------------------------------------------------------------------------------------------|------|------------------|----------------------------------|
| 1.2. Mechanical<br>processing of library<br>materials (Collating,<br>stamping,<br>accessioning and<br>affixing of barcodes<br>and security strips)                  | None | 7 hrs (25 vols.) | CDD Mechanical<br>Section Staff  |
| 1.3. Searching of<br>titles in KOHA<br>database                                                                                                    | None | 4 hrs (25 vols.) | CDD Mechanical<br>Section Staff  |
| 1.4. Encoding of<br>bibliographic data in<br>the NLP Koha Library<br>System (Technical<br>Processing)                                                               | None | 4 hrs (25 vols.) | CDD Mechanical<br>Section Staff  |
| 1.5.Item Registration<br>(KOHA)                                                                                                    | None | 1 hr (25 vols.)  | CDD Mechanical<br>Section Staff  |
| 1.6.Print/generate<br>accession register,<br>Transmittal Slip,<br>Property<br>acknowledgment<br>Receipt/Inventory<br>Custodian Slip<br>(whichever is<br>applicable) | None | 10 mins.         | CDD Mechanical<br>Section Staff  |
| 1.7. Review and sign Accession Register,                                                                                                    | None | 10 mins.         | CDD ,Assistant<br>Chief and CDD, |

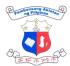

|                                                                                                    |                                                                                                    |      |                                                 | 王三个分子                                                                                                    |
|----------------------------------------------------------------------------------------------------|----------------------------------------------------------------------------------------------------|------|-------------------------------------------------|----------------------------------------------------------------------------------------------------|
|                                                                                                    | Transmittal Receipt,<br>Inventory Custodian<br>Slip/ Property<br>Acknowledgment<br>Receipt (whichever is<br>applicable) |      |                                                 | Division Chief                                                                                                   |
|                                                                                                    | 1.8.Assign ICS/PAR<br>number                                                                                            | None | 1 min.                                          | CDD Mechanical<br>Section Staff                                                                                  |
|                                                                                                    | 1.9. Record<br>accession<br>numbers/ICS number<br>in the logbook for<br>delivery                                        | None | 1 min.                                          | CDD Mechanical<br>Section Staff                                                                                  |
|                                                                                                    | 1.10. Deliver library<br>materials to the<br>recipient division/s for<br>processing/distributio<br>n                    | None | 10 mins.<br>(maximum for<br>bulk<br>deliveries) | CDD Mechanical<br>Section<br>Staff/Catalog<br>Division,<br>Filipiniana<br>Division, Public<br>Libraries Division |
| 2. Check and Sign<br>Accession Register,<br>Transmittal Receipt,<br>Inventory Custodian<br>Slip/ Property<br>Acknowledgment<br>Receipt (whichever<br>is applicable) | 2.1.Receive and file<br>signed documents                                                                                | None | 5 mins.                                         | CDD Mechanical<br>Section<br>Staff/Catalog<br>Division,<br>Filipiniana<br>Division,Public<br>Libraries Division  |
| 3. Accomplish<br>Online feedback<br>form                                                                                                    | 3.1.Request the recipient divisions to accomplish the Online feedback form                                              | None | 1 min.                                          | CDD Mechanical<br>Section<br>Staff/Catalog<br>Division,<br>Filipiniana<br>Division, Public<br>Libraries Division |

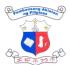

|                                            |                                                                                                    | 1    |                               | 王王业为中                           |
|--------------------------------------------|----------------------------------------------------------------------------------------------------|------|-------------------------------|---------------------------------|
|                                            | TOTAL                                                                                                    | None | 2 days / 1 hr<br>and 38 mins. |                                 |
| 2. For Non-Print<br>Materials<br>(E-Books) | 2.1.Receive and<br>check e-books for<br>processing delivered<br>by supplier against<br>PO/documents                                                                                                    | None | 1 hr                          | CDD Mechanical<br>Section Staff |
|                                            | 2.2.Access e-<br>resources<br>database/platform.                                                                                                    | None | 5 mins                        | CDD Mechanical<br>Section Staff |
|                                            | 2.3.Search/verify titles<br>found in the Purchase<br>Order if they are<br>accessible or<br>available in the<br>database/platform.                                                                                                    | None | 3 hrs/ 25 titles .            | CDD Mechanical<br>Section Staff |
|                                            | 2.4.Verify/Check<br>bibliographic data of<br>available/ accessible<br>e-Book/audiobook<br>titles in the NLP<br>database (KOHA)                                                                                                    | None | 3 hrs /25 titles              | CDD Mechanical<br>Section Staff |
|                                            | 2.5.Collation and<br>Accessioning of e-<br>books                                                                                                    | None | 5 hrs/ 25<br>titles/25 vols   | CDD Mechanical<br>Section Staff |
|                                            | <ul> <li>2.6. For limited<br/>access of e-book<br/>download the e-<br/>books , assign<br/>accession no and<br/>save to synology<br/>server</li> <li>2.7.For perpetual<br/>copy , copy and paste<br/>the URL in MARC<br/>tags 856</li> </ul> | None | 5 hrs / 25<br>titles/25 vols  | CDD Mechanical<br>Section Staff |
|                                            | 2.8.Searching and<br>Encoding of records                                                                                                    | None | 5 hrs/ 25<br>titles/25 vols   | CDD Mechanical<br>Section Staff |

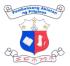

|                                                                                                    |      |                                                 | 王子而行                                                                                                    |
|----------------------------------------------------------------------------------------------------|------|-------------------------------------------------|----------------------------------------------------------------------------------------------------|
| <br>to KOHA database                                                                                                    |      |                                                 |                                                                                                    |
| <br>2.9. Item Registration<br>(KOHA)                                                                                                    | None | 2 hrs /25<br>titles/25 vols                     | CDD Mechanical<br>Section Staff                                                                                  |
| 2.10. Print/generate<br>accession register,<br>Transmittal Slip,<br>Property<br>Acknowledgment<br>Receipt/Inventory<br>Custodian Slip<br>(whichever is<br>applicable)  | none | 10 mins.                                        | CDD Mechanical<br>Section Staff                                                                                  |
| 2.11.Review and sign<br>Accession Register,<br>Transmittal Receipt,<br>Inventory Custodian<br>Slip/ Property<br>Acknowledgment<br>Receipt (whichever is<br>applicable) | none | 10 mins.                                        | CDD Assistant<br>and Division<br>Chief                                                                           |
| 2.12.Assign ICS<br>no./PAR n0.                                                                                                    | none | 1 min.                                          | CDD Mechanical<br>Section Staff                                                                                  |
| 2.13.Record<br>accession no./ICS no.<br>/PAR no.in the<br>logbook for delivery                                                                                         | none | 1 min.                                          | CDD Mechanical<br>Section Staff                                                                                  |
| 2.14. Forward ICS<br>and Accession<br>Register of e-<br>books/e-resources<br>materials process to<br>the recipient division/s<br>for processing                        | none | 10 mins.<br>(maximum for<br>bulk<br>deliveries) | CDD Mechanical<br>Section<br>Staff/Catalog<br>Division,<br>Filipiniana<br>Division, Public<br>Libraries Division |

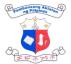

|                                                                                                    |                                                                                     |      |                       | 王王令孙亦                                                                                                    |
|----------------------------------------------------------------------------------------------------|-------------------------------------------------------------------------------------|------|-----------------------|----------------------------------------------------------------------------------------------------|
| 2.1. Check and Sign<br>Accession Register,<br>Transmittal Receipt,<br>Inventory Custodian<br>Slip/ Property<br>Acknowledgment<br>Receipt<br>(whichever is<br>applicable) | 1.1.Receive and file<br>signed documents                                            | none | 5 mins.               | CDD Mechanical<br>Section<br>Staff/Catalog<br>Division,<br>Filipiniana<br>Division,Public<br>Libraries Division  |
| 2.2. Accomplish<br>Online feedback<br>form                                                                                                    | 1.2.Request the<br>recipient divisions to<br>accomplish the Online<br>feedback form | none | 1 min.                | CDD Mechanical<br>Section<br>Staff/Catalog<br>Division,<br>Filipiniana<br>Division, Public<br>Libraries Division |
|                                                                                                    | TOTAL                                                                               | None | 2 days/ 44<br>minutes |                                                                                                    |

# 2. Cataloguing and Classification

| Division:                                                                            | Catalog D                                                                | ivision                                                     |  |
|--------------------------------------------------------------------------------------|--------------------------------------------------------------------------|-------------------------------------------------------------|--|
| Classification:                                                                      | Complex                                                                  |                                                             |  |
| Type of Transaction:                                                                 | G2G-Government to Government<br>G2C-Government to Citizen                |                                                             |  |
| Who may avail:                                                                       | CDD ,Filipiniana Division, Reference Division, Public Libraries Division |                                                             |  |
| CHECKLIST OF REQUIREM                                                                | MENTS WHERE TO SECURE                                                    |                                                             |  |
| <ol> <li>Inventory Custodian Slip (1 copy<br/>each)</li> </ol>                       |                                                                          | 1. Collection Development Division, Reading<br>Area and PLD |  |
| <ol> <li>Delivery Receipt (1 copy eac</li> <li>Accession Register (1 copy</li> </ol> |                                                                          |                                                             |  |

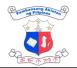

| 4. Logbook (2 log | 4. Logbook (2 logbooks)                                                                                                    |                    | l PLD<br>Division   |                                              |
|-------------------|----------------------------------------------------------------------------------------------------|--------------------|---------------------|----------------------------------------------|
| CLIENT STEPS      | AGENCY ACTION                                                                                                    | FEES TO<br>BE PAID | PROCESSIN<br>G TIME | PERSON<br>RESPONSIBLE                        |
|                   | <ul> <li>1.Receive sets of<br/>library materials from<br/>CDD.</li> <li>aCounter checking<br/>of library materials<br/>against the accession<br/>registry and inventory<br/>custodian slip ; return<br/>the materials if found<br/>discrepancy)</li> </ul> | none               | 25 mins             | Catalog Division<br>(CD) Mechanical<br>Staff |
|                   | 2. Sign the accession registry                                                                                                    | none               | 1 min.              | (CD) Mechanical<br>Staff                     |
|                   | 3.Record the received<br>library materials in the<br>logbook                                                                                                    | none               | 5 mins.             | (CD) Mechanical<br>Staff                     |
|                   | 4.Performs Cataloging<br>and Classification of<br>Library materials                                                                                                    | none               | 25 vols./set        | (CD) Technical Staff                         |
|                   | a.Searching of record in<br>KOHA                                                                                                    |                    | 1 hour              |                                              |
|                   | b.Edit and complete the<br>bibliographic description<br>and MARC Tags fields                                                                                                    |                    | 4 hours             |                                              |
|                   | c.Search and assign LC<br>Subject Headings for<br>subject entries                                                                                                    |                    | 12 hours            |                                              |
|                   | d.Assign call number<br>(DDC, LC and GP No.<br>Cutter No.)                                                                                                    |                    | 9 hours             |                                              |

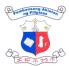

|                                                                                                    |                                                                                                    |      |                                  | THE THE THE                                                   |
|----------------------------------------------------------------------------------------------------|----------------------------------------------------------------------------------------------------|------|----------------------------------|---------------------------------------------------------------|
|                                                                                                    | 5. Edit item registration                                                                                                    | none | 1 hour                           | (CD) Technical<br>Staff                                       |
|                                                                                                    | 6. Checking, editing,<br>and final revision of<br>the processed library<br>materials                                                              | none | 4 hours                          | (CD) Librarians III<br>& Division chief                       |
|                                                                                                    | 7. Printing of delivery receipt                                                                                                    | none | 15 mins.                         | (CD) Technical<br>Staff                                       |
|                                                                                                    | 8. Write the call<br>number in the<br>copyright page                                                                                              | none | 11 min.                          | (CD) Technical<br>Staff                                       |
|                                                                                                    | 9. Forward the<br>processed library<br>materials to<br>Mechanical section<br>for labeling, sticking<br>and checking of<br>books prior to delivery | none | 1 hr and 23<br>mins.             | (CD) Mechanical<br>Staff                                      |
|                                                                                                    | 10. Deliver the<br>processed library<br>materials to<br>respective divisions                                                                      | none | 20 mins.                         | (CD) Mechanical<br>Staff                                      |
| <ol> <li>Counter Check<br/>and Receive<br/>Library materials<br/>in the logbook ;<br/>return the Catalog<br/>copy of delivery<br/>receipt</li> </ol> |                                                                                                    |      |                                  | Filipiniana<br>Division ,Referenc<br>e Division, and<br>PLD   |
|                                                                                                    | 11. File the signed delivery receipt                                                                                                    |      | 5 minutes                        | (CD) Technical<br>Staff                                       |
| 2. Fill-out online<br>feedback form                                                                                                    | 12. Request the recipient divisions to accomplish the Online feedback form                                                                        |      |                                  | Filipiniana<br>Division,<br>Reference<br>Division,<br>and PLD |
|                                                                                                    | TOTAL:                                                                                                    | None | 4 days,<br>1 hour and 45<br>mins |                                                               |

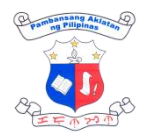

# FINANCE AND ADMINISTRATION INTERNAL SERVICES

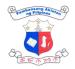

# 1. Designation of Petty Cash Fund Custodian

| Division:                                                 | Finance and Ad                                                                                                    | ministrative Div                                                                     | ision- Procuremen  | t Section                                                                        |  |
|-----------------------------------------------------------|----------------------------------------------------------------------------------------------------|--------------------------------------------------------------------------------------|--------------------|----------------------------------------------------------------------------------|--|
| Classification:                                           | Complex                                                                                                    |                                                                                      |                    |                                                                                  |  |
| Type of Transaction:                                      | G2C- Governme                                                                                                    | B- Government to Business<br>C- Government to Citizen<br>G- Government to Government |                    |                                                                                  |  |
| Who may avail:                                            | Service Provider                                                                                                    | rs, End-users, I                                                                     | Employees          |                                                                                  |  |
| CHECKLIST OF REQU                                         | JIREMENTS                                                                                                    | WHERE TO                                                                             | SECURE             |                                                                                  |  |
| 1. Office Order (3 copie                                  | es)                                                                                                    | 1. Record                                                                            | ls Section         |                                                                                  |  |
| 2. Enrollment to Or<br>Bond System of<br>Treasury (BTR)   | nline Fidelity<br>Bureau of                                                                                                    | 2. Cashie                                                                            |                    |                                                                                  |  |
| 3. Obligational Requ<br>(ORS) (3 original co              |                                                                                                    | 3. Procure                                                                           | ement Section      |                                                                                  |  |
| 4. Disbursement Voue<br>original copies)                  | cher (DV) (3                                                                                                    | 4. Procurement Section                                                               |                    |                                                                                  |  |
| CLIENT STEPS AG                                           | ENCY ACTION                                                                                                    | FEES TO<br>BE PAID                                                                   | PROCESSING<br>TIME | PERSON<br>RESPONSIBL<br>E                                                        |  |
| 1. Select Petty<br>Cash Fund<br>Custodian<br>(PCFC)<br>au | repare request<br>dicating the<br>ecommended<br>CFC, amount for<br>etty Cash Fund,<br>lowable cash<br>dvances and<br>eimbursement<br>nder the PCF | None                                                                                 | 20<br>Minutes      | Chief<br>Administrative<br>Officer, Finance<br>and<br>Administrative<br>Division |  |
| tc<br>D<br>a<br>is                                        | ubmit a request<br>the Office of the<br>irector for<br>oproval and<br>suance of Officer<br>rder.                                                  | None                                                                                 | 5 Minutes          | Chief<br>Administrative<br>Officer, Finance<br>and<br>Administrative<br>Division |  |
| fc<br>F<br>th                                             | pprove request<br>or the Petty Cash<br>und Custodian<br>arough the<br>suance of Office                                                            | None                                                                                 | 2 working<br>days  | Director's Office                                                                |  |

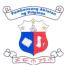

| <br>1                                                                                                    |      |               | 王二世之                                         |
|----------------------------------------------------------------------------------------------------|------|---------------|----------------------------------------------|
| Order and provide<br>a copy to the<br>records section for<br>information<br>dissemination.                                                                                                    |      |               |                                              |
| If disapproved,<br>return the request<br>indicating the<br>nature of<br>disapproval.                                                                                                    |      |               |                                              |
| 4. Disseminate the<br>approved Office<br>Order                                                                                                    | None | 5 minutes     | Records Section                              |
| 5. Facilitate the<br>Enrollment of<br>PCFC to the BTR<br>for the Fidelity<br>Bond                                                                                                    | None | 30<br>minutes | Administrative<br>Officer V<br>(Cashier III) |
| <ol> <li>Fill-up/accomplish<br/>information<br/>needed from the<br/>Online Fidelity<br/>Bonding System of<br/>BTR and submit 2<br/>x 2 picture to the<br/>Cashier's Office<br/>for processing.</li> </ol> | None | 15<br>minutes | Designated PCF<br>Custodian                  |
| 7. Process and<br>submit documents<br>for Fidelity Bond<br>request to BTR.                                                                                                    | None | 30<br>minutes | Administrative<br>Officer V<br>(Cashier III) |
| 8. Communicate to<br>PCFC of the<br>Fidelity Bond<br>Approval by the<br>BTR                                                                                                    | None | 5 minutes     | Administrative<br>Officer V<br>(Cashier III) |
| <ol> <li>Prepare and<br/>submit OBR,<br/>Voucher and other<br/>documentary<br/>requirements for<br/>payment of the<br/>Petty Cash Fund.<br/>(10 minutes)</li> </ol>                                       | None | 10<br>minutes | PCF Custodian                                |
| 10.Approve OBR and                                                                                                    |      | 5 minutes     | Chief Admin.                                 |

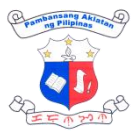

|                                                                                                    |      |            | 王子有之子                                                      |
|----------------------------------------------------------------------------------------------------|------|------------|------------------------------------------------------------|
| submit to the<br>Budget Section for<br>processing.                                                                                                    |      |            | Officer                                                    |
| 11.Process OBR and<br>submit to<br>Accounting for<br>processing of DV                                                                                                    | None | 15 minutes | Administrative<br>Aide III<br>/Administrative<br>Officer V |
| 12. Receive and review<br>by the receiving<br>clerk. DV with<br>incomplete<br>signature will be<br>returned to end-<br>user                                                                                                    | None | 10 mins    | Accounting<br>staff-<br>Accounting<br>Section              |
| 13. Review and<br>assignment of a<br>corresponding<br>Disbursement<br>Voucher Number<br>(DV No.) and<br>encode in the<br>logsheet the DV<br>number,<br>date,creditor/payee,<br>particular and<br>amount.                                                                                                    | None | 20 mins    | Administrative<br>Officer,<br>Accounting<br>Section        |
| 14. Review the<br>completeness and<br>validity of the<br>supporting<br>documents<br>pursuant to the<br>provision of COA-<br>Circular 2023-<br>004:Updated<br>Documentary<br>Requirements for<br>Common<br>Government<br>Transactions. If<br>additional<br>documents are<br>needed, notes for<br>compliance will be<br>written in the<br>routing slip and<br>returned to the<br>PCFC for | None | 30 mins    | Accountant<br>III,<br>Accounting<br>Section                |

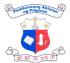

|                                                                                                    |      |                                   | 王 F W SO W                                    |
|----------------------------------------------------------------------------------------------------|------|-----------------------------------|-----------------------------------------------|
| compliance.lf<br>complete, sign /<br>Certify the Box C<br>of DV                                                                                                    |      |                                   |                                               |
| 15. Review if all<br>DV copies<br>were<br>completely<br>signed. Record<br>in the logbook<br>as outgoing<br>and forward it<br>to the<br>Director's<br>Office for<br>approval of<br>DV. | None | 10 mins                           | Accounting<br>Staff,<br>Accounting<br>Section |
| 16.Approve DV                                                                                                    | None | 2 working<br>days                 | Director IV                                   |
| 17.Create LDDAP-<br>ADA online (LBP<br>eMDS)                                                                                                    | None | 10 mins                           | Cashier III, Cash<br>Section                  |
| 18.Approve LDDAP-<br>ADA                                                                                                    | None | 2 working<br>days                 | Director IV                                   |
| TOTAL:                                                                                                    | None | 6 days, 3<br>hours, 40<br>minutes |                                               |

### 2. Delivery, Inspection and Acceptance of Supplies, Materials & Equipment

Inspect delivered items in accordance with approved quantity and in conformity with specifications based on the approved contract /Purchase Order.

| Division:                                                                                     | Finance and Administrative Division- Supply Section                                        |                                                                 |  |
|-----------------------------------------------------------------------------------------------|--------------------------------------------------------------------------------------------|-----------------------------------------------------------------|--|
| Classification:                                                                               | Simple                                                                                     |                                                                 |  |
| Type of Transaction:                                                                          | G2B- Government to Business<br>G2C- Government to Citizen<br>G2G- Government to Government |                                                                 |  |
| Who may avail:                                                                                | Service Providers, End-users, Employees                                                    |                                                                 |  |
| CHECKLIST OF REQUIREM                                                                         | ENTS                                                                                       | WHERE TO SECURE                                                 |  |
| <ol> <li>Purchase Order/Contract</li> <li>Invoice/ Statement of Account (2 copies)</li> </ol> |                                                                                            | <ol> <li>Procurement Section</li> <li>Supply Section</li> </ol> |  |

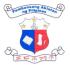

| 3. Delivery Receipt (2 copies)                                                                             |                                                                                                   | 3. Supply          | Section                    | 王王子                       |
|----------------------------------------------------------------------------------------------------|---------------------------------------------------------------------------------------------------|--------------------|----------------------------|---------------------------|
| CLIENT STEPS                                                                                               | AGENCY ACTION                                                                                     | FEES TO<br>BE PAID | PROCESSING<br>TIME         | PERSON<br>RESPONSIBL<br>E |
| <ol> <li>Coordinate<br/>w/ the<br/>Procurement<br/>Section on<br/>the schedule<br/>of delivery.</li> </ol> | <ol> <li>Endorsement of<br/>PO &amp; attached<br/>documents to<br/>Supply Section.</li> </ol>     | None               | 10 minutes                 | Procurement<br>Section    |
|                                                                                                    | 2. Inspect delivered<br>items in<br>accordance w/<br>approved quantity<br>& specifications        | None               | 30 minutes                 | Supply Section-<br>FAD    |
|                                                                                                    | <ol> <li>Check<br/>completeness of<br/>items and<br/>specifications</li> </ol>                    | None               | 30 minutes                 | Inspection<br>Committee   |
| 2. External Provider<br>/ Supplier<br>received the<br>signed Invoice /<br>SOA and<br>Delivery Receipt      | 4. Acceptance of delivery                                                                         | None               | 10 minutes                 | Supply Section-<br>FAD    |
|                                                                                                    | 5. If the items<br>conforms,<br>Inspection and<br>Acceptance<br>Report (IAR) shall<br>be prepared | None               | 10 minutes                 | Supply Section-<br>FAD    |
|                                                                                                    | 6. Route IAR to<br>Inspection<br>Committee for<br>review and<br>signature                         | None               | within 1<br>working<br>day | Supply Section-<br>FAD    |
|                                                                                                    | 7. Inspection<br>Committee<br>returns the signed<br>IAR to Supply<br>Section                      | None               |                            | Inspection<br>Committee   |
|                                                                                                    | 8. Route IAR to end-<br>user for signature.                                                       | None               | 15 minutes                 | Supply Section-<br>FAD    |

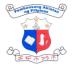

| 9. End-user returns<br>signed IAR to<br>Supply Section                                                             | None | 20 minutes                                | End-user                                          |
|----------------------------------------------------------------------------------------------------|------|-------------------------------------------|---------------------------------------------------|
| 10. Head of Supply<br>Section to check<br>& review the<br>documents &<br>sign the<br>Acceptance in the<br>IAR form | None | 15 minutes                                | Administrative<br>Officer V Supply<br>Section-FAD |
| TOTAL:                                                                                                    | None | 1 working day, 2<br>hours & 20<br>minutes |                                                   |

#### 3. Issuance of Property Clearance (Applicant with Property Accountability)

Officials and employees shall secure clearance from money, property and work related accountabilities for purpose of transfer to other agencies, retirement, separation, leaving the Philippines and going on maternity leave

| Division:                                           |          | Finance and Adr                                                                            | ninistrative Div   | ision- Supply Sect | ion                       |
|-----------------------------------------------------|----------|--------------------------------------------------------------------------------------------|--------------------|--------------------|---------------------------|
| Classification:                                     |          | Simple                                                                                     |                    |                    |                           |
| Type of Transacti                                   | on:      | G2B- Government to Business<br>G2C- Government to Citizen<br>G2G- Government to Government |                    |                    |                           |
| Who may avail:                                      |          | Service Provider                                                                           | s, End-users, E    | Employees          |                           |
| CHECKLIST OF R                                      | EQUI     | REMENTS                                                                                    | WHERE TO           | SECURE             |                           |
| 1. Clearance Form (3                                | 3 origir | nal copies) 1. HRMS                                                                        |                    |                    |                           |
| CLIENT STEPS                                        | AGE      | NCY ACTION                                                                                 | FEES TO<br>BE PAID | PROCESSING<br>TIME | PERSON<br>RESPONSIBI<br>E |
| 1. Submit the<br>Clearance<br>Form for<br>signature | re       | necking and<br>ceiving of<br>earance form                                                  | None               | 5 minutes          | Supply Section-<br>FAD    |
|                                                     |          |                                                                                            | None               | within 1           | Supply Section-           |

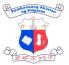

| <b>F</b>                              |                                                                                                   | 1    | 1                             |                                                   |
|---------------------------------------|---------------------------------------------------------------------------------------------------|------|-------------------------------|---------------------------------------------------|
|                                       | from issued PAR<br>/ICS and RPCPPE                                                                |      |                               |                                                   |
|                                       | 3. Transfer all<br>accountabilities to<br>next end-user and<br>prepare PAR /ICS<br>for signature. | None |                               | Supply Section-<br>FAD                            |
|                                       | 4. End-user to<br>receive and accept<br>accountabilities,<br>then sign the PAR<br>/ ICS           | None |                               | End-user                                          |
|                                       | 6. Head of Supply<br>Section to sign the<br>clearance form.                                       | None |                               | Administrative<br>Officer V Supply<br>Section-FAD |
| 2. Receiving<br>the Clearance<br>Form | 7. Release the<br>clearance form to<br>the requesting<br>party                                    | None | 5 minutes                     | Supply Section-<br>FAD                            |
|                                       | TOTAL:                                                                                            | None | 1 working day<br>& 10 minutes |                                                   |

## 4. Liquidation (without refund)

Cash advance granted shall be reported/liquidated as soon as the purpose for which it was granted has been served.

| Division:                                                                                                    | Finance and Admi                                                                           | nistrative Division- Accounting Section                                                   |  |  |
|----------------------------------------------------------------------------------------------------|--------------------------------------------------------------------------------------------|-------------------------------------------------------------------------------------------|--|--|
| Classification:                                                                                                    | Simple                                                                                     |                                                                                           |  |  |
| Type of Transaction:                                                                                                    | G2B- Government to Business<br>G2C- Government to Citizen<br>G2G- Government to Government |                                                                                           |  |  |
| Who may avail:                                                                                                    | Service Providers, End-users, Employees                                                    |                                                                                           |  |  |
| CHECKLIST OF REQUIREMENTS                                                                                                    |                                                                                            | WHERE TO SECURE                                                                           |  |  |
| <ol> <li>Liquidation Report (</li> <li>CTC of Office Order</li> <li>Accomplishment Report (1 Orignal, 1 Photod</li> <li>Report of Disburse (for conduct of specified)</li> </ol> | r (2 CTC copies)<br>eport/Travel Report<br>copy)<br>ement (2 Original)                     | <ol> <li>End user</li> <li>Records Section</li> <li>End user</li> <li>End user</li> </ol> |  |  |

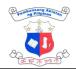

|                                                                                                    |                                                                                                    |                        |                    | Care the rest                                                                                                 |
|----------------------------------------------------------------------------------------------------|----------------------------------------------------------------------------------------------------|------------------------|--------------------|----------------------------------------------------------------------------------------------------|
|                                                                                                    | Travel Completed (2                                                                                                    | 5. End us              | er                 |                                                                                                    |
| Original)<br>6. Actual Itinerary of Travel (2 Original)<br>7. Original Boarding Pass and Certificate<br>of Appearance (for travel) (1 Original;<br>1 photocopy) |                                                                                                    | 6. End us<br>7. End us |                    |                                                                                                    |
| · · · · · · · · · · · · · · · · · · ·                                                                                                    | l Receipts (1 Original; 1                                                                                                    | 8. End us              | er                 |                                                                                                    |
| Photocopy)<br>9. Attendance S<br>specific activ<br>Photocopy)                                                                                                   | heet (for conduct of<br>rity (1 Original; 1                                                                                                    | 9. End us              | er                 |                                                                                                    |
| 10. Trip ticket (for g                                                                                                    | gasoline) (2 photocopy)                                                                                                    | 10. End us             | er                 |                                                                                                    |
|                                                                                                    |                                                                                                    |                        |                    | PERSON                                                                                                    |
| CLIENT STEPS                                                                                                    | AGENCY ACTION                                                                                                    | FEES TO<br>BE PAID     | PROCESSING<br>TIME | RESPONSIBL                                                                                                    |
| 1. End user<br>prepares the<br>Liquidation<br>Report (LR)<br>with supporting<br>documents                                                                       | 1. Receiving staff<br>reviews the LR.<br>If complete,<br>receive the<br>Liquidation<br>Report with<br>supporting<br>documents and<br>indicate the date<br>and time of<br>receipt in the<br>routing slip.<br>Otherwise,<br>return to the end<br>user. | None                   | 10 minutes         | End User<br>(Concerned<br>Division/Secti<br>on/Commi<br>ttee)<br>Receiving<br>Staff,<br>Accounting<br>Section |
|                                                                                                    | 2. Forward to<br>Accountant for<br>pre-audit                                                                                                    |                        | 5 minutes          | Receiving<br>Staff,<br>Accounting<br>Section                                                                  |
|                                                                                                    | 3. Accountant<br>reviews the<br>validity and<br>completeness of<br>supporting<br>documents                                                                                                    |                        | 35 minutes         | Accountant,<br>Accounting<br>Section                                                                          |
|                                                                                                    | 4. Accountant                                                                                                    |                        | 10 minutes         | Accountant,                                                                                                   |
|                                                                                                    |                                                                                                    |                        |                    |                                                                                                    |

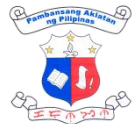

| <br>                                                                |      |                    | Card In Sector                       |
|---------------------------------------------------------------------|------|--------------------|--------------------------------------|
| signs the<br>Liquidation<br>Report.                                 |      |                    | Accounting<br>Section                |
| 5. Record in the<br>Journal Entry<br>Voucher as fully<br>liquidated |      | 15 minutes         | Accountant,<br>Accounting<br>Section |
| TOTAL:                                                              | None | 1 hr 15<br>minutes |                                      |

## 5. Liquidation (with refund)

Cash advance granted shall be reported/liquidated as soon as the purpose for which it was granted has been served and to refund any amount in excess of cash advance granted

| Division:                                                                                                    | Finance and A                                                  | Administrative Division- Accounting Section                                                                 |  |  |
|----------------------------------------------------------------------------------------------------|----------------------------------------------------------------|----------------------------------------------------------------------------------------------------|--|--|
| Classification:                                                                                                    | Simple                                                         |                                                                                                    |  |  |
| Type of Transaction:                                                                                                    | G2C- Governi                                                   | G2B- Government to Business<br>G2C- Government to Citizen<br>G2G- Government to Government                  |  |  |
| Who may avail:                                                                                                    | Service Provid                                                 | ders, End-users, Employees                                                                                  |  |  |
| CHECKLIST OF REQUIRE                                                                                                    | EMENTS                                                         | WHERE TO SECURE                                                                                             |  |  |
| <ol> <li>Liquidation Report (2 Ori</li> <li>CTC of Office Order (2 Ori</li> <li>Accomplishment Report/<br/>(1 Original; 1 Photocopy</li> <li>Report of Disbursement<br/>of specific activity (2 Original)</li> </ol> | CTC copies)<br>(Travel Report<br>)<br>t (for conduct<br>ginal) | <ol> <li>End user</li> <li>Records Section</li> <li>End user</li> <li>End user</li> <li>End user</li> </ol> |  |  |
| <ul> <li>6. Actual Itinerary of Travel</li> <li>7. Original Boarding Pass a of Appearance (for trave 1 Photocopy)</li> </ul>                                                                                         | and Certificate<br>l) (1 Original ;                            | 6. End user<br>7. End user                                                                                  |  |  |
| <ol> <li>8. Original Official Receipts<br/>Photocopy)</li> <li>9. Attendance Sheet (for</li> </ol>                                                                                                    |                                                                | 8. End user<br>9. End user                                                                                  |  |  |

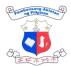

|                                                                                                    |                                                                                                    |                                      |                    | THE W TO THE                                                                                                  |
|----------------------------------------------------------------------------------------------------|----------------------------------------------------------------------------------------------------|--------------------------------------|--------------------|----------------------------------------------------------------------------------------------------|
| specific activity (1 Original; 1<br>Photocopy)<br>10. Trip ticket (for gasoline) (2 Photocopy)<br>11. Order of Payment (2 Original) |                                                                                                    | 10.End user<br>11.Accounting Section |                    |                                                                                                    |
| CLIENT STEPS                                                                                                    | AGENCY ACTION                                                                                                  | FEES TO<br>BE PAID                   | PROCESSING<br>TIME | PERSON<br>RESPONSIBL<br>E                                                                                     |
| 1. End use<br>prepares the<br>Liquidation<br>Report (LR) with<br>supporting<br>documents                                            | e the Liquidation<br>Report with<br>supporting                                                                 | None                                 | 15 mins            | End User<br>(Concerned<br>Division/Secti<br>on/Commi<br>ttee)<br>Receiving<br>Staff,<br>Accounting<br>Section |
|                                                                                                    | 2. Forward to<br>Accountant for pre-<br>audit                                                                  | None                                 | 5 mins             | Receiving<br>Staff,<br>Accounting<br>Section                                                                  |
|                                                                                                    | 3. Accountant reviews<br>the validity and<br>completeness of<br>supporting<br>documents                        | None                                 | 35 mins            | Accountant,<br>Accounting<br>Section                                                                          |
|                                                                                                    | 4. Accountant<br>prepares Order of<br>Payment                                                                  | None                                 | 15 mins            | Accountant,<br>Accounting<br>Section                                                                          |
|                                                                                                    | 5. Receiving clerk<br>record the release<br>of LR and forward<br>to the end user for<br>refund of excess<br>CA | None                                 | 10 minutes         | Receiving<br>Staff,<br>Accounting<br>Section                                                                  |
| 2. End user refund<br>the excess CA<br>to the Cash<br>Section                                                                       | 6. Cash section<br>issues official<br>receipt for refund of<br>excess CA                                       | None                                 | 15 mins            | Cashier,<br>Cash Section                                                                                      |
| 3. Forward the LR with official                                                                                                    | 7. Accountant signs the Liquidation                                                                            | None                                 | 10 mins            | Accountant,<br>Accounting                                                                                     |

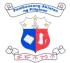

| receipt to the<br>Accountant | Report.                                                             |      |         | Section                              |
|------------------------------|---------------------------------------------------------------------|------|---------|--------------------------------------|
|                              | 8. Record in the<br>Journal Entry<br>Voucher as fully<br>liquidated | None | 15 mins | Accountant,<br>Accounting<br>Section |
|                              | TOTAL:                                                              | None | 2 hrs   |                                      |

# 6. Payroll Processing of Job Order and Contract of Service

| Division:                                                                                                    |                                                                                            | Finance and Administrative Division- Human Resource<br>Management Section<br>Simple          |                  |            |  |
|----------------------------------------------------------------------------------------------------|--------------------------------------------------------------------------------------------|----------------------------------------------------------------------------------------------|------------------|------------|--|
| Classification:                                                                                                    | Simple                                                                                     |                                                                                              |                  |            |  |
| Type of Transaction:                                                                                                    | G2B- Government to Business<br>G2C- Government to Citizen<br>G2G- Government to Government |                                                                                              |                  |            |  |
| Who may avail:                                                                                                    | Service P                                                                                  | roviders, End-u                                                                              | isers, Employees |            |  |
| CHECKLIST OF REQUIREM                                                                                                    | ENTS                                                                                       | WHERE TO                                                                                     | SECURE           |            |  |
| <ol> <li>Signed Daily Time Reco<br/>original copies)</li> <li>Accomplishment Report<br/>original copies)</li> <li>Payroll (3 original copies)</li> <li>Disbursement Voucher (3 or<br/>copies)</li> </ol>                                                                                                    | t (3                                                                                       | <ol> <li>Employee</li> <li>Employee</li> <li>Human Resource Section</li> <li>HRMS</li> </ol> |                  | n          |  |
| CLIENT STEPS AGENCY                                                                                                    | ACTION                                                                                     | FFFS TO PROCESSING                                                                           |                  | RESPONSIBL |  |
| 1. Submit DTR<br>and1. Receive<br>record th<br>submitted<br>document<br>the logbo1. Receive<br>record th<br>submitted<br>document<br>the logbo1. Receive<br>record th<br>submitted<br>document<br>the logbo1. Receive<br>record th<br>submitted<br>document<br>the logbo1. Receive<br>record th<br>submitted<br>document<br>the logbo1. Receive<br> | e<br>d<br>nts in                                                                           | None     5 minutes     AO II/HRMS                                                            |                  | AO II/HRMS |  |

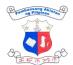

|   |                                                                                                    |      |            | E F M 20 M                                  |
|---|----------------------------------------------------------------------------------------------------|------|------------|---------------------------------------------|
|   | 2. Review the<br>submitted<br>documents for<br>lates and<br>absences and<br>prepare Report<br>on Absences,<br>Lates and<br>Undertime for<br>deductions | None | 1 day      | AO II/HRMS                                  |
|   | <ol> <li>Prepare payroll<br/>and<br/>disbursement<br/>voucher</li> </ol>                                                                               | None | 1 hour     | ADAS<br>III/HRMS                            |
|   | 4. Review and<br>sign prepared<br>payroll                                                                                                    | None | 15 minutes | AOV/HRMS                                    |
|   | 5. Forward<br>signed payroll<br>and DV to<br>Accounting<br>Section for<br>processing                                                                   | None | 10 minutes | ADAS<br>III/HRMS                            |
|   | <ol> <li>Check the<br/>completeness of<br/>signature, receive<br/>the payroll and<br/>forward to the<br/>Accountant for<br/>review.</li> </ol>         | None | 15 mins    | Accounting<br>Section -<br>Receiving Clerk  |
| • | 7. Review the<br>correctness of<br>computation and<br>completeness of<br>supporting<br>documents.                                                      | None | 1 day      | Accounting<br>section -<br>Accountant       |
|   | <ol> <li>Assign<br/>Disbursement<br/>Voucher (DV) No.<br/>and encode the<br/>transaction in the<br/>google drive</li> </ol>                            | None | 20 mins    | Accounting<br>Section -<br>Accounting Staff |
|   | 9. Certifies the disbursement                                                                                                    | None | 10 mins    | Accounting<br>section -                     |

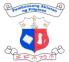

|                                                                                                    |                                                                                                    |      |                                   | 王子亦之今                                      |
|----------------------------------------------------------------------------------------------------|----------------------------------------------------------------------------------------------------|------|-----------------------------------|--------------------------------------------|
|                                                                                                    | voucher and payroll                                                                                   |      |                                   | Accountant                                 |
|                                                                                                    | 10. Record the release<br>of DV and payroll<br>and forward to<br>Director's Office for<br>DV approval | None | 15 mins                           | Accounting<br>Section -<br>Receiving Clerk |
|                                                                                                    | 11.Forward<br>documents to Cash<br>Section for<br>preparation of<br>LDDAP-ADA                         | None | 15 mins                           | Office of the<br>Director                  |
|                                                                                                    | 12.Create LDDAP-<br>ADA online (LBP<br>eMDS).                                                         | None | 10 mins                           | Cash Section                               |
|                                                                                                    | 13. Approve LDDAP-<br>ADA                                                                             | None | 2 working days                    | Office of the<br>Director                  |
| *Note: Payment<br>processing for<br>JO/COS should not<br>exceed 5 days after<br>submission of DTR<br>and accomplishment<br>report. | 14.For general payroll,<br>create ATM Payroll<br>(FinDES text file).                                  | None | 1 hour                            | Cash Section                               |
|                                                                                                    | 15.Upload FinDES text<br>file online (LBP<br>weAccess)                                                | None | 10 mins                           | Cashier III, Cash<br>Section               |
|                                                                                                    | 16.Authorize ATM<br>Payroll.                                                                          | None | 30 minutes                        | Office of the<br>Director                  |
|                                                                                                    | TOTAL:                                                                                                | None | 4 days, 4<br>hours, 35<br>minutes |                                            |

# 7. Petty Cash Fund Administration for the Procurement of Goods and Services for Petty Miscellaneous Expenses (15K and Below)

The Petty Cash Fund Administration pertains to the processing of purchase request/s for goods and services classified as petty miscellaneous expenses whose budget ceiling is Fifteen (15,000) and below. It involves the process of Purchase Request (PR), Petty Cash Voucher (PCV) numbering and approval, Purchasing, Canvassing, Inspection, Requisition and Issue Slip (RIS)preparation, Liquidation and the Replenishment of Petty Cash Fund.

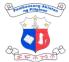

| Division:                                                                                                    | Finance a                                                                                                   | nd Administrative Division- Procurement Section                                                                                                    |  |  |
|----------------------------------------------------------------------------------------------------|----------------------------------------------------------------------------------------------------|----------------------------------------------------------------------------------------------------|--|--|
| Classification:                                                                                                    | Complex                                                                                                    |                                                                                                    |  |  |
| Type of Transaction:                                                                                                    | G2B- Government to Business<br>G2C- Government to Citizen<br>G2G- Government to Government                  |                                                                                                    |  |  |
| Who may avail:                                                                                                    | Service P                                                                                                   | roviders, End-users, Employees                                                                                                    |  |  |
| CHECKLIST OF REQUIREM                                                                                                    | ENTS                                                                                                    | WHERE TO SECURE                                                                                                    |  |  |
| 1. Purchase Requests (3 o copies) with cor                                                                                                    | riginal<br>nplete<br>hnical<br>Work<br>of<br>CV) 3<br>repair<br>Q) (1<br>rm (3<br>A) (4<br>Sales<br>iginal, | <ol> <li>End-user</li> <li>End-user</li> <li>Supply Section</li> <li>Procurement Section</li> <li>End-user</li> <li>End-user</li> <li>Supply Section</li> </ol> |  |  |
| <ol> <li>8. Waste Materials Report (for<br/>and maintenance PR)</li> <li>9. RIS (1 Original copy, 2 copie<br/>10. Inventory Custodian Slip (IC</li> </ol> | es)                                                                                                    | <ul><li>8. Supply Section</li><li>9. Supply Section</li><li>10. Supply Section</li></ul>                                                                        |  |  |
| semi-expendable items.<br>11.Inventory and Acceptance F<br>(IAR)                                                                                          | ,                                                                                                    | 11. Supply Section                                                                                                    |  |  |
| 12.Petty Cash Fund Re<br>(PCFReg) (3 Original Copies<br>13.Report on Paid Petty                                                                           |                                                                                                    | 12. Procurement Section                                                                                                    |  |  |
| Vouchers (RPCV) (3 O<br>Copies)                                                                                                    |                                                                                                    | 13. Procurement Section<br>14. Procurement Section                                                                                                    |  |  |
| 14. Petty Cash Fund Record (F<br>(3 Original Copies)<br>15.Obligation Request Statu                                                                       | ,                                                                                                    | 15. Procurement Section                                                                                                    |  |  |

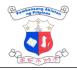

|                                                                                                    | original copies)<br>16.Disbursement Voucher (3 original<br>copies)                                                                                                    |                    | 16. Procurement Section |                                                   |
|----------------------------------------------------------------------------------------------------|----------------------------------------------------------------------------------------------------|--------------------|-------------------------|---------------------------------------------------|
| CLIENT STEPS                                                                                                    | AGENCY ACTION                                                                                                    | FEES TO<br>BE PAID | PROCESSING<br>TIME      | PERSON<br>RESPONSIBL<br>E                         |
| 1. End-user<br>Prepare and<br>submit duly<br>signed<br>Purchase<br>Request (PR),<br>Petty Cash<br>Voucher (PCV),<br>Certificate of<br>Emergency<br>Purchase, ,<br>Printout of<br>Certificate of<br>Non-availability<br>of Stocks<br>(CNAS) at<br><u>https:// ps-<br/>philgeps.gov.ph</u><br><u>/home/index.ph</u><br><u>p/what -we-<br/>sell/common-<br/>use-items</u> | 1. Receive and<br>check the<br>completeness of<br>submitted<br>documents if<br>complete record<br>the request and<br>route to PCFC for<br>validation. If<br>incomplete, return<br>to end-user. | None               | 5 minutes               | Administrative<br>Aide,<br>Procurement<br>Section |
|                                                                                                    | 2. Validate<br>submitted request<br>and route to<br>Administrative<br>Aide for PR<br>Numbering and<br>recording.                                                                               | None               | 5 minutes               | Administrative<br>Officer V                       |
|                                                                                                    | 3. Issue/Record PR<br>No. and Submit to<br>Director for<br>Approval.                                                                                                    |                    | 10<br>minutes           | Administrative<br>Aide                            |
|                                                                                                    | 4. Approve PR and<br>transmit approved<br>copy to PCFC                                                                                                    |                    | 2 working<br>days       | Director IV/DO<br>Staff                           |
|                                                                                                    | 5. Receive/Record approved PR and                                                                                                    | None               | 5 minutes               | Administrative<br>Aide                            |

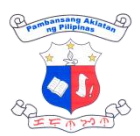

|                                                                                                    |      | i         | EF M 20 M |
|----------------------------------------------------------------------------------------------------|------|-----------|-----------|
| other supporting<br>documents and<br>route to AO V for<br>PCV Numbering.                                                                                                    |      |           |           |
| <ul> <li>6. If documents are complete PCFC assign the PCV No. in the following format respectively:</li> <li>PCV-Year-Month-Number (e.g. PCV No. Year-Month-Number; PR No. Year-Month-Number; PR No. Year-Month-Number)</li> </ul> | None | 5 minutes | PCFC      |
| 7. PCFC grant the<br>PCV by signing<br>the portion of the<br>Box "B" (Paid by:)<br>of the PCV Form .                                                                                                    | None | 5 minutes | PCFC      |
| 8. If a request is<br>disapproved,<br>PCFC shall<br>inform the<br>requesting<br>officer/unit of the<br>nature of<br>disapproval.                                                                                                   | None | 5 minutes | PCFC      |

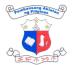

|                                                                                                    |                                                                                                    |      |                   | 王王帝之子                   |
|----------------------------------------------------------------------------------------------------|----------------------------------------------------------------------------------------------------|------|-------------------|-------------------------|
| 2. End User<br>Receives the<br>requested Cash<br>Advance from the<br>PCFC by signing<br>the portion of Box<br>"B" (Cash Received<br>by:) of the PCV<br>Form. | 9. For PR with ABC less than P2,000.<br>Purchase the goods and services. Submit the official receipt for inspection.<br>Once inspected, Fill-up the PCV Form particularly Item No.II (Total Amount Granted, Total Amount Granted, Total Amount Granted.)<br>Submit all the documents to PS for signature of Box C. For PR with ABC to P2,000 up to P15,000 End-user facilitate the canvassing and provide at least three (3) price quotations.<br>Prepare /Sign abstract of canvass (ACA) and submit it to the office of the Director for approval. | None | 2 working         | End-user<br>Director IV |
| 3. End-user submit<br>ACA for ABC<br>2,000 up to 15,000<br>above                                                                                             | 10.Office of the<br>Director approve<br>the ACA and<br>transmit ACA to<br>end-user for<br>purchase/process                                                                                                    |      | 2 working<br>days |                         |

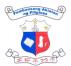

|                                                                 |                                                                                                    | i    | 1         | E = 1 20 1                                                                    |
|-----------------------------------------------------------------|----------------------------------------------------------------------------------------------------|------|-----------|-------------------------------------------------------------------------------|
|                                                                 | ing                                                                                                    |      |           |                                                                               |
|                                                                 | 11.Purchase the<br>goods and<br>services Submit<br>the official receipt<br>to designated<br>inspector for<br>inspection.                                                                                                    | None |           | End-user                                                                      |
|                                                                 | 12. Inspect<br>purchased<br>materials and<br>prepare IAR or<br>ICS if applicable.<br>Transmit<br>documents to the<br>end-user for<br>accomplishment<br>of Box C.                                                                                                    | None | 1 day     | Inspector/<br>Supply Section                                                  |
|                                                                 | 13. Fill-up the PCV<br>Form particularly<br>Item No.II (Total<br>Amount Granted,<br>Total Amount<br>Paid, OR or Sales<br>Invoice No., and<br>Amount<br>Refunded.)<br>Submit all the<br>documents to PS<br>for signature of<br>Box C.                                                                     | None |           | End-User                                                                      |
| 4. End-user submit<br>official receipt duly<br>inspected to PS. | 14. Review submitted<br>documents if<br>complete, PCFC<br>sign Box C.<br>Once signed end-<br>user shall affix<br>their signature at<br>Box D. Once<br>complete record<br>and submit<br>documents to<br>Supply Section<br>for RIS.<br>Otherwise, if<br>documents are<br>incomplete return<br>to end-user. | None | 5 mins    | PCFC/<br>Administrative<br>Aide I/<br>Procurement<br>Section, FAD<br>End-user |
|                                                                 | 15.Prepare RIS and                                                                                                    | None | 5 minutes | Administrative                                                                |

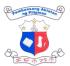

|                                                                                      |                                                                                                    |      |                   | THE THE THE THE THE THE THE THE THE THE                      |
|--------------------------------------------------------------------------------------|----------------------------------------------------------------------------------------------------|------|-------------------|--------------------------------------------------------------|
|                                                                                      | ICS (if applicable)<br>and submit it for<br>approval.                                                                                                    |      |                   | Aide/Administrati<br>ve Officer V<br>(Supply Officer<br>III) |
|                                                                                      | 16. Approve RIS<br>and transmit to<br>Property                                                                                                    | None | 2 working<br>days | DO                                                           |
| 5. Supply Section<br>Submit the<br>approved RIS and<br>other Supporting<br>Documents | 17. Receives RIS<br>and other<br>supporting<br>documents for<br>consolidation.                                                                                                    | None | 5 minutes         | Administrative<br>Aide/Procuremen<br>t Section, FAD          |
|                                                                                      | <ul> <li>18. If PCF reaches<br/>70% Prepare<br/>Report for<br/>replenishment<br/>such as Petty<br/>Cash Fund<br/>Register (PCFR),<br/>Report on Paid<br/>Petty Cash<br/>Vouchers (RPCV),<br/>Petty Cash Fund<br/>Record<br/>(PCFR)OBR, DV<br/>and other<br/>supporting<br/>documents.<br/>Submit to FAD<br/>chief for OBR<br/>Approval.</li> </ul> | None | 2 hours           | PCFC                                                         |
|                                                                                      | 19. Approve and<br>Submit OBR to<br>Budget Section for<br>processing.                                                                                                    | None | 5 minutes         | Chief AO                                                     |
|                                                                                      | 20. Approve OBR and<br>submit DV to<br>Accounting                                                                                                    | None | 20 minutes        | Budget Section                                               |
|                                                                                      | 21. Receive and<br>review by the<br>receiving clerk. DV<br>with incomplete<br>signature will be<br>returned to end-<br>user                                                                                                    | None | 10 mins           | Accounting<br>staff-<br>Accounting<br>Section                |
|                                                                                      | 22. Review and                                                                                                    | None | 20 mins           | Administrative                                               |

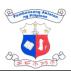

|                                                                                                    |      |         | 王王亦之中                                         |
|----------------------------------------------------------------------------------------------------|------|---------|-----------------------------------------------|
| assignment of a<br>corresponding<br>Disbursement<br>Voucher Number<br>(DV No.) and<br>encode in the<br>logsheet the DV<br>number,<br>date,creditor/payed<br>particular and<br>amount.                                                                                                    | e,   |         | Officer,<br>Accounting<br>Section             |
| 23. Review the<br>completeness and<br>validity of the<br>supporting<br>documents<br>pursuant to the<br>provision of COA-<br>Circular 2023-<br>004:Updated<br>Documentary<br>Requirements for<br>Common<br>Government<br>Transactions. If<br>additional<br>documents are<br>needed, notes for<br>compliance will be<br>written in the<br>routing slip and<br>returned to the<br>PCFC for<br>compliance.If<br>complete, sign /<br>Certify the Box C<br>of DV |      | 30 mins | Accountant<br>III,<br>Accounting<br>Section   |
| 24. Review if all<br>DV copies<br>were<br>completely<br>signed. Record<br>in the logbook<br>as outgoing<br>and forward it<br>to the<br>Director's<br>Office for<br>approval of                                                                                                    | None | 10 mins | Accounting<br>Staff,<br>Accounting<br>Section |

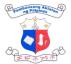

|                                                                            |      | i                                 | 王王子子子                        |
|----------------------------------------------------------------------------|------|-----------------------------------|------------------------------|
| DV.                                                                        |      |                                   |                              |
| 25. Approve DV and<br>transmit to Cash<br>Section for LDDAP<br>preparation | None | 2 working<br>days, 15<br>minutes  | Director IV, & DO<br>Staff   |
| 26. Create LDDAP-<br>ADA online (LBP<br>eMDS)                              | None | 10 mins                           | Cashier III, Cash<br>Section |
| 27. Approve LDDAP-<br>ADA                                                  | None | 2 working<br>days                 | Director IV                  |
| TOTAL:                                                                     | None | 9 days, 4<br>hours, 55<br>minutes |                              |

## 8. Processing of Disbursement

Consist of all cash paid out during a given period either by check or LDDAP ADA in payment to suppliers and internal creditors. It may include but is not limited to settlement of government payables for goods and services obtained, payroll of employees, and grant of cash advances.

| Division:                                          |                                         | Finance and Administrative Division- Accounting Section |                                                                          |  |
|----------------------------------------------------|-----------------------------------------|---------------------------------------------------------|--------------------------------------------------------------------------|--|
| Classification:                                    |                                         | Complex                                                 |                                                                          |  |
| Type of Transacti                                  | on:                                     | G2C- Gov                                                | overnment to Business<br>overnment to Citizen<br>overnment to Government |  |
| Who may avail:                                     |                                         | Service P                                               | roviders, End-users, Employees                                           |  |
| CHECKLIST OF R                                     | EQUIREM                                 | ENTS                                                    | WHERE TO SECURE                                                          |  |
| 1. Division:                                       | Finance and                             | Administra                                              | ative Division- Accounting Section                                       |  |
| Classification:                                    | Complex                                 |                                                         |                                                                          |  |
| Type of Transaction                                | G2B- Gover<br>G2C- Gover<br>G2G- Gover  | nment to C                                              | itizen                                                                   |  |
| Who may avail:                                     | Service Providers, End                  |                                                         | -users, Employees                                                        |  |
| CHECKLIST OF REQ                                   | UIREMENTS                               | NTS WHERE TO SECURE                                     |                                                                          |  |
| Mandatory Expenses<br><u>Water and Electricity</u> |                                         |                                                         |                                                                          |  |
| 1. Approved Ob                                     | 1. Approved Obligation Request and 1. B |                                                         | 1. Budget Section                                                        |  |

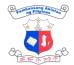

| to Officers and EmployeesOfficers and Employees1. Approved Obligation Request and Status<br>(ORS) (3 original copies)1. Budget Section Approved Obligation Req<br>and Sta2. Office Order duly certified thru copy by<br>Records Section (2 copies)2. Records Section certified thru copy by<br>Records Section (2 copies)3. Certification form the Accounting Section<br>that the previous CA have been fully<br>liquidated (2 copies)3. Accounting Section (2 copies)4. Summary/Breakdown of Expenses<br>(1 original and 1 photocopy)4. Designated SDO (1 original and 1 photocopy)5. Fidelity Bond (for SDO) (2 copies)7. Certificers and Employees                                                                                                    | Cash Advance<br><u>Foreign Travel</u>                                                                                                    | Cash Advance<br><u>Foreign Travel</u>                                                                                                    |
|----------------------------------------------------------------------------------------------------|----------------------------------------------------------------------------------------------------|----------------------------------------------------------------------------------------------------|
| <ol> <li>Billing Statement/Statement of Account (1<br/>original and 1 photocopy)</li> <li>Individual Statement of Accounts<br/>Computation (2 copies)</li> <li>Accounting Staff</li> <li>Approved Obligation Request and Status<br/>(ORS) (3 Original and 1 photocopy for<br/>succeeding claims)</li> <li>Duly signed and notarized contracts with<br/>certificate of availability of funds (certified<br/>true copy for succeeding claims)</li> <li>Billing Statement/Statement of Account (1<br/>original and 1 photocopy)</li> <li>Billing Statement/Statement of Account (1<br/>original and 1 photocopy)</li> <li>Daily Time Record duly certified by the<br/>HRMS (2 copies)</li> <li>Approved Obligation Request and Status<br/>(ORS) (3 original copies)</li> <li>Contract duly signed, notarized with<br/>certificate of availability of funds<br/>(3 original copies)</li> <li>Accomplishment Report<br/>(3 original copies)</li> <li>Accomplishment Report<br/>(3 original copies)</li> <li>Accomplishment Report<br/>(3 original copies)</li> <li>Contracted Job Order</li> <li>Contracted Job Order</li> <li>Contracted Job Order</li> </ol>                                                                                                    | <ul> <li>Special Disbursing Officer / Advances<br/>to Officers and Employees</li> <li>1. Approved Obligation Request and Status<br/>(ORS) (3 original copies)</li> <li>2. Office Order duly certified thru copy by<br/>Records Section (2 copies)</li> <li>3. Certification form the Accounting Section<br/>that the previous CA have been fully<br/>liquidated (2 copies)</li> <li>4. Summary/Breakdown of Expenses<br/>(1 original and 1 photocopy)</li> <li>5. Fidelity Bond (for SDO) (2 copies)</li> </ul> | <ol> <li>Budget Section Approved Obligation Request<br/>and Sta</li> <li>Records Section certified thru copy by Records<br/>Section (2 copies)</li> <li>Accounting Sectionhe Accounting Section that<br/>the previous CA have been fully liquidated (2<br/>copies)</li> <li>Designated SDO (1 original and 1 photocopy)</li> <li>Cash section</li> </ol> |
| <ol> <li>Billing Statement/Statement of Account (1<br/>original and 1 photocopy)</li> <li>Individual Statement of Accounts<br/>Computation (2 copies)</li> <li>Security Services</li> <li>Approved Obligation Request and Status<br/>(ORS) (3 Original and 1 photocopy for<br/>succeeding claims)</li> <li>Duly signed and notarized contracts with<br/>certificate of availability of funds (certified<br/>true copy for succeeding claims)</li> <li>Billing Statement/Statement of Account (I<br/>original and 1 photocopy)</li> <li>Daily Time Record duly certified by the<br/>HRMS (2 copies)</li> <li>Capital Statement (1)</li> <li>Computation (2)</li> <li>Determine Technology (1)</li> <li>Determine Technology (2)</li> <li>Determine Technology (2)<!--</td--><td><ol> <li>Approved Obligation Request and Status<br/>(ORS) (3 original copies)</li> <li>Contract duly signed, notarized with<br/>certificate of availability of funds<br/>(3 original copies and 4 photocopies)</li> <li>Accomplishment Report<br/>(3 original copies)</li> <li>Approved daily Time Record duly verified<br/>by HRMS (3 original copies)</li> </ol></td><td><ol> <li>Records Section</li> <li>Contracted Job Order</li> </ol></td></li></ol> | <ol> <li>Approved Obligation Request and Status<br/>(ORS) (3 original copies)</li> <li>Contract duly signed, notarized with<br/>certificate of availability of funds<br/>(3 original copies and 4 photocopies)</li> <li>Accomplishment Report<br/>(3 original copies)</li> <li>Approved daily Time Record duly verified<br/>by HRMS (3 original copies)</li> </ol>                                                                                                    | <ol> <li>Records Section</li> <li>Contracted Job Order</li> </ol>                                                                                                    |
| <ol> <li>Billing Statement/Statement of Account (1<br/>original and 1 photocopy)</li> <li>Individual Statement of Accounts<br/>Computation (2 copies)</li> <li>Accounting Staff</li> <li>Accounting Staff</li></ol>                                                                                                    | <ol> <li>Duly signed and notarized contracts with<br/>certificate of availability of funds (certified<br/>true copy for succeeding claims)</li> <li>Billing Statement/Statement of Account (I<br/>original and 1 photocopy)</li> <li>Daily Time Record duly certified by the</li> </ol>                                                                                                    | 3. Security Service Provider                                                                                                    |
| <ol> <li>Billing Statement/Statement of Account (1<br/>original and 1 photocopy)</li> <li>Individual Statement of Accounts<br/>Computation (2 copies)</li> <li>2. Telecommunications Service Provider</li> <li>3. Accounting Staff</li> </ol>                                                                                                    | <ol> <li>Approved Obligation Request and Status<br/>(ORS) (3 Original and 1 photocopy for</li> </ol>                                                                                                    | 1. Budget Section                                                                                                    |
| 1. Approvou obligation request and status 1. Budget section                                                                                                    | <ul> <li>(ORS) (3 original copies)</li> <li>2. Billing Statement/Statement of Account (1 original and 1 photocopy)</li> <li>3. Individual Statement of Accounts Computation (2 copies)</li> </ul>                                                                                                    | 2. Telecommunications Service Provider                                                                                                    |
| Status (ORS) (3 original copies)       2. Billing Statement/Statement of Account (1 original and 1 photocopy)       2. Service Provider         Mobile /Landline       1. Approved Obligation Request and Status       1. Budget Section                                                                                                    | <ol> <li>Billing Statement/Statement of<br/>Account (1 original and 1 photocopy)</li> <li><u>Mobile /Landline</u></li> </ol>                                                                                                    |                                                                                                    |

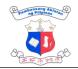

| <ol> <li>Approved Obligation Request and Status<br/>(ORS) (3 original copies)</li> <li>Office Order duly certified thru copy by<br/>Records Section (2 copies)</li> <li>Certification form the Accounting Section<br/>that the previous CA have been fully<br/>liquidated (2 copies)</li> <li>Approved Itinerary of Travel<br/>(1 original and 1 photocopy)</li> <li>Letter of Invitation of Host/Sponsoring<br/>country (1 original and 1 photocopy)</li> <li>Daily Subsistence Allowance (DSA) Rate<br/>(2 copies)</li> <li>Basis of exchange rate used</li> </ol> | <ol> <li>Records Section certified thru copy by<br/>Records Section (2 copies)</li> <li>Accounting Sectionhe Accounting Section that<br/>the previous CA have been fully liquidated (2<br/>copies)</li> <li>Employee<br/>(1 original and 1 photocopy)</li> <li>Host country</li> <li>International Civil Service Commission (ICSC)<br/>of United Nations</li> </ol> |  |  |  |  |
|----------------------------------------------------------------------------------------------------|----------------------------------------------------------------------------------------------------|--|--|--|--|
| Cash Advance<br>Local Travel                                                                                                    | Cash Advance<br>Local Travel                                                                                                    |  |  |  |  |
| <ol> <li>Approved Obligation Request and<br/>Status (ORS) (3 original copies)</li> <li>Office Order duly certified thru copy<br/>by Records Section (2 copies)</li> <li>Certification form the Accounting<br/>Section that the previous CA have<br/>been fully liquidated (2 copies)</li> <li>Approved Itinerary of Travel<br/>(1 original and 1 photocopy)</li> </ol>                                                                                                    | <ol> <li>Euclar Haver</li> <li>Budget Section Approved Obligation<br/>Reqest and Sta</li> <li>Records Section certified thru copy by<br/>Records Section (2 copies)</li> <li>Accounting Sectionhe Accounting Section<br/>that the previous CA have been fully<br/>liquidated (2 copies)</li> <li>Designated SDO<br/>(1 original and 1 photocopy)</li> </ol>         |  |  |  |  |
| Replenishment of Petty Cash Advance                                                                                                    |                                                                                                    |  |  |  |  |
| <ol> <li>Approved Obligation Request and<br/>Status (ORS) (3 original copies)</li> <li>Office Order duly certified thru copy<br/>by Records Section (2 copies)</li> <li>Official receipts/Sales Invoices duly<br/>inspected by one of the Inspection<br/>Committee (1 original and 1<br/>photocopy)</li> </ol>                                                                                                    | <ul> <li><u>Replenishment of Petty Cash Advance</u></li> <li>1. Budget Section</li> <li>2. Records Section</li> <li>3. Supplier</li> </ul>                                                                                                    |  |  |  |  |
| 4. Replenishment Report<br>(1 original and 1 photocopy)                                                                                                    | 4. Petty cash Fund Custodian                                                                                                    |  |  |  |  |
| <ol> <li>Approved Purchase Request         <ul> <li>(1 original and 1 photocopy)</li> <li>Certificate of Emergency purchase</li> </ul> </li> </ol>                                                                                                    | <ol> <li>Requesting Party         <ul> <li>(1 original and 1 photocopy)</li> <li>Director's Office</li> </ul> </li> </ol>                                                                                                    |  |  |  |  |
| <ul><li>(1 original and 1 photocopy)</li><li>7. Certificate of Inspection and<br/>Acceptance Report (1 original and 1</li></ul>                                                                                                    | <ul><li>(1 original and 1 photocopy)</li><li>7. Inspection Committee</li></ul>                                                                                                    |  |  |  |  |
| photocopy)<br>8. Report of waste Materials, in case of<br>repair (1 original and 1 photocopy)                                                                                                    | <ol> <li>8. Inspection Committee</li> <li>9. Suppliers</li> </ol>                                                                                                    |  |  |  |  |
| 9. Three (3) Quotations from Suppliers<br>(1 original and 1 photocopy)                                                                                                    | 10.Requesting Party(1 original and 1                                                                                                    |  |  |  |  |

Γ

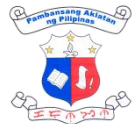

|                                                                                                    | I F M M                                                                                                    |
|----------------------------------------------------------------------------------------------------|----------------------------------------------------------------------------------------------------|
| 10.Abstract of Quotations (1 original and<br>1 photocopy)                                                                                                    | photocopy)                                                                                                    |
| Consultancy Service                                                                                                    |                                                                                                    |
| <ul> <li><u>Consultancy Service</u> <ol> <li>Approved Obligation Request and<br/>Status (ORS) (3 original copies)</li> <li>Signed and notarized contracts with<br/>Certificate of Availability of Funds<br/>(3 original and 3 photocopy)</li> <li>Approved Expected<br/>Outputs/deliverables (1 original and 1<br/>photocopy)</li> <li>Terms of Reference (1 original and 1<br/>photocopy)</li> <li>Letter Request for payment (1 original<br/>and 1 photocopy)</li> </ol> </li> </ul>                                                                               | <ol> <li>Budget Section</li> <li>Records Section</li> <li>Consultant</li> <li>Consultant</li> <li>Consultant</li> </ol>                                |
| <ol> <li>Copy of Curriculum Vitae of the<br/>Consultants (2 photocopies)</li> <li>Approved Consultancy Progress/Final<br/>Reports (1 original and 1 photocopy)</li> <li>Progress/Final Billing (1 original and 1<br/>photocopy)</li> </ol>                                                                                                    | <ol> <li>6. Consultant</li> <li>7. Concerned office/ end user</li> <li>8. Consultant</li> </ol>                                                        |
| Personnel Services                                                                                                    |                                                                                                    |
| First Salary of permanent employee                                                                                                    |                                                                                                    |
| <ol> <li>Approved Obligation Request and Status<br/>(ORS) (3 original copies)</li> <li>Duly approved Appointment (1 original<br/>and 1 photocopy)</li> <li>Oath of Office (1 original and 1<br/>photocopy)</li> <li>Certificate of Assumption to Duty (1<br/>original and 1 photocopy)</li> <li>Statement of Assets, Liabilities and Net<br/>Worth (SALN) (1 original and 1<br/>photocopy)</li> <li>Approved Daily Time Record verified by<br/>HRMS (1 original and 1 photocopy)</li> <li>BIR certificate of registration (form 1902)<br/>(2 photocopies)</li> </ol> | <ol> <li>Budget Section</li> <li>HRMS</li> <li>HRMS</li> <li>HRMS</li> <li>Newly hired employee</li> <li>HRMS</li> <li>Newly hired employee</li> </ol> |
| PROVIDER                                                                                                    |                                                                                                    |
| <u>Books/Repair and Maintenance of Motor</u><br><u>Vehicle/Equipment</u>                                                                                                    |                                                                                                    |
| <ol> <li>Approved Obligation Request and<br/>Status (ORS) (3 original copies)</li> <li>Inspection and Acceptance Report (1<br/>original and 1 photocopy)</li> </ol>                                                                                                    | <ol> <li>Budget Section</li> <li>Inspection Committee</li> </ol>                                                                                       |

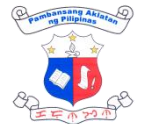

|                                                                                                    |                                                                                                    |                                                                                                    |                                                                                       | 王子子                                                                    |
|----------------------------------------------------------------------------------------------------|----------------------------------------------------------------------------------------------------|----------------------------------------------------------------------------------------------------|---------------------------------------------------------------------------------------|------------------------------------------------------------------------|
| <ol> <li>Sales Invoice/Delivery<br/>Receipt/Service Invoice (1 original<br/>and 1 photocopy)</li> <li>Duly signed Purchase Order (PO) (4<br/>original copies)</li> <li>Notice to Proceed (1 original and 1<br/>photocopy)</li> <li>Notice of Award (1 original and 1<br/>photocopy)</li> <li>BAC Resolution (1 original and 1<br/>photocopy)</li> <li>Quotation from three (3) suppliers (1<br/>original and 1 photocopy)</li> <li>Certificate of Exclusivity (1 original<br/>and 1 photocopy)</li> <li>Official Receipt (Performance Security<br/>Bond) (2 photocopies)</li> <li>Certificate of Tax Exemption/Tax<br/>Clearance (2 photocopies)</li> </ol> |                                                                                                    | 5. Bids ar<br>6. Bids ar                                                                                                    | ement Section<br>nd Awards Comm<br>nd Awards Comm<br>nd Awards Comm<br>er<br>er<br>er | ittee                                                                  |
| <ul> <li>12. Certificate of PhilGeps Registration (2 photocopies)</li> <li>13. Certificate of Eligibility of Documents (2 photocopies)</li> <li>14. Pre-repair Evaluation/Inspection report(1 original and 1 photocopy)</li> <li>15. Vehicle Repair Request (2 original copies)</li> <li>16. Abstract of Quotation (1 original and 1 photocopy)</li> <li>17. Waste Material Report (1 original and 1 photocopy)</li> </ul>                                                                                                    |                                                                                                    | <ul> <li>13. Supplier</li> <li>14. Inspection Committee</li> <li>15. Driver</li> <li>16. Supplier</li> <li>17. Inspection Committee</li> </ul> |                                                                                       |                                                                        |
| 1. Prepare and<br>submit<br>Disbursement<br>Voucher (DV)<br>in 3 copies<br>with<br>supporting<br>documents                                                                                                    | 1. Receive and review<br>by the receiving<br>clerk. DV with<br>incomplete<br>signature will be<br>returned to end-<br>user                                                                                               | None                                                                                                    | 10 mins                                                                               | Accounting<br>staff-<br>Accounting<br>Section, FAD                     |
|                                                                                                    | <ol> <li>Review and<br/>assignment of a<br/>corresponding<br/>Disbursement<br/>Voucher Number<br/>(DV No.) and<br/>encode in the<br/>logsheet the DV<br/>number,<br/>date,creditor/paye<br/>e, particular and</li> </ol> | None                                                                                                    | 20 mins                                                                               | Administrative<br>Officer,<br><i>Accounting</i><br><i>Section, FAD</i> |

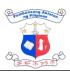

| <br>1                                                                                                    |      |                          | 王子子之子                                                            |
|----------------------------------------------------------------------------------------------------|------|--------------------------|------------------------------------------------------------------|
| <br>amount.                                                                                                    |      |                          |                                                                  |
| 3. Accountant III<br>reviews the<br>completeness and<br>validity of the<br>supporting<br>documents<br>pursuant to the<br>provision of COA-<br>Circular 2023-<br>004:Updated<br>Documentary<br>Requirements for<br>Common<br>Government<br>Transactions. If<br>additional<br>documents are<br>needed, notes for<br>compliance will be<br>written in the<br>routing slip and<br>returned to the<br>concerned<br>division/section/co<br>mmittee.If<br>complete, sign /<br>Certify the Box C<br>of DV | None | 30 mins                  | Accountant<br>III,<br>Accounting<br>Section, FAD                 |
| <ol> <li>Review if all<br/>DV copies<br/>were<br/>completely<br/>signed. Record<br/>in the logbook<br/>as outgoing<br/>and forward it<br/>to the<br/>Director's<br/>Office for<br/>approval of<br/>DV.</li> </ol>                                                                                                    | None | 10 mins                  | Accounting<br>Staff,<br><i>Accounting</i><br><i>Section, FAD</i> |
| TOTAL:                                                                                                    | None | 1 hour and<br>10 minutes |                                                                  |

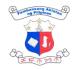

# 9. Processing of Obligation, Request, and Status (ORs)

| Division:                                                                                                    |                                                                                                    | Finance a                                                                         | nd Administra | ative Division- Bu | udget Section                          |
|----------------------------------------------------------------------------------------------------|----------------------------------------------------------------------------------------------------|-----------------------------------------------------------------------------------|---------------|--------------------|----------------------------------------|
| Classification:                                                                                               |                                                                                                    | Simple                                                                            |               |                    |                                        |
| Type of Transaction: G2C- Gov                                                                                 |                                                                                                    | - Government to Business<br>- Government to Citizen<br>- Government to Government |               |                    |                                        |
| Who may avail:                                                                                                |                                                                                                    | Service P                                                                         | roviders, End | -users, Employe    | es                                     |
| 2. CHECKLIST OF                                                                                               | REQUIREM                                                                                                    | ENTS                                                                              | 1. WHERE      | TO SECURE          |                                        |
|                                                                                                    |                                                                                                    |                                                                                   |               |                    |                                        |
| 1. Responsible<br>Officer<br>prepares and<br>submits<br>obligation<br>request with<br>supporting<br>documents | fficer review, and<br>epares and sign ORS<br>abmits Monitor status<br>oligation of the request<br>quest with<br>apporting |                                                                                   | None          | 15 mins            | Budget<br>Section<br>Budget<br>Officer |
| 2. Forward ORS,<br>DV and<br>supporting<br>documents to<br>the receiving<br>staff for<br>release.             |                                                                                                    | None                                                                              | 10 mins       | Budget<br>Section  |                                        |
|                                                                                                    | ı                                                                                                    | TOTAL                                                                             | None          | 25 mins            |                                        |

#### **10.** Procurement of APP-CSE at PS-DBM Virtual Store

This pertains to the purchase of the Agency's requirements for Common-Use Supplies and Equipment which are available at PS-DBM Virtual Store.

| Division:               | Finance and Administrative Division- Procurement Section                                   |  |  |  |
|-------------------------|--------------------------------------------------------------------------------------------|--|--|--|
| Classification:         | Simple                                                                                     |  |  |  |
| Type of<br>Transaction: | G2B- Government to Business<br>G2C- Government to Citizen<br>G2G- Government to Government |  |  |  |

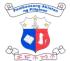

| Who may avail:                                                     | Service Providers, End-                                                                                           | -users, Employ                                                             | ees                         | (EE TYNA)                                              |
|--------------------------------------------------------------------|----------------------------------------------------------------------------------------------------|----------------------------------------------------------------------------|-----------------------------|--------------------------------------------------------|
| CHECKLIST OF REQUIREMENTS                                          |                                                                                                    | WHERE TO S                                                                 | ECURE                       |                                                        |
| <b>1. An</b> nual Procurement Plan for<br>Common- Use Supplies and |                                                                                                    | 1. Supply                                                                  | Section                     |                                                        |
| PS-DBM (5 C                                                        | APP-CSE) available at<br>original Copies)<br>Request and Status<br>nal Copies)                                    | 2. Procure                                                                 | ement Section               |                                                        |
| 3. Disbursement                                                    |                                                                                                    | 3. Procure                                                                 | ement Section               |                                                        |
| original Copies<br>4. LDDAP-ADA Ir                                 | nformation (1 copy)                                                                                               | 4. Cash S                                                                  | Section                     |                                                        |
| 6. Purchase Requ                                                   | t (1 Original, 1 Copy)<br>uest ( 3 original copies)                                                               | 5. Procure<br>6. Supply                                                    | ement Section<br>Section    |                                                        |
| generated copi                                                     |                                                                                                    | 7. Procure                                                                 | ement Section               |                                                        |
|                                                                    | onfirmation (1 copy)                                                                                              | <ol> <li>8. Procurement Section</li> <li>9. Procurement Section</li> </ol> |                             |                                                        |
| Virtual Store (1                                                   | able Cash Balance at<br>)                                                                                         | 10. Supply                                                                 | Section                     |                                                        |
| CLIENT STEPS                                                       | AGENCY ACTION                                                                                                    |                                                                            | PROCESSING<br>TIME          | PERSON<br>RESPONSIBLE                                  |
| 1. End-user<br>submits<br>APP-CSE<br>to Supply<br>Section          | 1. Review,<br>consolidate APP-<br>CSE and submit<br>to Budget Section<br>for Budget<br>Clearance and<br>signature | None                                                                       | Within 3<br>working<br>days | Administrative<br>Officer V,<br>Supply Section,<br>FAD |
|                                                                    | 2. Sign APP-CSE<br>and submit to<br>Accountant for<br>signature                                                   | None                                                                       | 3 Minutes                   | Administrative<br>Officer V,<br>Budget Section,<br>FAD |
|                                                                    | 3. Sign APP-<br>CSE and<br>submit to<br>Director IV for<br>approval                                               | None                                                                       | 15 mins                     | Accountant<br>III,<br>Accounting<br>Section            |
|                                                                    | 4. Approve APP-<br>CSE and transmit                                                                               | None                                                                       | 2 working<br>days, 15       | Director IV,<br>Office of the                          |

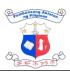

|                                                                                                    |      | 1                 | == m 22 m                                                  |
|----------------------------------------------------------------------------------------------------|------|-------------------|------------------------------------------------------------|
| to property for<br>uploading to<br>PhilGEPS                                                                                                    |      | minutes           | Director                                                   |
| 5. Upload at<br><u>www.philgeps.go</u><br><u>v.ph</u> and submit<br>for approval of<br>Director                                                          | None | 25<br>minutes     | Administrative<br>Officer V, Supply<br>Section, FAD        |
| <ol> <li>Approve APP-<br/>CSE at<br/><u>www.philgeps.go</u><br/><u>v.ph</u></li> </ol>                                                                   | None | 2 working<br>days | Director IV-<br>Office of the<br>Director                  |
| 7. Print and submit<br>computer<br>generated<br>approved APP-<br>CSE to COA,<br>Budget<br>Accounting, PS<br>and ITD for<br>posting at the<br>NLP website | None | 1 working<br>day  | Administrative<br>Officer V, Supply<br>Section, FAD        |
| 8. Post at Agency<br>website approved<br>APP-CSE                                                                                                    | None | 30<br>minutes     | ITD Staff                                                  |
| 9. Prepare ORS and<br>DV for funding of<br>Virtual Wallet and<br>submit to FAD<br>Chief<br>Administrative<br>Officer                                     | None | 15<br>minutes     | Administrative<br>Assistant III,<br>Procurement<br>Section |
| 10. Approve OBR<br>and submit to<br>Budget Section<br>for processing                                                                                     | None | 5 minutes         | Chief<br>Administrative<br>Officer                         |
| 11. Receives,<br>review, and sign<br>ORS Monitor<br>status of the<br>request                                                                             | None | 15 mins           | Budget Section<br>Budget Officer                           |
| 12. Forward ORS,<br>DV and supporting<br>documents to<br>Accounting                                                                                      | None | 10 mins           | Budget Section                                             |

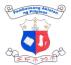

|                                                                                                    |      |         | 王王亦为亦                                               |
|----------------------------------------------------------------------------------------------------|------|---------|-----------------------------------------------------|
| Section for processing.                                                                                                    |      |         |                                                     |
| 13. Receive and<br>review by the<br>receiving clerk.<br>DV with<br>incomplete<br>signature will be<br>returned to end-<br>user                                                                                                    | None | 10 mins | Accounting staff-<br>Accounting<br>Section          |
| 14. Review and<br>assignment of a<br>corresponding<br>Disbursement<br>Voucher Number<br>(DV No.) and<br>encode in the<br>logsheet the DV<br>number,<br>date,creditor/payee<br>, particular and<br>amount.                                                                                                    | None | 20 mins | Administrative<br>Officer,<br>Accounting<br>Section |
| 15. Review the<br>completeness<br>and validity of the<br>supporting<br>documents<br>pursuant to the<br>provision of COA-<br>Circular 2023-<br>004:Updated<br>Documentary<br>Requirements for<br>Common<br>Government<br>Transactions. If<br>additional<br>documents are<br>needed, notes for<br>compliance will<br>be written in the<br>routing slip and<br>returned to the<br>PCFC for<br>compliance.If<br>complete, sign /<br>Certify the Box C<br>of DV | None | 30 mins | Accountant III,<br>Accounting<br>Section            |

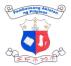

| F                                                                                  |                                                                                                    |      |           | I F W SOW                                                      |
|------------------------------------------------------------------------------------|----------------------------------------------------------------------------------------------------|------|-----------|----------------------------------------------------------------|
|                                                                                    | <ul> <li>16. Review if<br/>all DV copies<br/>were<br/>completely<br/>signed.<br/>Record in the<br/>logbook as<br/>outgoing and<br/>forward it to<br/>the Director's<br/>Office for<br/>approval of<br/>DV.</li> </ul> | None | 10 mins   | Accounting<br>Staff,<br>Accounting<br>Section                  |
|                                                                                    | 17. Create<br>LDDAP-ADA<br>online (LBP<br>eMDS)                                                                                                    | None | 10 mins   | Cashier III, Cash<br>Section                                   |
| 2. Cash Section<br>provide copy<br>of LDDAP-<br>ADA<br>information to<br>PS        | 18. Submit copy of<br>LDDAP-ADA<br>Information to PS<br>DBM for validation<br>and loading to<br>NLP Virtual Wallet<br>and for issuance<br>of Official Receipt .<br>Attach OR to<br>Voucher.                           | None | 2 hours   | Administrative<br>Assistant<br>III/Procurement<br>Section      |
| 3. Supply<br>Section<br>prepare and<br>submit PR for<br>CSE available<br>at PS-DBM | 19. Approve PR and<br>transmit to PS for<br>PR Numbering                                                                                                    | None | 5 minutes | Chief Finance<br>and<br>Administrative<br>Officer, FAD         |
|                                                                                    | 20. Receiving<br>personnel<br>validates PR per<br>checklist<br>requirements on<br>the processing of<br>PR. If incomplete,<br>return to the End-<br>user.                                                              | None | 5 minutes | Administrative<br>Aide,<br>Procurement<br>Section, FAD         |
|                                                                                    | 21. Record and<br>Encode PR with<br>complete<br>requirements in                                                                                                    | None | 5 minutes | Administrative<br>Assistant II,<br>Procurement<br>Section, FAD |

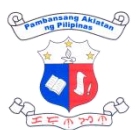

|                                                                                                    |      |                                  | 王王亦为亦                                                           |
|----------------------------------------------------------------------------------------------------|------|----------------------------------|-----------------------------------------------------------------|
| the logbook and<br>Procurement<br>Monitoring Report<br>(PMR) and<br>forward<br>documents to<br>Administrative<br>Officer V for<br>validation                          |      |                                  |                                                                 |
| 22. Validate<br>documents and<br>encoded<br>information at<br>PMR when<br>complete route to<br>assign staff for PR<br>numbering.                                      | None | 5 minutes                        | Administrative<br>Officer V,<br>Procurement<br>Section, FAD     |
| 23. Assign number<br>to PR in the<br>following format<br>Year-Month-Serial<br>Number (e.g.<br>2024-01-0001).<br>And record PR<br>number in the PR<br>Tracking and PMR | None | 10<br>minutes                    | Administrative<br>Assistant III,<br>Procurement<br>Section, FAD |
| 24. Submit numbered<br>PR together with<br>other supporting<br>documents to<br>Director IV for<br>approval.                                                           | None | 5 minutes                        | Administrative<br>Assistant III,<br>Procurement<br>Section, FAD |
| 25. Approve PR and<br>transmit to PS for<br>ordering                                                                                                    | None | 2 working<br>days, 15<br>minutes | Director IV/ and<br>Administrative<br>Service<br>Assistant/ DO  |
| 26. Receive and<br>record approved<br>PR and facilitate<br>online ordering at<br>mphilGEPS.                                                                           | None | 20<br>minutes                    | Administrative<br>Aide,<br>Procurement<br>Section, FAD          |
| 27. Print Virtual Store                                                                                                    | None | 5 minutes                        | Administrative                                                  |

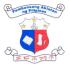

| i |                                                                                                    |      |                                            | at the                                                                                                 |
|---|----------------------------------------------------------------------------------------------------|------|--------------------------------------------|----------------------------------------------------------------------------------------------------|
|   | Order Confirmation                                                                                                    |      |                                            | Assistant III,<br>Procurement<br>Section, FAD                                                          |
|   | 28. Scan Order<br>Confirmation and<br>LDDAP-ADA as<br>proof of payment<br>and Secure Online<br>Appointment for<br>pick-up Orders. | None | 10<br>minutes                              | Administrative<br>Assistant III,<br>Procurement<br>Section, FAD                                        |
|   | 29. Pick-up the<br>items and submit<br>the delivery receipt,<br>Order Confirmation,<br>to the Supply<br>Section.                  | None | 3 hours                                    | Administrative<br>Assistant III,<br>Drive,<br>Administrative<br>Aide<br>Procurement<br>Section/ Driver |
|   | TOTAL:                                                                                                    | None | 10 days,<br>10 hours,<br>and 13<br>minutes |                                                                                                    |

# 11. Procurement-Small Value Procurement (SVP) with Approved Budget for the Contract (ABC) of 100,000 and below

The processing of Purchase Request for the Procurement of Goods and Services under NP -SVP with ABC of 100,000 and below is delegated to the Finance and Administrative Division (FAD) - Procurement Section (PS) through the Bids and Awards Committed (BAC) Resolution approved by Head of Procuring Entity (HOPE). The process include PR numbering and approval, Preparation, Approval, Posting/Issuance of Request for Quotation (RFQ), Preparation and Approval of Abstract of Canvass (ACA), Notice of Award (NOA), Notice to Proceed, Issuance of NOA to Suppliers, Preparation and, Approval of Purchase Order/Contract, Issuance Purchase Order/Contract and Submission of copies of conformed PO and signed contract to COA and Supply Section for information and acceptance of delivery respectively.

| Division:               | Finance and Administrative Division- Procurement Section                                   |
|-------------------------|--------------------------------------------------------------------------------------------|
| Classification:         | Simple                                                                                     |
| Type of<br>Transaction: | G2B- Government to Business<br>G2C- Government to Citizen<br>G2G- Government to Government |
| Who may avail:          | Service Providers, End-users, Employees                                                    |

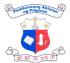

|                                                                                                    | Contraction and Contraction                                                                       |
|----------------------------------------------------------------------------------------------------|---------------------------------------------------------------------------------------------------|
| CHECKLIST OF REQUIREMENTS                                                                                             | WHERE TO SECURE                                                                                   |
| 1. Purchase Request (PR) (3 Original Copy)                                                                            | 1. End-user                                                                                       |
| 2. Technical Specitions (TS) (1 Original Copy                                                                         | 2. End-User                                                                                       |
| <ol> <li>Schedule of Requirements (SR) (1<br/>Original Copy)</li> </ol>                                               | 3. End-User                                                                                       |
| <ol> <li>Scope of Work (SOW) if applicable (1<br/>Original Copy)</li> </ol>                                           | 4. End-User                                                                                       |
| 5. Request for Quotation (1 Original Copy)                                                                            | 5. Procurement Section                                                                            |
| 6. Abstract of Canvass (4 Original Copies)                                                                            | 6. Procurement Section                                                                            |
| <ol> <li>7. Notice of Award</li> <li>8. Notice to Proceed</li> <li>9. Purchase Order (PO) (8 Original Copy</li> </ol> | <ol> <li>Procurement Section</li> <li>Procurement Section</li> <li>Procurement Section</li> </ol> |
| /Contract (6 Original Copies)<br>10.Obigational Request and Status<br>(ORS) (3 original copies)                       | 10. Procurement Section /End User                                                                 |
| CLIENT STEPS AGENCY ACTION                                                                                            | FEES TO<br>BE PAIDPROCESSING<br>PROCESSING<br>TIMEPERSON<br>RESPONSIBL<br>E                       |
| 1. Receiving                                                                                                    | none 5 Minutes Administrative                                                                     |

|                                                           |                                                                                                    |      |           | _                                                                                   |
|-----------------------------------------------------------|----------------------------------------------------------------------------------------------------|------|-----------|-------------------------------------------------------------------------------------|
| 1. End-user submit<br>PR,TS, SR,<br>SOW if<br>applicable. | <ol> <li>Receiving<br/>personnel<br/>validates PR per<br/>checklist<br/>requirements on<br/>the processing of<br/>PR. If incomplete,<br/>return to the End-<br/>user.</li> </ol>                 | none | 5 Minutes | Administrative<br>Aide I<br>Procurement<br>Section, FAD                             |
|                                                           | 2. Record and<br>Encode PR with<br>complete<br>requirements in<br>the logbook and<br>Procurement<br>Monitoring Report<br>(PMR) and<br>forward<br>documents to<br>Administrative<br>Officer V for | None | 5 Minutes | Administrative<br>Aide I,<br>Procurement<br>Section,<br>Procurement<br>Section, FAD |

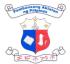

|                                                                                                    |      |                                   | TEWN                                                           |
|----------------------------------------------------------------------------------------------------|------|-----------------------------------|----------------------------------------------------------------|
| validation.                                                                                                    |      |                                   |                                                                |
| 3. Validates<br>documents and<br>encoded<br>information at<br>PMR when<br>complete route to<br>assign staff for PR<br>numbering.                                          | None | 5 Minutes                         | Administrative<br>Officer V,<br>Procurement<br>Section, FAD    |
| 4. Assign number to<br>PR in the following<br>format Year-<br>Month-Serial<br>Number (e.g.<br>2024-01-0001).<br>And record PR<br>number in the PR<br>Tracking and<br>PMR. | None | 10<br>Minutes                     | Administrative<br>Assistant III,<br>Procurement<br>Section FAD |
| 5. Submit numbered<br>PR together with<br>other supporting<br>documents to<br>Director IV for<br>approval.                                                                | None | 5 minutes                         | Administrative<br>Aide I,<br>Procurement<br>Section, FAD       |
| 6. Approve PR<br>Number and<br>transmit to the<br>Procurement<br>Section for<br>processing.                                                                               | None | 2 working<br>days , 15<br>minutes | Director IV/ &<br>Administrative<br>Support Staff DO           |
| 7. Receive and<br>record approved<br>PR for processing<br>and route to<br>Administrative<br>Officer V for<br>information and<br>further instruction.                      | None | 5 minutes                         | Administrative<br>Aide I,<br>Procurement<br>Section, FAD       |
| 8. Accomplish PS<br>instruction slip and<br>route it to<br>concerned PS<br>personnel for RFQ                                                                              | None | 2 minutes                         | Administrative<br>Officer V<br>Procurement<br>Section FAD      |

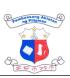

| preparation.                                                                                                    |      |           |                                                                                            |
|----------------------------------------------------------------------------------------------------|------|-----------|--------------------------------------------------------------------------------------------|
| 9. Prepare Request<br>for Quotation<br>(RFQ) and submit<br>to Administrative<br>Officer V<br>(Procurement<br>Officer III for<br>approval                                                                     | None | 1 hour    | Administrative<br>Assistant<br>II/Designated<br>Canvasser                                  |
| 10. Approve RFQ and<br>route it to PS<br>personnel for RFQ<br>Issuance/Posting.                                                                                                    | None | 5 minutes | Administrative<br>Officer V,<br>Procurement<br>Section, FAD                                |
| 11. For RFQ with<br>ABC 50,000 and<br>below: Issue RFQ<br>to suppliers with<br>known<br>qualifications via<br>email for at least 3<br>calendar days.                                                         | None | 3 days    | Administrative<br>Assistant II<br>/Designated<br>Canvasser,<br>Procurement<br>Section, FAD |
| ForRFQwithABC50,001to100,000:PostRFQPostRFQtoPhilippineGovernmentElectronicProcurementSystem(PhilGEPS)website(https://notices.philgeps.gov.ph/GEPSNONPILOT/log-in.aspx),NLPNLPwebsite,socialmediaaccountsand |      |           |                                                                                            |
| bulletin board for<br>at least 3 calendar<br>days.<br>12.Review and<br>evaluate bids                                                                                                    | None | 1 hour    | Administrative<br>Assistant                                                                |

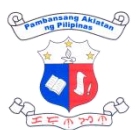

|                                                                                                    |      |               | EF M 22 M                                                                                   |
|----------------------------------------------------------------------------------------------------|------|---------------|---------------------------------------------------------------------------------------------|
| offered based on<br>the checklist of<br>documents<br>requirements .<br>Upon review and<br>evaluation prepare<br>and submit<br>Abstract of<br>Canvass (ACA)<br>and Notice of<br>Award to Chief<br>Administrative<br>Officer for<br>approval.                                                                                                    |      |               | II/Designated<br>Canvasser,<br>Procurement<br>Section FAD                                   |
| 13. Approve ACA and<br>transmit to PS for<br>filling, issuance<br>and confirmation<br>of the supplier,<br>and<br>communication to<br>end-user for failed<br>procurement.                                                                                                    | None | 15 minutes    | Chief<br>Administrative<br>Officer, FAD                                                     |
| Forsuccessful<br>procurement14. Recordand<br>compile approved<br>ACA.Issue NOA to<br>supplierforconformeand<br>postingof<br>performance<br>security/warranty<br>securitysecurity/warranty<br>security(if<br>applicable).For failed<br>procurement<br>Provide a copy of<br>approved ACA to<br>the end-user unit<br>for review of their<br>technical<br>specifications,<br>scope work , ABC<br>among others. | None | 10<br>minutes | Administrative<br>Assistant<br>III/Administrative<br>Aide I,<br>Procurement<br>Section, FAD |

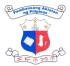

|                                                                                                    | 1                                                                                                    | i    | 1                  | Et O Stor                                                  |
|----------------------------------------------------------------------------------------------------|----------------------------------------------------------------------------------------------------|------|--------------------|------------------------------------------------------------|
| 2. Supplier<br>submitted<br>conformed NOA<br>and posted<br>performance<br>security and<br>warranty security (if<br>applicable) | 15. Receive<br>/record<br>conformed<br>NOA. Prepare<br>PO for all<br>NOA.<br>For PO<br>whose end-<br>users are FAD<br>Prepare ORS<br>for the<br>PO/Contract<br>and submit to<br>FAD Chief for<br>Approval.<br>For PO<br>whose end-<br>users are<br>other<br>Divisions | None | 25 minutes<br>(PO) | Administrative<br>Assistant III/<br>Procurement<br>Section |
|                                                                                                    | Submit PO/<br>Contract to the<br>Division for<br>preparation of<br>ORS.                                                                                                    |      |                    |                                                            |
|                                                                                                    | 16.Prepare/Approve<br>ORS and submit<br>PO and ORS to<br>Budget Section<br>for processing.                                                                                                    | None | 5 minutes          | Division Chiefs/<br>Administrative<br>Staff                |
| 3. End-user<br>units submit<br>ORS and PO for<br>processing.                                                                   | 17.Receives, review<br>and sign ORS<br>Monitor status of<br>the request                                                                                                    | None | 15<br>minutes      | Budget Section<br>Budget Officer                           |
|                                                                                                    | 18. Forward ORS,<br>PO and<br>supporting<br>documents to<br>Accounting<br>Section for<br>processing                                                                                                    | None | 10<br>minutes      | Budget Section                                             |
|                                                                                                    | 19.Receiving staff                                                                                                    | None | 15 mins            | Accounting                                                 |

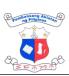

|                                                                                                    | I    |                | 王子学之子                                                       |
|----------------------------------------------------------------------------------------------------|------|----------------|-------------------------------------------------------------|
| review and<br>receives Purchase<br>Order with<br>approved<br>ORS.Otherwise,<br>return to Budget<br>Section for ORS<br>attachment.                                                          |      |                | Section –<br>Receiving Staff                                |
| 20.Forward to<br>Accountant for<br>Pre-audit                                                                                                    | None | 30 mins        | Accounting<br>Section –<br>Accountant                       |
| 21. Accountant signs<br>P.O with valid and<br>complete<br>documents. Incom<br>plete documents<br>will be returned to<br>the end user with<br>notes to comply.                              | None | 10 mins        | Accounting<br>Section –<br>Accountant                       |
| 22. Receiving clerk<br>records the<br>release of P.O.<br>and forward to<br>DO for signature                                                                                                | None | 15 mins        | Accounting<br>Section –<br>Receiving Staff                  |
| 23. Director's Office signs the P.O.                                                                                                    | None | 2 working days | Director IV,<br>Director's Office                           |
| 24. Check the<br>completeness of<br>signed<br>documents. If<br>complete,<br>Receive and<br>Record PO for<br>Issuance. Submit<br>to AO V for<br>information and<br>further<br>instructions. | None | 5 minutes      | Administrative<br>Aide I,<br>Procurement<br>Section, FAD    |
| 25. Accomplish PS<br>instruction slip<br>and route to<br>Administrative<br>Assistant III for<br>Issuance.                                                                                  | None | 2 minutes      | Administrative<br>Officer V,<br>Procurement<br>Section, FAD |

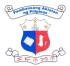

|                                                             | 26.Scan and<br>email/deliver<br>approved PO for<br>supplier's<br>conforme.                                                                                                    | None | 10<br>minutes                     | Administrative<br>Assistant III,<br>Procurement<br>Section, FAD |
|-------------------------------------------------------------|----------------------------------------------------------------------------------------------------|------|-----------------------------------|-----------------------------------------------------------------|
| 4. Supplier<br>signed/confor<br>med PO and<br>submit to PS. | 27. Record and<br>submit to COA copy<br>of conformed<br>PO/Contract .<br>Submit all<br>documents to<br>the Supply<br>Section for<br>inspection<br>and<br>acceptance of<br>delivery. | None | 5 minutes                         | Administrative<br>Aide I                                        |
|                                                             | TOTAL                                                                                                    | None | 7 days, 4<br>hours, 49<br>minutes |                                                                 |

## 12. Refund of GSIS Loan Amortization

Refund of NLP employees monthly amortization of loans to GSIS due to renewal and full payment of loans

| Division:                                                                             | Finance and Administra                                                                     | Finance and Administrative Division- Accounting Section |       |                  |  |
|---------------------------------------------------------------------------------------|--------------------------------------------------------------------------------------------|---------------------------------------------------------|-------|------------------|--|
| Classification:                                                                       | Simple                                                                                     |                                                         |       |                  |  |
| Type of<br>Transaction:                                                               | G2B- Government to Business<br>G2C- Government to Citizen<br>G2G- Government to Government |                                                         |       |                  |  |
| Who may avail:                                                                        | Supplier, end user, NLF                                                                    | Supplier, end user, NLP Employees                       |       |                  |  |
| CHECKLIST OF REQUIREMENTS WHERE TO SECURE                                             |                                                                                            |                                                         |       |                  |  |
| <ol> <li>GSIS Clarificat<br/>Original)</li> <li>Disbursement<br/>Original)</li> </ol> | ory Report / List (3<br>Voucher (3                                                         | System (GSIS EBCS)                                      |       | g and Collection |  |
| CLIENT STEPS                                                                          | AGENCY ACTION                                                                              | FEES TO PROCESSING RESPONSIBILE E                       |       |                  |  |
|                                                                                       | 1. Remit the monthly                                                                       | None                                                    | 3 hrs | Accounting       |  |

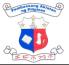

| 1                                                                                                    |      |         | 王子世子                                                                           |
|----------------------------------------------------------------------------------------------------|------|---------|--------------------------------------------------------------------------------|
| loan amortization of<br>employees thru<br>GSIS EBCS                                                                                                    |      |         | Staff,<br>Accounting<br>Section                                                |
| 2. GSIS EBCS will<br>generate a<br>clarificatory<br>report / List for<br>the variance<br>between the<br>amount billed by<br>GSIS and the<br>amount remitted<br>by NLP which<br>are below the<br>GSIS threshold | None | 1 hr    | GSIS EBCS<br>(GSIS<br>Online)<br>Accounting<br>Staff,<br>Accounting<br>Section |
| *** 1. Submit GSIS<br>Clarificatory<br>Report(s) to the<br>HRMS for<br>verification.                                                                                                    | None | 1 min   | Accounting<br>Staff,<br>Accounting<br>Section                                  |
| 3. Prepares DV<br>based on the<br>clarificatory<br>report/ list.                                                                                                    | None | 45 mins | Accounting<br>Staff,<br>Accounting<br>Section                                  |
| 4. Assign a<br>corresponding<br>DV No. and<br>encode in the<br>logsheet the DV<br>no., date,<br>creditor/payee,<br>particular and<br>amount.                                                                   | None | 45 mins | Accounting<br>Staff,<br>Accounting<br>Section                                  |
| 5. Accountant<br>reviews the<br>correctness of<br>amount and<br>completeness of<br>documents and<br>certifies box C of<br>DV. Forward to<br>receiving staff<br>for release                                     | None | 20 mins | Accountant<br>III,<br>Accounting<br>Section                                    |
| 6. Review if all DV<br>copies were<br>completely                                                                                                    | None | 10 mins | Receiving<br>Staff,<br>Accounting                                              |

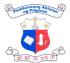

|                                                                                                    | -    |                                              | 王子小な                                      |
|----------------------------------------------------------------------------------------------------|------|----------------------------------------------|-------------------------------------------|
| signed. Record<br>in the logbook as<br>outgoing and<br>forward it to the<br>Director's Office<br>for approval of<br>DV. |      |                                              | Section                                   |
| 7. Process the<br>approval of DV<br>and forward to<br>Cash for<br>processing                                            | None | 2 working<br>days , 15<br>minutes            | Directors<br>Office                       |
| 8. Create LDDAP-<br>ADA online (LBP<br>eMDS)                                                                            | None | 10 mins                                      | Cashier III,<br>Cash Section              |
| 9. Approve<br>LDDAP-ADA                                                                                                 | None | 2 working<br>days                            | Office of the<br>Director                 |
| 10. For general<br>payroll, create<br>ATM Payroll<br>(FinDES text<br>file).                                             | None | 30 mins                                      | Cash Section                              |
| 11. Upload<br>FinDES text file<br>online (LBP<br>weAccess)                                                              | None | 10 mins                                      | Cashier III,<br>Cash Section              |
| 12. Authorize ATM<br>Payroll                                                                                            | None | 30 minutes                                   | Director IV,<br>Office of the<br>Director |
| TOTAL                                                                                                    | None | 4 days, 4<br>days, 3<br>hours, 36<br>minutes |                                           |

# **13.** Remittance of Mandatory Contribution and Loans

Remittance of monthly mandatory contribution and amortization of loans to GSIS, PHILHEALTH and PAGIBIG.

| Division:           | Finance and Administrative Division- Accounting Section |
|---------------------|---------------------------------------------------------|
| Classification:     | Simple                                                  |
| Type of Transaction | G2B- Government to Business                             |

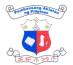

|                                                                   | G2C- Government to Citize<br>G2G- Government to Gove                                                                                                    |                               |                                                                                             |                                               |  |
|-------------------------------------------------------------------|----------------------------------------------------------------------------------------------------|-------------------------------|---------------------------------------------------------------------------------------------|-----------------------------------------------|--|
| Who may avail:                                                    | Supplier, end user, NLP Employees                                                                                                    |                               |                                                                                             |                                               |  |
| CHECKLIST OF REC                                                  | QUIREMENTS                                                                                                    | WHERE TO                      | D SECURE                                                                                    |                                               |  |
| Original)<br>1. Disbursement<br>2. Statement o<br>(Philhealth) (3 | Request Status (3<br>Voucher (3 Original)<br>f Premium Account                                                                                                    | 2. Acco<br>1. Acco<br>2. Acco | ounting Section<br>ounting Section<br>ounting Section<br>ounting Section<br>ounting Section |                                               |  |
| CLIENT STEPS                                                      | AGENCY ACTION                                                                                                    | FEES TO<br>BE PAID            | PROCESSING<br>TIME                                                                          | PERSON<br>RESPONSIBL<br>E                     |  |
|                                                                   | 1. Prepare a schedule of<br>monthly mandatory<br>contribution of NLP<br>employees such as<br>GSIS, PHILHEALTH,<br>PAG (-IBIG, Tax<br>based on the amount<br>deducted on the<br>payroll & billing | None                          | 3 hrs                                                                                       | Accounting<br>Staff,<br>Accounting<br>Section |  |
|                                                                   | 2. Remit the monthly<br>mandatory<br>contribution through<br>an electronic<br>payment system<br>and prepare an<br>ORS and DV.                                                                    | None                          | 1 hr                                                                                        | Accounting<br>Staff,<br>Accounting<br>Section |  |
|                                                                   | 3. Assign a<br>corresponding DV<br>No. and encode in<br>the logsheet the DV<br>no., date,<br>creditor/payee,<br>particular and<br>amount.                                                        | None                          | 45 mins                                                                                     | Accounting<br>Staff,<br>Accounting<br>Section |  |
|                                                                   | 4. Forward to<br>Receiving Staff for<br>release to the<br>Budget Section for<br>obligation and ORS<br>No.                                                                                        | None                          | 5 mins                                                                                      | Receiving<br>Staff,<br>Accounting<br>Section  |  |

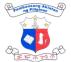

| <br>[]                                                                                                    |      |                                  | 王二世之                                         |
|----------------------------------------------------------------------------------------------------|------|----------------------------------|----------------------------------------------|
| 5. Receives, review,<br>and sign ORS<br>Monitor status of<br>the request                                                                                                    | None | 15 mins                          | Budget<br>Section<br>Budget<br>Officer       |
| 6. Forward ORS, DV<br>and supporting<br>documents to the<br>receiving staff for<br>release.                                                                                                   | None | 10 mins                          | Budget<br>Section                            |
| 7. Receive and review by<br>the receiving clerk. DV<br>with incomplete<br>signature will be<br>returned to the end-<br>user. Complete<br>signature will be<br>forwarded to the<br>Accountant. | None | 15 mins                          | Receiving<br>Staff,<br>Accounting<br>Section |
| 8. Accountant signs<br>the DV and forward<br>to receiving staff for<br>release.                                                                                                    | None | 10 mins                          | Accountan<br>t III,<br>Accounting<br>Section |
| 9. Review if all DV<br>copies were<br>completely signed.<br>Record in the<br>logbook as outgoing<br>and forward it to the<br>Director's Office for<br>approval of DV.                         | None | 10 mins                          | Receiving<br>Staff,<br>Accounting<br>Section |
| 10. Process the<br>approval of DV and<br>forward to Cash for<br>processing                                                                                                    |      | 2 working<br>days, 15<br>minutes | Directors<br>Office                          |
| 11.1 Create LDDAP-<br>ADAs for Pag-IBIG<br>remittances.                                                                                                    | None | 30 mins                          | Cashier III,<br>Cash<br>Section              |
| 11.2 Create Check<br>for GSIS or Pag-<br>IBIG remittance                                                                                                    | None | 20 mins                          | Cash Staff,<br>Cash<br>Section               |
| 12. Create ACIC.                                                                                                    | None | 10 mins                          | Cashier III,<br>Cash<br>Section              |

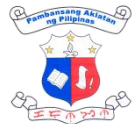

| 13. Submit copy of<br>ACIC, LDDAP-<br>ADA/Check to the<br>LBP - Intramuros for<br>processing. | None | 15 mins                       | Cash<br>Section |
|-----------------------------------------------------------------------------------------------|------|-------------------------------|-----------------|
| TOTAL:                                                                                        | None | 2 days, 7 hours<br>20 minutes |                 |

# 14. Remittance of Other Payables

Remittance of monthly loan amortization and contribution of NLP employees to TNLECO, TNLEA and LANDBANK E-Salary Loan

| Division:                            | Finance and Administrative Division- Accounting Section                                                                                                    |                                     |                                    |                                         |  |
|--------------------------------------|----------------------------------------------------------------------------------------------------|-------------------------------------|------------------------------------|-----------------------------------------|--|
| Classification:                      | Simple                                                                                                    |                                     |                                    |                                         |  |
|                                      | G2B- Government to Busin                                                                                                    |                                     |                                    |                                         |  |
| Type of Transaction:                 | G2C- Government to Citize                                                                                                    |                                     |                                    |                                         |  |
|                                      | G2G- Government to Gove                                                                                                    | ernment                             |                                    |                                         |  |
| Who may avail:                       | Supplier, end user, NLP E                                                                                                    | mployees                            |                                    |                                         |  |
| CHECKLIST OF REQ                     | UIREMENTS                                                                                                    | WHERE TO                            | O SECURE                           |                                         |  |
| 1. Remittance Lis<br>2. Disbursement | t (3 Original)<br>/oucher (3 Original)                                                                                                    |                                     | ian Resource Se<br>ian Resource Se |                                         |  |
| CLIENT STEPS                         | AGENCY ACTION                                                                                                    | FEES TOPROCESSINGPERSONBE PAIDTIMEE |                                    |                                         |  |
|                                      | 1. Prepares the<br>monthly remittance<br>list of loan<br>amortization and<br>contribution of NLP<br>employees to<br>TNLEA, TNLECO<br>& LANDBANK E-<br>Salary Loan based<br>on the amount<br>deducted on the<br>Payroll | None                                | 20 mins                            | Administrative<br>Assistant<br>III/HRMS |  |
|                                      | 2. Prepared DV<br>and forward to<br>Accounting<br>Section                                                                                                    |                                     | 10 mins                            | Administrative<br>Assistant<br>III/HRMS |  |

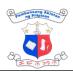

| <br>1                                                                                                    |      | 1                                | 王王亦为小                                         |
|----------------------------------------------------------------------------------------------------|------|----------------------------------|-----------------------------------------------|
| <ol> <li>Receive the DV<br/>with attached<br/>Remittance List<br/>and indicate the<br/>date and time of<br/>receipt in the<br/>routing slip.</li> </ol>                                              | None | 10 mins                          | Receiving<br>Staff,<br>Accounting<br>Section  |
| <ol> <li>Review the correctness of the prepared schedule based on the amount deducted in the payroll.</li> </ol>                                                                                     |      | 1 hr                             | Accounting<br>Staff,<br>Accounting<br>Section |
| <ol> <li>Assign a DV No.<br/>and encode in<br/>the logsheet the<br/>DV no., date,<br/>creditor/payee,<br/>particular and<br/>amount.</li> <li>Forward to<br/>Accountant for<br/>signature</li> </ol> |      | 15 mins                          | Accounting<br>Staff,<br>Accounting<br>Section |
| 6. Review the<br>completeness<br>and correctness<br>of supporting<br>documents and<br>sign Box C of<br>DV. Forward to<br>receiving staff<br>for release                                              |      | 15 mins                          | Accountant III,<br>Accounting<br>Section      |
| 7. Review if all DV<br>copies were<br>completely<br>signed. Record<br>in the logbook<br>as outgoing and<br>forward it to the<br>Director's Office<br>for approval of<br>DV.                          | None | 10 mins                          | Receiving<br>Staff,<br>Accounting<br>Section  |
| 8. Process the approval of DV and forward to                                                                                                    | None | 2 working<br>days, 15<br>minutes | Director IV/<br>Administrative<br>Support     |

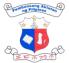

| Cash for<br>processing                                                           |      |                               | Assistant,<br>Director's<br>Office |
|----------------------------------------------------------------------------------|------|-------------------------------|------------------------------------|
| 9. Create LDDAP-<br>ADA for TNLEA<br>and TNLECO<br>payments online<br>(LBP eMDS) | None |                               | Cashier III,<br>Cash Section       |
| TOTAL:                                                                           | None | 2 days, 2 hours<br>45 minutes |                                    |

# **15.** Request for Budget Clearance

When the delivery unit(s) wants to procure items not included in their (submitted) APP or when Management implements changes in priority programs/projects/activity.

| Division:                                                                                                    | Finance and Administrative Division- Budget Section                                        |              |                 |                                        |  |  |
|----------------------------------------------------------------------------------------------------|--------------------------------------------------------------------------------------------|--------------|-----------------|----------------------------------------|--|--|
| Classification:                                                                                                    | Simple                                                                                     | Simple       |                 |                                        |  |  |
| Type of Transaction:                                                                                                    | G2B- Government to Business<br>G2C- Government to Citizen<br>G2G- Government to Government |              |                 |                                        |  |  |
| Who may avail:                                                                                                    | Service Providers, End-u                                                                   | sers, Employ | yees            |                                        |  |  |
| CHECKLIST OF REQU                                                                                                    | JIREMENTS                                                                                  | WHERE TO     | O SECURE        |                                        |  |  |
| 1. Approved\reque                                                                                                    | est letter (1 original copy)                                                               | 1.           | Requesting part | y                                      |  |  |
| 1. Responsible<br>Officer<br>prepares and<br>submits<br>(Director<br>approved)<br>letter/request<br>for additional<br>budget,<br>revised<br>ppmp/app,pur<br>chase<br>request. | <ol> <li>Receives, reviews<br/>and signs request for<br/>budget clearance</li> </ol>       | None         | 15 mins         | Budget<br>Section<br>Budget<br>Officer |  |  |
|                                                                                                    | 2. Forward approved<br>letter/request to<br>Director's Office                              | None         | 10 mins         | Budget<br>Section                      |  |  |

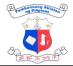

| TOTAL None 25 minutes |  |
|-----------------------|--|
|-----------------------|--|

# 16. Request for Certified True Copy (CTC) of Records

Certified True Copy of Records is issued to authenticate an official record.

| Division:                                                                                  |                                                                                                    | Finance and Administration Divison- Records Records       |          |                    | ds Records                                       |
|--------------------------------------------------------------------------------------------|----------------------------------------------------------------------------------------------------|-----------------------------------------------------------|----------|--------------------|--------------------------------------------------|
| Classification:                                                                            |                                                                                                    | Simple                                                    |          |                    |                                                  |
| Type of Transac                                                                            | ction:                                                                                                    | G2G-Government to Government<br>G2C-Government to Citizen |          |                    |                                                  |
| Who may avail:                                                                             |                                                                                                    | NLP Employe                                               | es       |                    |                                                  |
| CHECKLIST OF R                                                                             | EQUIRE                                                                                                    | MENTS                                                     | WHERE TO | SECURE             |                                                  |
| <ol> <li>Request Form<br/>via Google Fo</li> <li>Official NLP E<br/>Google Form</li> </ol> | rm)                                                                                                    |                                                           |          |                    |                                                  |
| CLIENT STEPS                                                                               | AGENO                                                                                                    | Y ACTION FEES TO PROCE                                    |          | PROCESSING<br>TIME | PERSON<br>RESPONSIBLE                            |
| 1. Accomplish<br>the Request<br>Form via<br>Google<br>Form                                 | 1. Receives request                                                                                                    |                                                           | None     | 2 minutes          | Records Section<br>Staff, Records<br>Section-FAD |
|                                                                                            | requ                                                                                                    | ck the<br>lability of<br>uested records<br>le database    | None     | 10<br>minutes      | Records Section<br>Staff, Records<br>Section-FAD |
|                                                                                            | 3. If available,<br>retrieve and<br>print/photocopy<br>the requested<br>document;<br>otherwise, inform<br>the requesting<br>party |                                                           | None     | 5 minutes          | Records Section<br>Staff, Records<br>Section-FAD |

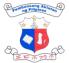

|                                                              | 4. Stamp "Certified<br>True Copy" on the<br>document and<br>sign the<br>requested<br>authenticated<br>copy | None | 2 minutes  | Administrative<br>Officer V Records<br>Section-FAD |
|--------------------------------------------------------------|----------------------------------------------------------------------------------------------------|------|------------|----------------------------------------------------|
| 2. Receiving<br>the requested<br>certified copy<br>of record | 5. Release the certified record to the requesting party.                                                   | None | 2 minutes  | Records Section<br>Staff, Records<br>Section-FAD   |
|                                                              | TOTAL:                                                                                                    | None | 21 minutes |                                                    |

# 17. Request for Maintenance and Repair

This service pertains to requests of officials and employees relative to repair and maintenance work.

| Division:                               | Finance and Administrative Division- Supply Section |                 |                          |                                                           |  |  |
|-----------------------------------------|-----------------------------------------------------|-----------------|--------------------------|-----------------------------------------------------------|--|--|
| Classification:                         | Simple                                              | Simple          |                          |                                                           |  |  |
|                                         | G2B- Government to                                  | Business        |                          |                                                           |  |  |
| Type of Transaction                     | G2C- Government to                                  | o Citizen       |                          |                                                           |  |  |
|                                         | G2G- Government to                                  | o Governmer     | nt                       |                                                           |  |  |
| Who may avail:                          | Service Providers, E                                | nd-users, Er    | nployees                 |                                                           |  |  |
| CHECKLIST OF REC                        | QUIREMENTS                                          | WHERE TO        | ) SECURE                 |                                                           |  |  |
| 1. Maintenance Job<br>(1 original copy) | Request Form                                        | 1. Supp         | oply Section             |                                                           |  |  |
| CLIENT STEPS                            | AGENCY ACTION BE PAIL                               |                 | PROCESSING               | PERSON                                                    |  |  |
|                                         |                                                     | BE PAID         | TIME                     | RESPONSIBLE                                               |  |  |
| 1. Accomplish the Request Form.         | 1. Request receive                                  | BE PAID<br>None | <b>TIME</b><br>5 minutes | RESPONSIBLE<br>Maintenance<br>staff-Supply<br>Section-FAD |  |  |

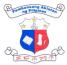

|                                                                                            |      |                                             | 王子小公小                                                |
|--------------------------------------------------------------------------------------------|------|---------------------------------------------|------------------------------------------------------|
| maintenanc<br>e work.                                                                      |      |                                             |                                                      |
| 3. Sign and<br>approve<br>the request<br>form                                              | None | 5 minutes                                   | Administrative<br>Officer V<br>Supply<br>Section-FAD |
| 4. Assign and<br>delegate<br>the task to<br>skilled<br>maintenanc<br>e staff.              | None | 10<br>minutes                               | Administrative<br>Officer V<br>Supply<br>Section-FAD |
| 5. Perform the<br>maintenanc<br>e work and<br>sign the<br>maintenanc<br>e request<br>form. | None | within 1<br>working<br>day                  | Maintenance<br>staff-Supply<br>Section-FAD           |
| TOTAL:                                                                                     | None | 1 working<br>day, 1 hour<br>& 20<br>minutes |                                                      |

### 18. Request for Transport Service (within NCR and out-of-town trips)

This outlines the procedure for requests by employees in the NLP for the provision of transportation service in line with official business.

| Division:                                                                                                    | Finance and Administrative Division-Supply Section                                         |                                         |                  |             |  |  |  |
|----------------------------------------------------------------------------------------------------|--------------------------------------------------------------------------------------------|-----------------------------------------|------------------|-------------|--|--|--|
| Classification:                                                                                                    | Simple                                                                                     | Simple                                  |                  |             |  |  |  |
| Type of<br>Transaction:                                                                                                    | G2B- Government to Business<br>G2C- Government to Citizen<br>G2G- Government to Government |                                         |                  |             |  |  |  |
| Who may avail:                                                                                                    | Service Providers, End-                                                                    | Service Providers, End-users, Employees |                  |             |  |  |  |
| CHECKLIST OF RE                                                                                                    | REQUIREMENTS WHERE TO SECURE                                                               |                                         |                  |             |  |  |  |
| <ul><li>1.Request to Use Official Vehicle Form<br/>(1 original copy)</li><li>2.Office Order/Memo (1 certified true<br/>copy)</li></ul> |                                                                                            |                                         | and Administrati | ve Division |  |  |  |
| CLIENT STEPS                                                                                                    | AGENCY ACTION                                                                              | FEES                                    | PROCESSING       | PERSON      |  |  |  |

|                                               |                                                                                                    | TO BE TIME<br>PAID | RESPONSIBLE                            |
|-----------------------------------------------|----------------------------------------------------------------------------------------------------|--------------------|----------------------------------------|
| 1. Accomplish the<br>Request Form.            | 1. Checking and<br>receiving of<br>request.                                                                        | None 5 minutes     | Job Order<br>staff/FAD                 |
|                                               | <ol> <li>Evaluate request<br/>and check the<br/>availability of<br/>service vehicles &amp;<br/>drivers.</li> </ol> | None 10<br>minutes | Job Order<br>staff/FAD                 |
|                                               | <ol> <li>Chief Administrative<br/>Officer to sign the<br/>Request form</li> </ol>                                  | None 5 minutes     | Chief<br>Administrative<br>Officer-FAD |
|                                               | <ol> <li>Inform employees<br/>of the assigned<br/>vehicle and driver.</li> </ol>                                   | None 5 minutes     | Job Order<br>staff/FAD                 |
|                                               | 5. Inform the driver of the assigned vehicle.                                                                      | None 5 minutes     | Job Order<br>staff/FAD                 |
| 2. Receives the approved vehicle request form | 6. Release the signed<br>vehicle request<br>form to the<br>requesting party                                        | None 5 minutes     | Job Order<br>staff/FAD                 |
|                                               | TOTAL:                                                                                                    | None 35 minutes    |                                        |

# **19.** Request for Service Record

Service record is issued to a former/current NLP employee as a proof of the details of their services rendered to the agency.

| Division:                                                                                                    | Finance and Administration Divison- Records Records       |                    |  |  |
|----------------------------------------------------------------------------------------------------|-----------------------------------------------------------|--------------------|--|--|
| Classification:                                                                                                 | Simple                                                    |                    |  |  |
| Type of Transaction:                                                                                            | G2G-Government to Government<br>G2C-Government to Citizen |                    |  |  |
| Who may avail:                                                                                                  | NLP Employees                                             |                    |  |  |
| CHECKLIST OF REQUIREMENTS                                                                                       |                                                           | WHERE TO SECURE    |  |  |
| <ol> <li>Request Form (via Google Form)</li> <li>Official NLP Email for requests via Google<br/>Form</li> </ol> |                                                           | 1. Records Section |  |  |

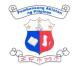

| 3. Certificate of Leave Without Pay (1 signed original)                    |                                                                         | <ol> <li>IT Division</li> <li>Human Res</li> </ol> | source Section      | (3. tr 1) 22 1)                                       |
|----------------------------------------------------------------------------|-------------------------------------------------------------------------|----------------------------------------------------|---------------------|-------------------------------------------------------|
| CLIENT STEPS                                                               | AGENCY ACTION                                                           | FEES TO<br>BE PAID                                 | PROCESSIN<br>G TIME | PERSON<br>RESPONSIBLE                                 |
| 1. Accomplish the<br>Request Form<br>via Google<br>Form or<br>Request Form | 1. Receives request                                                     | None                                               | 2 minutes           | Records Staff-<br>Records<br>Section                  |
|                                                                            | 2. Request for<br>Certificate of Leave<br>Without Pay<br>(LWOP) to HRMS | None                                               | 1 minute            | Records Staff-<br>Records<br>Section                  |
|                                                                            | 3. Issuance of<br>Certificate of LWOP                                   | None                                               | 15 minutes          | HRMS Staff-<br>HRMS Section                           |
|                                                                            | 4. Prepare the<br>requested Service<br>Record                           | None                                               | 10 minutes          | Records Staff-<br>Records<br>Section                  |
|                                                                            | 5. Sign the service record copy                                         | None                                               | 2 minutes           | Administrative<br>Officer V<br>Records<br>Section-FAD |
| 2. Receive the requested Service Record                                    | 6. Release of Service<br>Record                                         | None                                               | 5 minutes           | Records<br>Section                                    |
| TOTAL:                                                                     |                                                                         | None                                               | 35 minutes          |                                                       |

# 20. Request and issuance of supplies and materials

Division / Office may request supplies/goods carried in stock by the Supply Section.

| Division: | Finance and Administration Division- Supply Records |
|-----------|-----------------------------------------------------|
|-----------|-----------------------------------------------------|

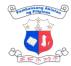

| Classification:                         |                                                                   | Simple                                |                                             |                    |                        |
|-----------------------------------------|-------------------------------------------------------------------|---------------------------------------|---------------------------------------------|--------------------|------------------------|
| I VDE OT I ransaction                   |                                                                   |                                       | ernment to Government<br>ernment to Citizen |                    |                        |
| Who may avail:                          |                                                                   | NLP Empl                              | oyees                                       |                    |                        |
| CHECKLIST OF R                          | EQUIREMENTS                                                       | 5                                     | WHERE T                                     | O SECURE           |                        |
| 1. Request fo<br>copies)                | or supplies (2                                                    | 2 original                            | 1. End                                      | -user              |                        |
| CLIENT STEPS                            | AGENCY ACT                                                        | ION                                   |                                             | PROCESSING<br>TIME | PERSON<br>RESPONSIBLE  |
| 1. Submit<br>request                    | 1. Request rec                                                    | ceive                                 | None                                        | 5 minutes          | Supply<br>Section-FAD  |
|                                         | 2. Check ava<br>supplies<br>Supplies<br>Report                    | ailability of<br>at the<br>Monitoring |                                             | 15 minutes         | Supply<br>Section-FAD  |
|                                         | 3. If available<br>supplies<br>stockroom.<br>available<br>request | at the                                | None                                        | 1 hour             | Supply Section-<br>FAD |
|                                         | 4. Update the<br>Monitoring F                                     |                                       | None                                        | 10 minutes         | Supply Section-<br>FAD |
|                                         | 5. Prepare Re<br>Issue Slip (I                                    |                                       | None                                        | 15 minutes         | Supply Section-<br>FAD |
|                                         | 6. Release / deliver<br>supplies/materials to<br>end-user         |                                       | None                                        | 20 minutes         | Supply Section-<br>FAD |
| 2.End-user<br>receiving the<br>supplies | 7. Sign RIS b<br>user                                             | by the end-                           | None                                        | 5 minutes          | End-user               |

|        | 1    |                         | 王三百万 |
|--------|------|-------------------------|------|
| TOTAL: | None | 2 hours & 10<br>minutes |      |

#### 21. Request for Personnel Records

This service refers to preparation of documents for requests for personnel records, including certificate of employment and compensation, certificate of leave balance,certificate of COC balance, individual performance and commitment review ratings and targets, certificate of no pending administrative case, leave without pay record, and other personnel records necessary for legal purposes

| Division:                                                                                                  | Finance and Administrative Division- Human Resource Management Section                     |                    |                    |                       |  |  |
|----------------------------------------------------------------------------------------------------|--------------------------------------------------------------------------------------------|--------------------|--------------------|-----------------------|--|--|
| Classification:                                                                                            | Simple                                                                                     |                    |                    |                       |  |  |
| Type of Transaction:                                                                                       | G2C- Government to                                                                         | o Citizen          |                    |                       |  |  |
| Who may avail:                                                                                             | Current Employees                                                                          |                    |                    |                       |  |  |
| CHECKLIST OF REQUI                                                                                         | REMENTS                                                                                    | WHERE TO           | ) SECURE           |                       |  |  |
| via Google Form)                                                                                           | oogle Form)<br>al NLP Email for requests via 2. I                                          |                    |                    | questing Party        |  |  |
| CLIENT STEPS                                                                                               | AGENCY ACTION                                                                              | FEES TO<br>BE PAID | PROCESSING<br>TIME | PERSON<br>RESPONSIBLE |  |  |
| 1. Accomplish the<br>Request Form via<br>Google Form or<br>submit request<br>letter via<br>hrms@nlp.gov.ph | 1. Receive<br>request                                                                      | None               | 5 mins             | HRMS                  |  |  |
|                                                                                                    | 2. Retrieve the<br>requested<br>record from<br>201 file/HR file                            | None               | 15 mins            | HRMS                  |  |  |
|                                                                                                    | 3. Prepare<br>requested<br>document <i>OR</i><br>photocopy the<br>record and<br>stamp with | None               | 15 mins            | HRMS                  |  |  |

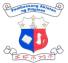

|                             |                                                   |      |         | 王三帝为于 |
|-----------------------------|---------------------------------------------------|------|---------|-------|
|                             | certified true<br>copy                            |      |         |       |
|                             | 4. Review and<br>certify<br>requested<br>document | None | 15 mins | HRMS  |
| 2. Claim requested document | 5. Release<br>requested<br>document to<br>client  | None | 5 mins  | HRMS  |
|                             | TOTAL:                                            | None | 1 hour  |       |

### 22. Renewal of Contracts for Job Order/ Contract of Service Personnel

This service refers to the preparation of contracts of job order/contract of service personnel based on the request of the concerned division.

| Division:                                          | Finance and Administration Division- Human Resource<br>Management Records |                                                           |                    |                       |  |
|----------------------------------------------------|---------------------------------------------------------------------------|-----------------------------------------------------------|--------------------|-----------------------|--|
| Classification:                                    | Simple                                                                    |                                                           |                    |                       |  |
| Type of Transaction:                               |                                                                           | G2G-Government to Government<br>G2C-Government to Citizen |                    |                       |  |
| Who may avail:                                     | NLP Employees                                                             |                                                           |                    |                       |  |
| CHECKLIST OF REQUIREMENTS                          |                                                                           | WHERE TO SECURE                                           |                    |                       |  |
| 1. Authority to Rehire Form (3<br>original copies) |                                                                           | 1. Division chief                                         |                    |                       |  |
| 2. JO/COS Contract (3 original copies)             |                                                                           | 2. Division chief                                         |                    |                       |  |
| CLIENT STEPS AGENCY ACTION                         |                                                                           |                                                           | PROCESSING<br>TIME | PERSON<br>RESPONSIBLE |  |

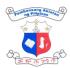

| <b></b>                          |                                                                                                    |      | 1       | 王产业为业                |
|----------------------------------|----------------------------------------------------------------------------------------------------|------|---------|----------------------|
| 1. Submit Authority<br>to Rehire | 1. Receive, check,<br>and collate<br>received<br>documents and<br>forward to Budget<br>Section for<br>Budget<br>Clearance | None | 1 day   | End User<br>HRMS     |
|                                  | 2. Forward<br>documents to<br>Director's Office<br>for approval and<br>signature                                          | None | 10 mins | Budget<br>Section    |
|                                  | <ol> <li>Forward<br/>documents to<br/>HRMS for<br/>preparation of<br/>contracts</li> </ol>                                | None | 1 day   | Director's<br>Office |
|                                  | 4. Prepare contracts<br>(three copies<br>each) and<br>distribute to<br>JO/COS staff for<br>signature                      | None | 4 hours | HRMS                 |
| 2. Submit<br>signed contract     | 5. Receive signed<br>contracts and<br>forward to<br>Director's Office<br>for signature                                    | None | 5 mins  | HRMS                 |
|                                  | 6. Forwarded<br>signed contracts<br>to HRMS for<br>distribution to<br>JO/COS                                              | None | 1 day   | Director's<br>Office |
|                                  | 7. Return signed<br>contract to<br>JO/COS for<br>notarization                                                             | None | 10 mins | HRMS                 |

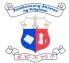

| 3. Submit<br>notarized<br>contract         | 8. Receive<br>notarized<br>contracts and<br>forward to Budget<br>Section for<br>processing                     | None | 15 mins                           | HRMS                  |
|--------------------------------------------|----------------------------------------------------------------------------------------------------|------|-----------------------------------|-----------------------|
|                                            | 9. Affix serial<br>number and<br>forward contracts<br>to Accounting<br>Section for<br>signature                | None | 20 mins                           | Budget<br>Section     |
|                                            | 10. Affix signature on<br>contracts and<br>forward to<br>Records Section<br>for affixing of<br>contract number | None | 20 mins                           | Accounting<br>Section |
|                                            | 11. Indicate number,<br>photocopy, and<br>return copies to<br>HRMS for<br>release to<br>JO/COS                 | None | 15<br>minutes                     | Records<br>Section    |
| 4. Receive<br>original copy of<br>contract | 12. Release JO/COS<br>copy of<br>completed<br>contract                                                         | None | 15<br>minutes                     | JO/COS<br>HRMS        |
|                                            | TOTAL:                                                                                                    | None | 3 days, 6<br>hours, 10<br>minutes |                       |

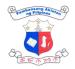

# INFORMATION AND TECHNOLOGY Internal Services

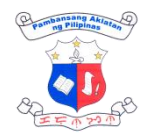

### 1. Repair of Software/Hardware

Technical assistance on software and hardware installation, configuration, and repair services will be provided upon request alongside comprehensive system diagnostics, performance evaluations, giving of recommendations, conducting of scheduled physical units cleaning and periodic system and security updates as preventive maintenance measures.

| Division:                                                                                                    | Information Technology Division |                                                                                                    |  |  |
|----------------------------------------------------------------------------------------------------|---------------------------------|----------------------------------------------------------------------------------------------------|--|--|
| Classification:                                                                                                    | Simple                          |                                                                                                    |  |  |
| Type of Transaction:                                                                                                    | G2G- Government to Government   |                                                                                                    |  |  |
| Who may avail:                                                                                                    | NLP Employees                   |                                                                                                    |  |  |
| CHECKLIST OF REQUIREMENTS WHERE TO SECURE                                                                                                    |                                 |                                                                                                    |  |  |
| <ol> <li>CHECKLIST OF REQUIREMENTS</li> <li>Report Documentation form (2 original copies)</li> <li>Case Investigation Report form (1 copy)</li> <li>Pull out form (if the equipment cannot be repaired on site) (2 original copies)</li> <li>User Acceptance Report form (2 original copies)</li> </ol> |                                 | <ol> <li>I.T. Division</li> <li>I.T. Division</li> <li>I.T. Division</li> <li>I.T. Division</li> </ol> |  |  |

|    | CLIENT STEPS                             | AGENCY ACTION                                       | FEES TO<br>BE PAID | PROCESSING<br>TIME | PERSON<br>RESPONSIBLE                 |
|----|------------------------------------------|-----------------------------------------------------|--------------------|--------------------|---------------------------------------|
| 1. | Request for technical support            | 1. Initial troubleshooting                          | None               | 1 min.             | Information<br>Technology<br>Division |
| 2. | Sign the Report<br>Documentation<br>form | 2. Fill out Report<br>Documentation form            | None               | 1 min.             | ITD Staff<br>(Technical)              |
|    |                                          | 3. Fill up the Case<br>Investigation<br>Report form | None               | 5 mins.            | ITD Staff<br>(Technical)              |
|    |                                          | 4. Identification of solution                       | None               | 10 mins.           | ITD Staff<br>(Technical)              |
|    |                                          | 5. Implement the                                    | None               | 10 mins.           | ITD Staff                             |

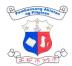

|                                                                                                    |                                                                                                    |      |                     | モモのなの                    |
|----------------------------------------------------------------------------------------------------|----------------------------------------------------------------------------------------------------|------|---------------------|--------------------------|
|                                                                                                    | solution                                                                                                    |      |                     | (Technical)              |
| 3. If successful, sign<br>the Case<br>Investigation<br>Report. If failed,<br>sign the Pull out<br>form. | <ul> <li>6. If successful,<br/>sign the Case<br/>Investigation<br/>Report.</li> <li>Otherwise, fill up<br/>the Pull-out form<br/>if the equipment<br/>could not be<br/>fixed on site.</li> </ul> | None | 1 min.              | ITD Staff<br>(Technical) |
|                                                                                                    | 7. Fix the hardware<br>/software                                                                                                    | None | 3 days              | ITD Staff<br>(Technical) |
| 4. Sign the User<br>Acceptance form                                                                     | 8. Success or fail,<br>fill up the User<br>Acceptance form                                                                                                    | None | 1 min.              | ITD Staff<br>(Technical) |
|                                                                                                    | TOTAL:                                                                                                    |      | 3 days and 29 mins. |                          |